# **UNIVERSIDAD PRIVADA DE TACNA FACULTAD DE INGENIERIA ESCUELA PROFESIONAL DE INGENIERIA ELECTRONICA**

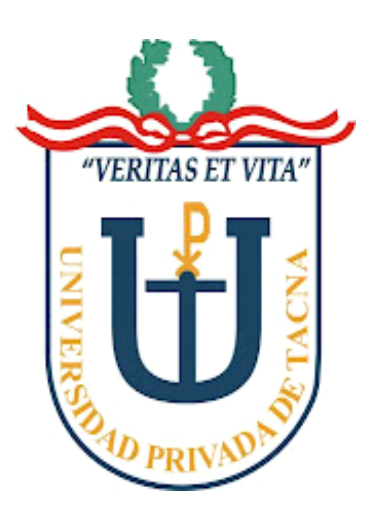

**INFORME DE TESIS:**

**"ESTUDIO DE FACTIBILIDAD DE UN SISTEMA VSAT POR SATÉLITE, PARA INTERCONECTAR LAS LOCALIDADES REMOTAS DE LA REGIÓN DE TACNA A LA RED DORSAL NACIONAL DE FIBRA ÓPTICA"**

**PARA OPTAR: TÍTULO PROFESIONAL DE INGENIERO ELECTRÓNICO**

## **PRESENTADO POR:**

**Bachiller en Ingeniería Robert Hermes URQUIA BUSTOS**

**TACNA - PERÚ 2017**

### **RESUMEN**

Este proyecto presenta el diseño de una red de comunicaciones satelitales por internet utilizando la tecnología VSAT.

Primero se realiza un estudio de las redes VSAT, dejando claro el concepto de los servicios que estas redes proveen, bajo que condiciones trabajan y a las localidades a los que van orientadas. En seguida se hace un dimensionamiento de la red para establecer los factores que de acuerdo con las características de la zona, de los equipos y del satélite, que deben tenerse en cuenta para realizar el enlace.

A continuación, se efectúan los cálculos teóricos, especificando los parámetros del diseño de la red VSAT propuesta. Luego se analiza los resultados obtenidos de dichos parámetros.

Por último se compara la tecnología VSAT con otros sistemas para destacar sus principales características.

### **ABSTRACT**

This project presents the design of an Internet satellite communications network using VSAT technology.

First, a study of the VSAT networks is made, making clear the concept of the services provided by these networks, under which conditions they work and the localities to which they are oriented. Next, a sizing of the network is done to establish the factors that according to the characteristics of the area, the equipment and the satellite, that must be taken into account to make the link.

Next, the theoretical calculations are made, specifying the design parameters of the proposed VSAT network. The results obtained from these parameters are then analyzed. Finally, VSAT technology is compared with other systems to highlight its main features.

## **INDICE**

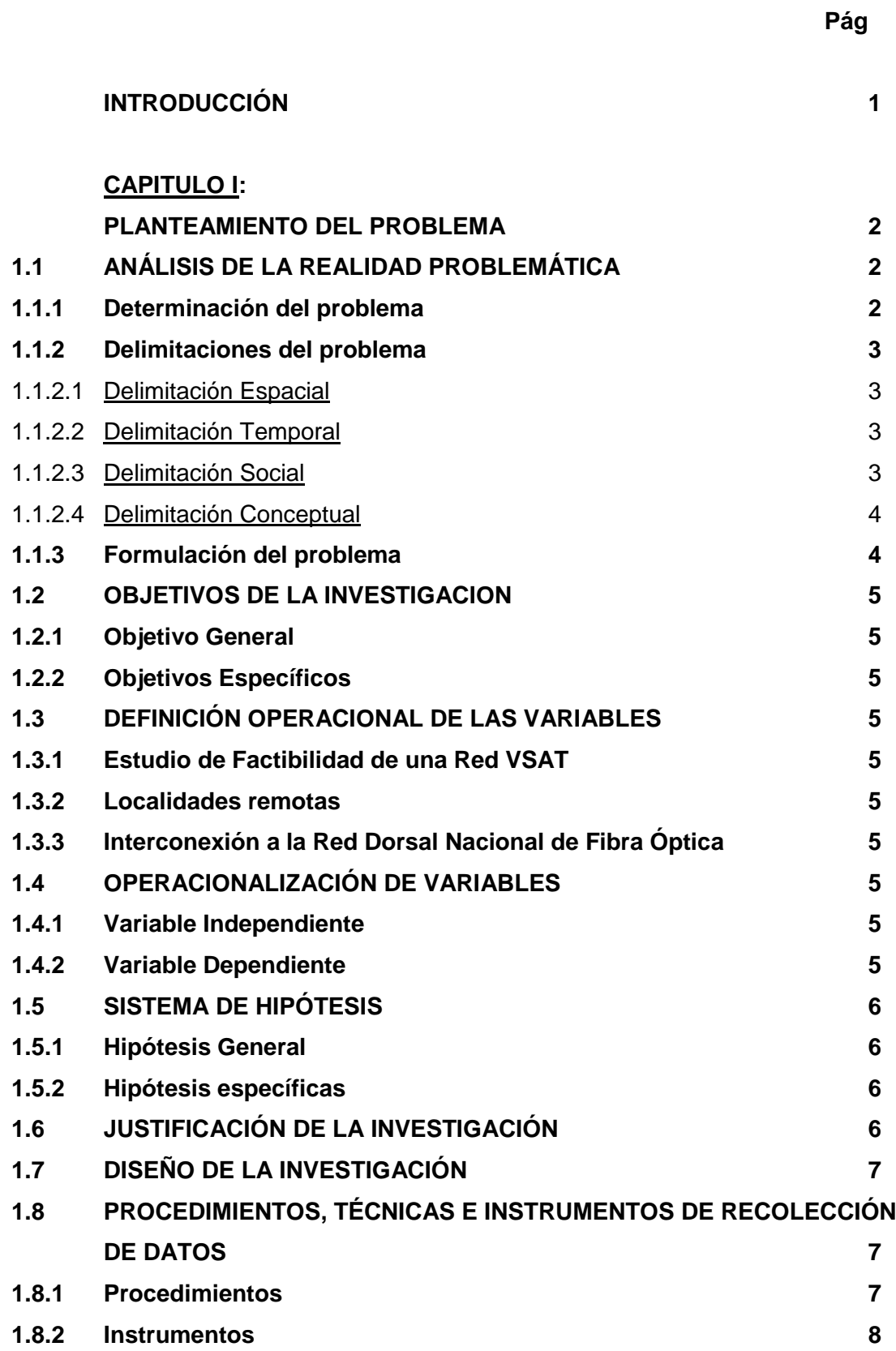

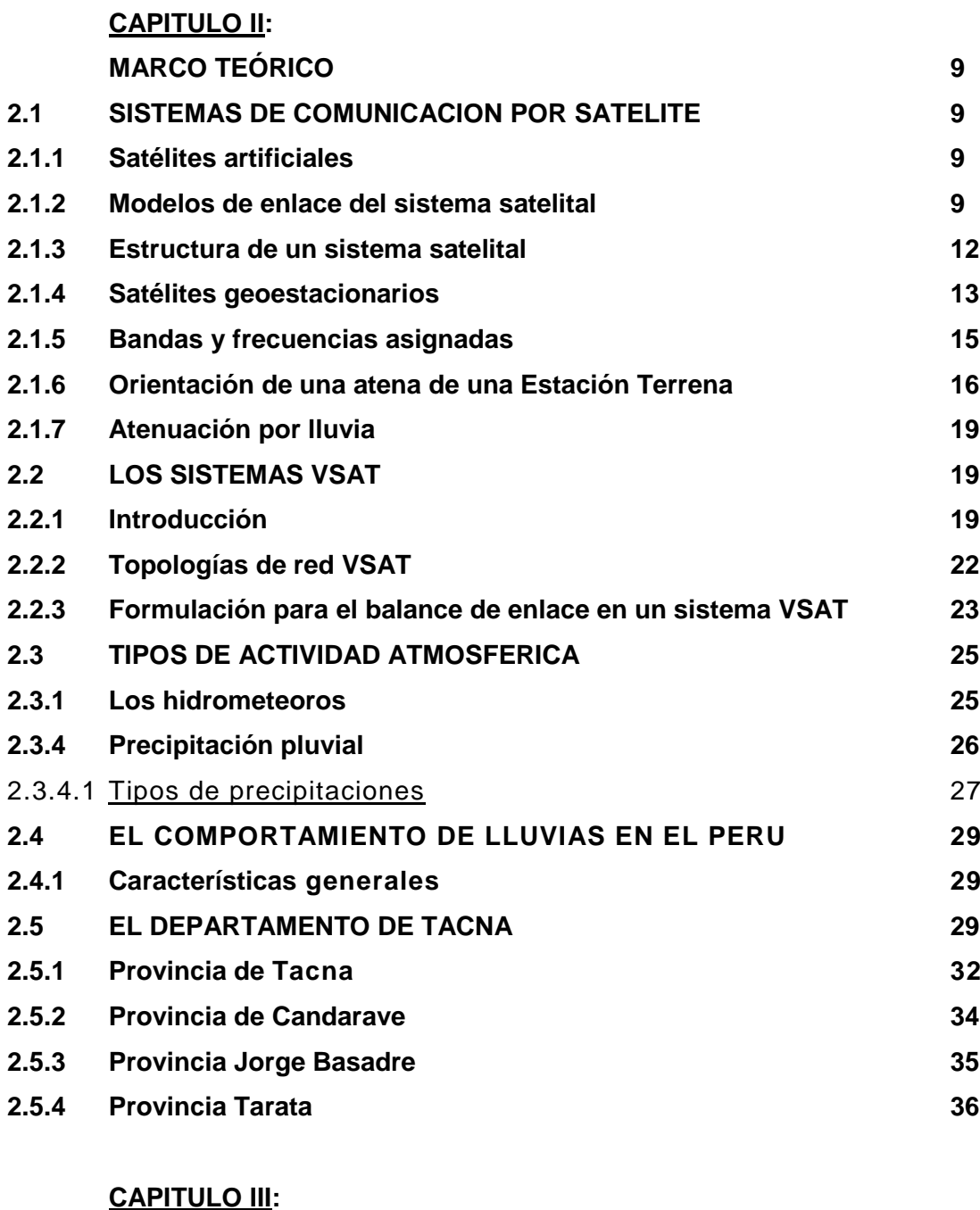

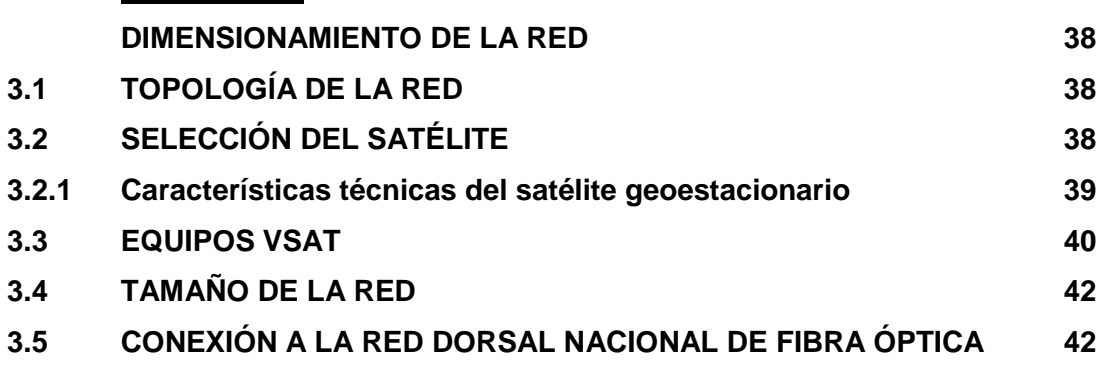

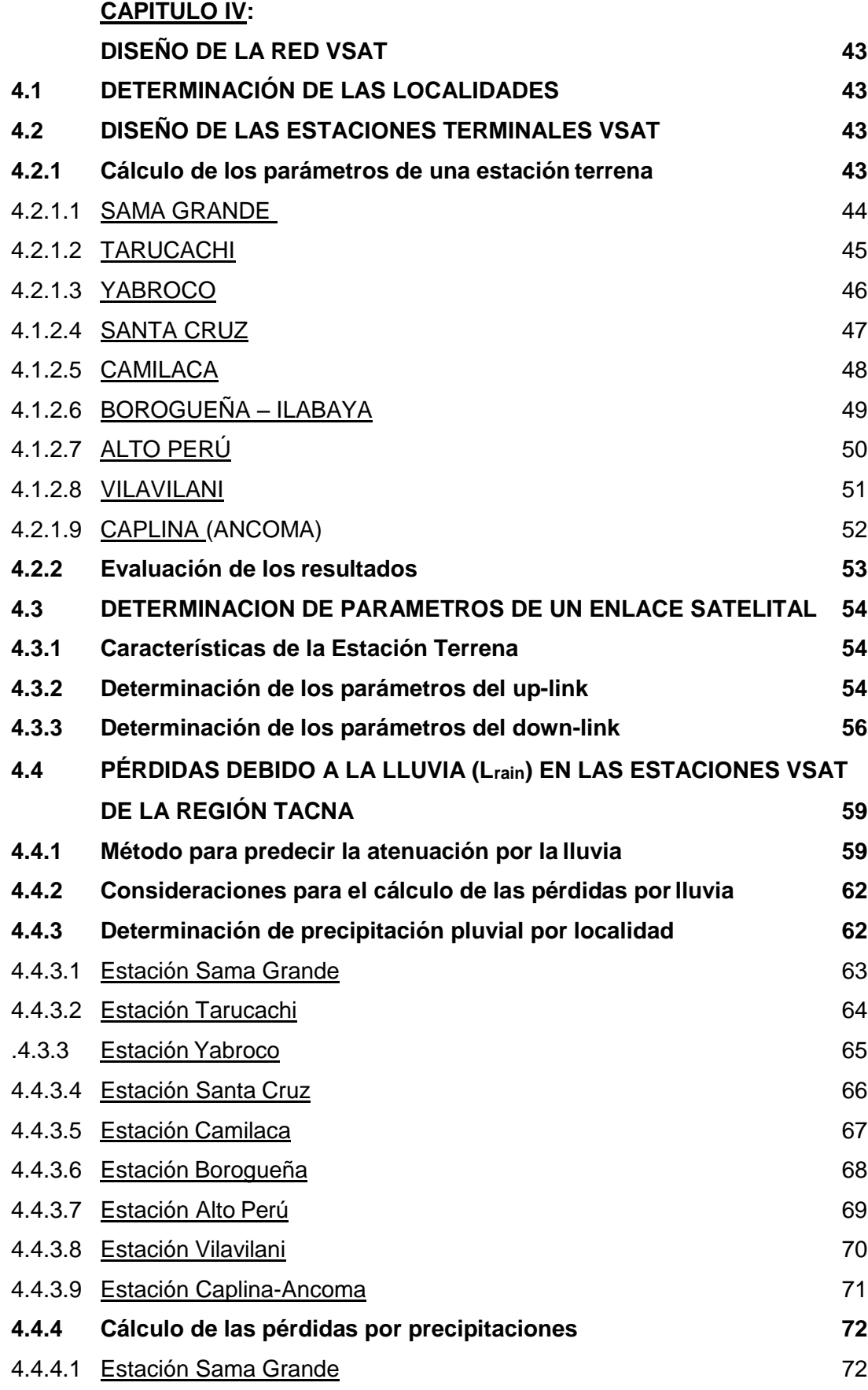

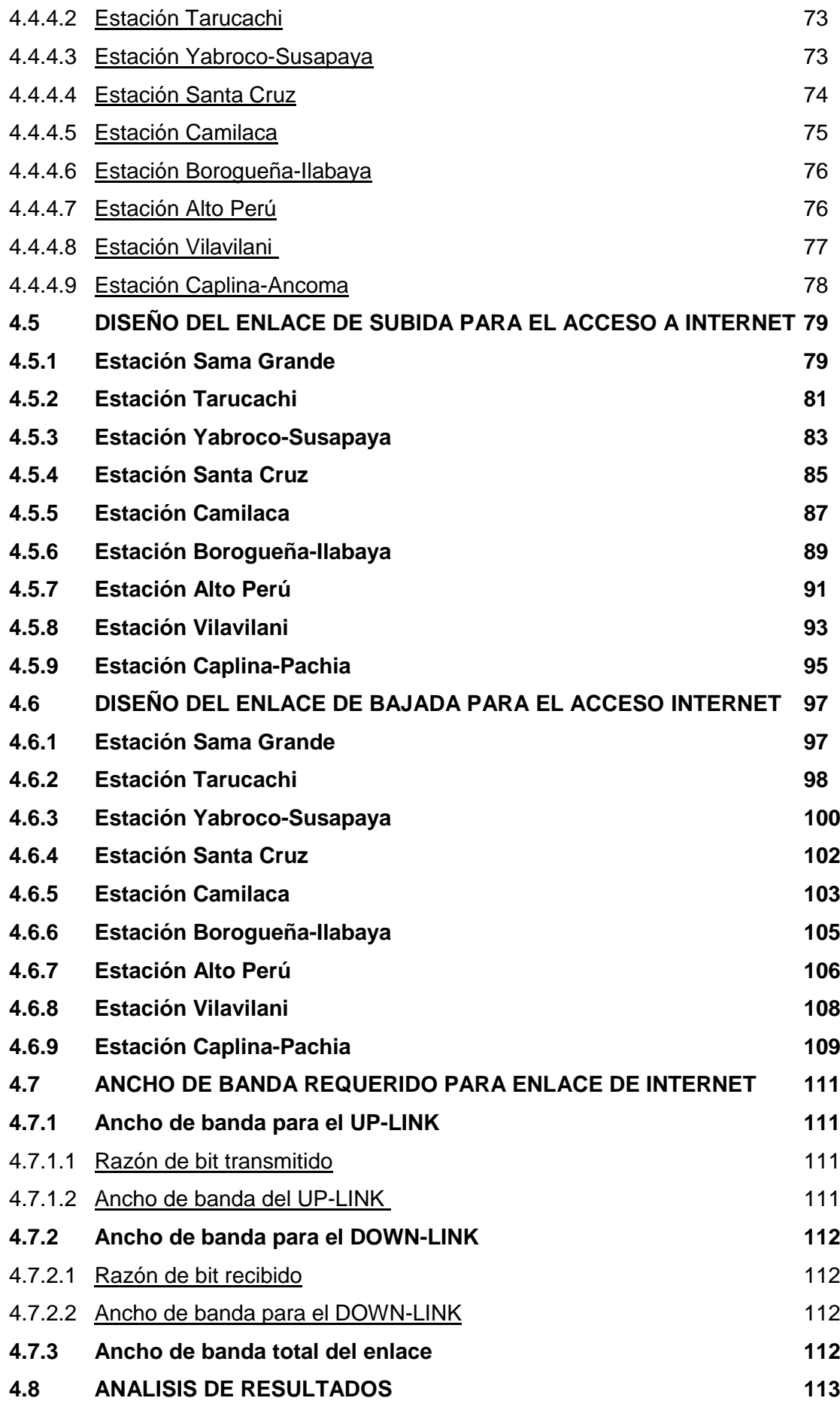

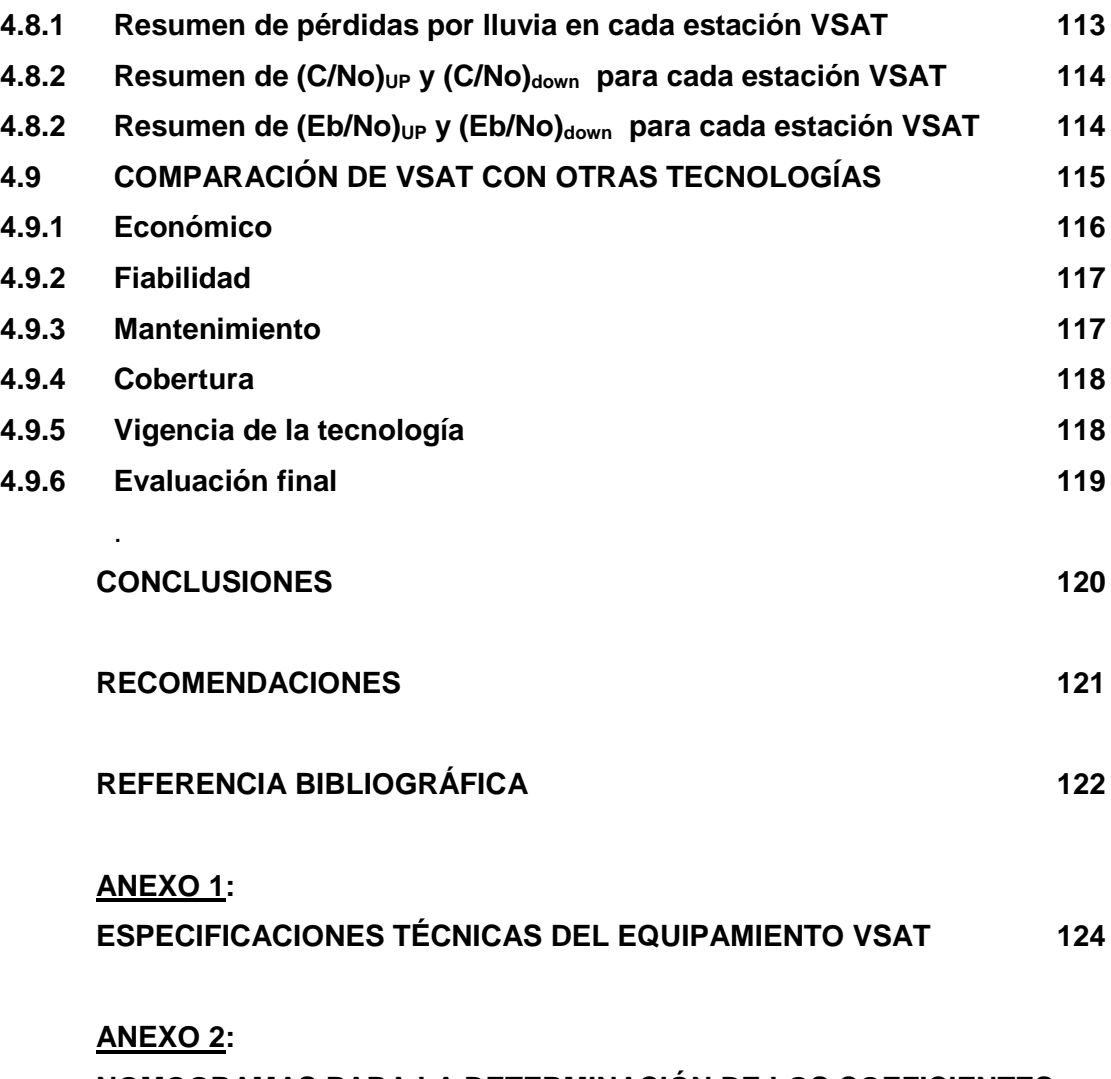

**NOMOGRAMAS PARA LA DETERMINACIÓN DE LOS COEFICIENTES DE ATENUACIÓN POR LLUVIA Y CUADRO RESUMEN DEL CÁLCULO DE LAS PÉRDIDAS POR LLUVIA 127**

#### **INTRODUCCIÓN**

La articulación de las localidades rurales o remotas de las diferentes regiones al ámbito nacional de las telecomunicaciones, es una constante preocupación de todos los gobernantes para reducir los índices de pobreza en nuestro país.

La implementación de la Red Dorsal Nacional de Fibra Öptica apunta hacia ese propósito, dado que ha propiciado extender la red de telecomunicaciones hasta las capitales de provincias, faltando la inteconexión de la "útima milla", es decir interconectar las localidades remotas a la red nacional de telecomunicaciones.

Las redes de transmisión vía satélite VSAT compiten directamente con sistemas de transmisión digital terrestres como red conmutada de paquetes o redes de fibra óptica como solución a la problemática planteada.

La presente tesis tiene como objetivo brindar una alternativa de solución para dicha interconexión, para ello se desarrolló una metodología que permita determinar la factibilidad tecnológica de implementar una red de estaciones VSAT por satélite.

La tesis se estructuró en cuatro capítulos: el capítulo I se refiere a la metodología de investigación del análisis de la realidad problemática; el capítulo II presenta las bases teóricas necesarias para comprender la tecnología a emplear y las características climáticas de la zona de estudio; el capítulo III se refiere al dimensionamiento de la red de estaciones terminales VSAT, definiendo la topología de la red, el equipamiento a emplear y la selección de las estaciones remotas de la red a proponer; el capítulo IV se refiere al diseño de la red VSAT, donde se calculó los parámetros de la tecnología VSAT que son necesarios para determinar la factibilidad de implementar la red VSAT en la zona de estudio.

## **CAPITULO I PLANTEAMIENTO DEL PROBLEMA**

#### **1.1 ANÁLISIS DE LA REALIDAD PROBLEMÁTICA**

#### **1.1.1 Determinación del problema**

La Red Dorsal Nacional de Fibra Óptica (RDNFO) tiene como objetivo Implementar una red de fibra óptica con alcance a las capitales de provincia del país. La RDNFO se habilitará a través de 8 Nodos de la Red Core, 22 Nodos de Agregación, 180 Nodos de Distribución y 136 Nodos de Conexión o Acceso.

Los Nodos de Distribución de la RDNFO estarán ubicados en las capitales de provincia, deberán tener conexiones de bajada (downstream) directamente a los operadores locales de telecomunicaciones que proporcionan soluciones de última milla. Los operadores locales pueden consistir en proveedores de televisión por cable, proveedores de servicios de internet (ISPs por sus siglas en inglés), operadores de telecomunicaciones locales y otras entidades que proporcionan conexiones de última milla.

Una Red de Acceso deberá ser construida para extender las capacidades de los Nodos de Distribución hasta Nodos de Acceso en localidades remotas o capitales de distritos. Los Nodos de Acceso serán utilizados para conectarse con operadores locales de telecomunicaciones o con futuros sistemas de distribución inalámbricos a ser implementados en proyectos separados.

Las soluciones que permitan interconectar las localidades remotas o capitales de distritos a la RDNFO pasan por utilizar los sistemas de transmisión óptica, de Multiacceso Radial Digital (MAR) y los sistemas VSAT por satélite.

Un sistema VSAT (Very Small Aperture Terminal) es una red privada de comunicación de datos vía satélite. Es una microestación terrena con los últimos adelantos para que los usuarios tengan acceso a comunicaciones satelitales con\_ables. Las VSAT brindan a los usuarios servicios comparables a las grandes estaciones de acceso y a las redes terrestres a una fracción del costo. VSAT fue inicialmente la marca de una estación terrena señalada por Telcom General de los Estados Unidos en 1980. Las redes de transmisión vía satélite VSAT

compiten directamente con sistemas de transmisión digital terrestres como red conmutada de paquetes o redes de fibra óptica.

La implementación de las redes telemáticas VSAT es rentable a medida que aumenta el número de nodos (terminales terrestres) de la red. Su uso es especialmente significativo en la interconexión de nodos con difícil acceso geográfico.

De acuerdo al Ministerio de Transportes y Comunicaciones (MTC), son catorce las localidades que cuentan con estaciones terrenas por satélite, implementadas con el Fondo de Inversiones en Telecomunicaciones (FITEL), utilizadas para recibir señal de televisión del Instituto de Radio y Televisión Peruana (IRTP) en las localidades remotas o rurales de la Región de Tacna.

En la actualidad ya se encuentran implementado los Nodos de Distribución en las capitales de las provincias de Tacna, Tarata, Candarave y Jorge Basadre en la Región Tacna. Además el Estado ha encargado al Fondo de Inversiones en Telecomunicaciones (FITEL) la implementación de Nodos de Acceso por Fibra Óptica en determinadas capitales de distritos, se hace necesario dotar el acceso a internet a las demás localidades rurales que cuentan con los servicios públicos de salud y educación con la RDNFO, por lo que se necesita analizar la factibilidad de implementar un sistema de la "Última Milla"

### **1.1.2 Delimitaciones del problema**

1.1.2.1 Delimitación Espacial

El problema objeto de estudio se desarrollará en las zonas rurales de las provincias de Tacna, Tarata, Candarave y Jorge Basadre de la Región de Tacna.

#### 1.1.2.2 Delimitación Temporal

Abarcará el periodo comprendido entre Noviembre 2016 hasta Enero 2017.

#### 1.1.2.3 Delimitación Social

Abarcará a los pobladores que viven en las zonas rurales de las provincias de

Tacna, Tarata, Candarave y Jorge Basadre de la Región de Tacna, cuya selección de las localidades beneficiarias toma en cuenta los siguientes criterios de selección:

- Es una capital de distrito, o
- Es un centro poblado con más de 300 habitantes, o
- Tiene una población estudiantil mayor o igual a 100 alumnos, o
- Tiene por lo menos un centro o puesto de salud, o
- Tiene por lo menos una comisaría o gobierno local
- Cuenten con energía eléctrica permanente.

De esta manera, se descartan las localidades que no cumplan con las condiciones mínimas aun cuando cumplan con los criterios de selección.

#### 1.1.2.4 Delimitación Conceptual

Conceptos asociados a:

- Acceso a Internet
- Comunicación por satélite digital
- Estaciones terminales y hub.
- Enlaces inbound y outbound

### **1.1.3 Formulación del problema**

Del planteamiento del problema y del análisis de la realidad problemática, surgen las siguientes preguntas:

¿Cómo incide en la factibilidad técnica de implementar una Red de Acceso en las localidades remotas de la Región Tacna el uso de la tecnología VSAT por satélite?

¿La tecnología VSAT por satélite facilita la interconexión a la Red Dorsal Nacional de Fibra Óptica de las localidades remotas de la Región Tacna?

¿Cuán factible económicamente es implementar una red VSAT por satélite en de las localidades remotas de la Región Tacna?

¿Desde el punto de vista tecnológico, que ventajas y desventajas tiene implementar en de las localidades remotas de la Región Tacna, una Red de

### **1.2 OBJETIVOS DE LA INVESTIGACION**

### **1.2.1 Objetivo General**

Desarrollar el Estudio de Factibilidad de una Red de Acceso VSAT por satélite, para interconectar las localidades remotas de la región de Tacna a la Red Dorsal Nacional de Fibra Óptica

### **1.2.2 Objetivos Específicos**

- Efectuar el balance del enlace de subida y de bajada de la red VSAT.
- Comparar los sistemas VSAT con otras tecnologías que den solución a problemas similares.

#### . **1.3 DEFINICIÓN OPERACIONAL DE LAS VARIABLES**

### **1.3.1 Estudio de Factibilidad de una Red VSAT**

El estudio de factibilidad es un instrumento que sirve para orientar la toma de decisiones en la evaluación de una red VSAT.

### **1.3.2 Localidades remotas**

.

Es la zona de estudio que comprende el ámbito rural de la Región Tacna.

### **1.3.3 Interconexión a la Red Dorsal Nacional de Fibra Óptica**

Posibilita enlazar las localidades remotas de la Región Tacna al sistema de telecomunicaciones del Perú basado en el usado de la fibra óptica.

### **1.4 OPERACIONALIZACIÓN DE VARIABLES**

### **1.4.1 Variable Independiente**

Estudio de Factibilidad de una Red VSAT

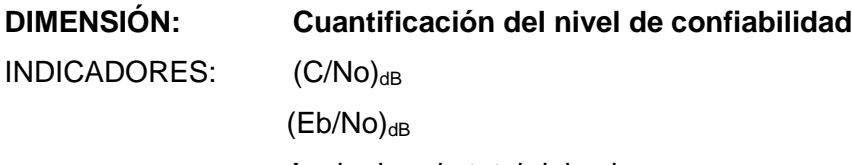

Ancho banda total del enlace

### **1.4.2 Variable Dependiente**

Interconexión a la Red Dorsal Nacional de Fibra Óptica **DIMENSIÓN: Características tecnológicas**

## INDICADORES: Fiabilidad Cobertura Mantenimiento

### **1.5 SISTEMA DE HIPÓTESIS**

### **1.5.1 Hipótesis General**

"Si al desarrollar una metodología que determine los principales parámetros de una red VSAT por satélite, entonces se podrá determinar la factibilidad de interconectar las localidades remotas de la Región Tacna con la Red Dorsal Nacional de Fibra Óptica.

### **1.5.2 Hipótesis específicas**

- Si al calcular los valores de la relación (C/No), (Eb/No) y el ancho de banda total del enlace, se podrá determinar la factibilidad de implementar una estación terminal VSAT en las localidades remotas de la Región Tacna.
- Si al comparar el empleo de la tecnología VSAT en las localidades remotas de la Región Tacna con las tecnologías de Fibra Öptica y radioenlaces digitales de microondas, se podrá determinar la factibilidad de implementar dicha tecnología de modo confiable.

### **1.6 JUSTIFICACIÓN DE LA INVESTIGACIÓN**

Las redes de transmisión vía satélite VSAT compiten directamente con sistemas de transmisión digital terrestres como red conmutada de paquetes o redes de fibra óptica.

La implementación de las redes telemáticas VSAT es rentable a medida que aumenta el número de nodos (terminales terrestres) de la red. Su uso es especialmente significativo en la interconexión de nodos con difícil acceso geográfico.

En el siguiente trabajo se realiza un estudio de factibilidad de un sistema VSAT para la transmisión de datos enfocado a la zona rural de la Región Tacna, con el propósito de determinar hasta que punto es posible la realización de una red VSAT en un lugar con las características geográficas y topográficas semejantes a las propuestas.

Este proyecto comienza con un estudio de los sistemas VSAT por medio de consultas bibliográficas, y la asesoría con expertos en la materia. Luego de reunir la información necesaria, se establecen los parámetros de diseño que le darán forma a la solución del problema; a medida que se realizan los cálculos se obtienen resultados que son comparados con las otras tecnologías existentes que tienen más tradición en la transmisión de información en zonas similares.

### **1.7 DISEÑO DE LA INVESTIGACIÓN**

Por medio del diseño de la investigación se obtendrá toda la información necesaria y requerida para aceptar o rechazar la hipótesis.

Esta investigación a desarrollar **es de tipo experimental**, porque se manipula una o varias variables independientes, ejerciendo el máximo control. Su metodología es generalmente cuantitativa.

Este tipo de investigación presenta las siguientes etapas:

- Presencia de un problema para el cual sea realizada una revisión bibliográfica.
- Identificación y definición del problema.
- Definición de hipótesis y variables y la operacionalización de las mismas.
- Diseño del plan experimental.
- Prueba de confiabilidad de los datos.
- Simulación del experimento.
- Tratamiento de datos.

## **1.8 PROCEDIMIENTOS, TÉCNICAS E INSTRUMENTOS DE RECOLECCIÓN DE DATOS**

### 1.8.1 **Procedimientos**

Se refiere a la forma como el investigador recopila la información requerida en la investigación. Pueden ser:

- Personal
- Agentes especiales
- Indirectos

El procedimiento seguido en la tesis es la recopilación de datos de **modo personal**.

Fuentes de Información: Son todos aquellos medios de los cuales procede la información, que satisfacen las necesidades de conocimiento de una situación o problema presentado, que posteriormente será utilizado para lograr los objetivos esperados. De acuerdo a su origen se clasifican en:

- Fuentes primarias.
- Fuentes secundarias.

La investigación **utilizará fuentes primarias a través de la determinación de los parámetros de la red VSAT y de las pérdidas de precipitaciones pulviales en cada localidad remota de la Región Tacna seleccionada.**

La investigación **utilizará fuentes secundarias para determinar los coeficientes de atenuación por lluvia en cada localidad remota de la Región Tacna, a través de los datos históricos obtenidos con el sistema de información en línea climate-data, así como de las imágenes existentes suministrados por el software GOOGLE EARTH de las lcalidades remotas de la Región Tacna seleccionadas.**

### **1.8.2 Instrumentos**

Los instrumentos a utilizar serán:

- Base de datos
- Páginas web
- Imágenes satelitales
- Software de simulación

## **CAPITULO II MARCO TEÓRICO**

#### **2.1 SISTEMAS DE COMUNICACION POR SATELITE**

#### **2.1.1 Satélites artificiales**

El satélite es un elemento físico capaz de recibir y transmitir señales en forma analógica o digital, que está colocado en determinadas trayectorias (órbitas) con la finalidad de recibir y transmitir información a cualquier punto de la Tierra. Un satélite tiene la capaz de recibir y transmitir datos, audio y video en forma analógica o digital de alta calidad y en forma inmediata.

En la actualidad se pueden clasificar los satélites artificiales como: de comunicaciones, navegación, militares, meteorológicos, de estudio de recursos terrestres y científicos.

Bava y Sanz, (1989) afirman:

Es importante destacar que los satélites deben iluminar, con la mayor eficiencla posible, los sectores de la tierra de interés. Es por eso que sus antenas tienen cuatro tipos de haces de irradiación según su uso. **a) Haz global**: permite al satélite iluminar una tercera parte del globo terráqueo, lo que significa que con tres satélites queda comunicada toda la Tierra.

**b) Haz hemisférico**: concentra su potencia sobre una amplia región Inlentando cubrir por ejemplo toda América o Africa.

**c) Haz regional**: permite iluminar un país o varios países.

**d) Haz spot: o local**, concentra su potencia sobre una restringida zona de cobertura.

Los satélites de comunicaciones utilizan en general los siguientes tipos de polarización para la recepción/trasmisión de las ondas electromagnéticas:

Circular: izquierda / derecha.

Lineal: vertical / horizontal. (p.171)

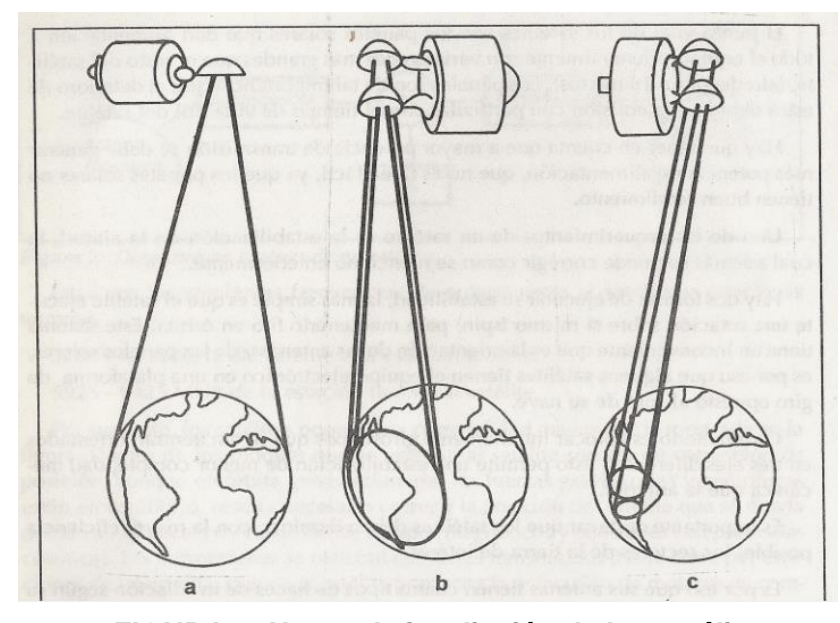

**FIGURA 1: Haces de irradiación de los satélites (fuente: Bava y Sanza, 1999, p.172)**

Rosado (2000) afirma:

Un satélite puede dividirse en dos partes fundamentales para su operación: el conjunto de equipos y antenas que procesan las señales de comunicación de los usuarios como función substancial, denominado carga útil o de comunicaciones, y la estructura de soporte, con otros elementos de apoyo a la mencionada función, denominada plataforma. Existe una interacción precisa entre ambas partes que debe preservarse y controlarse en todo momento. (p.9)

#### **2.1.2 Modelos de enlace del sistema satelital**

Esencialmente, un sistema satelital consiste de tres elementos básicos: un modelo de subida, un transponder satelital y un modelo de bajada.

#### **Modelo de subida**

El principal componente dentro de la sección de subida, de un sistema satelital, es el transmisor de la estación terrena. Un típico transmisor de la estación terrena consiste de un modulador de IF, un convertidor de microondas de IF a RF, un amplificador de alta potencia (HPA) y algún medio para limitar la banda del espectro de salida (por ejemplo un filtro pasa-banda de salida) (Redes satelitales, 2005)..

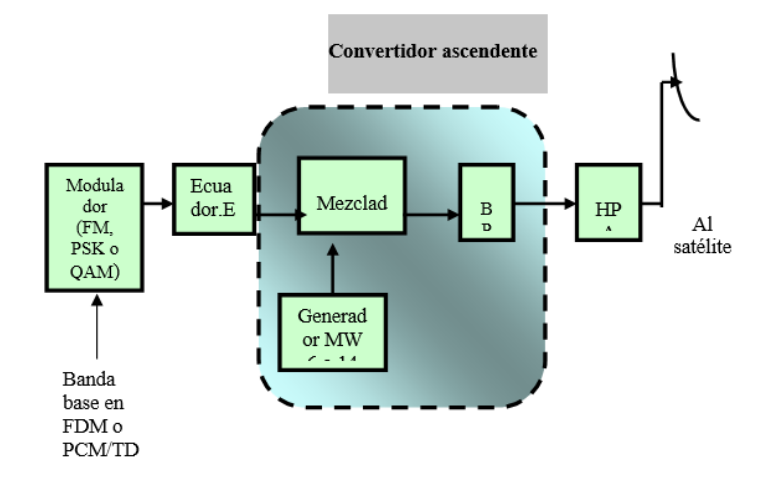

## **FIGURA 2: MODELO DE SUBIDA DEL SATÉLITE. (fuente: www.monografias.com/trabajos29/redes-satelitales)**

#### **Transponder**

Un típico transponder satelital consta de un dispositivo para limitar la banda de entrada (BPF), un amplificador de bajo ruido de entrada (LNA), un traslador de frecuencia, un amplificador de potencia de bajo nivel y un filtro pasa-bandas de salida.

La Figura 3 muestra un diagrama a bloques simplificado de un transponder satelital. Este transponder es un repetidor de RF a RF. Otras configuraciones de transponder son los repetidores de IF, y de banda base, semejantes a los utilizados en los repetidores de microondas. (Redes satelitales, 2005)..

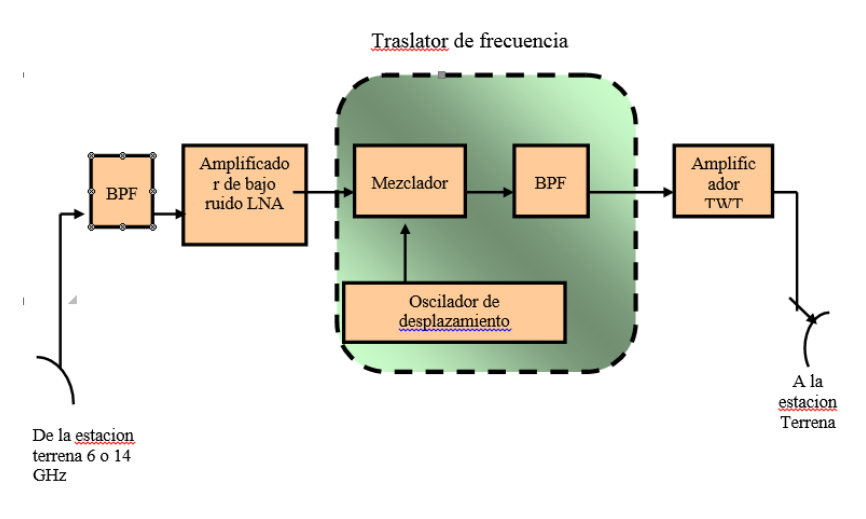

#### **FIGURA 3: TRANSPONDER DEL SATÉLITE.**

**(fuente: www.monografias.com/trabajos29/redes-satelitales)**

#### **Modelo de bajada**

Un receptor de estación terrena incluye un BPF de entrada, un LNA y un convertidor de RF a IF. La Figura 4 muestra un diagrama a bloques de un receptor de estación terrena típico. Nuevamente el BPF limita la potencia del ruido de entrada al LNA. El LNA es un dispositivo altamente sensible, con poco ruido, tal como un amplificador de diodo túnel o un amplificador paramétrico. El convertidor de RF a IF es una combinación de filtro mezclador/ pasa-bandas que convierte la señal de RF a una frecuencia de IF.

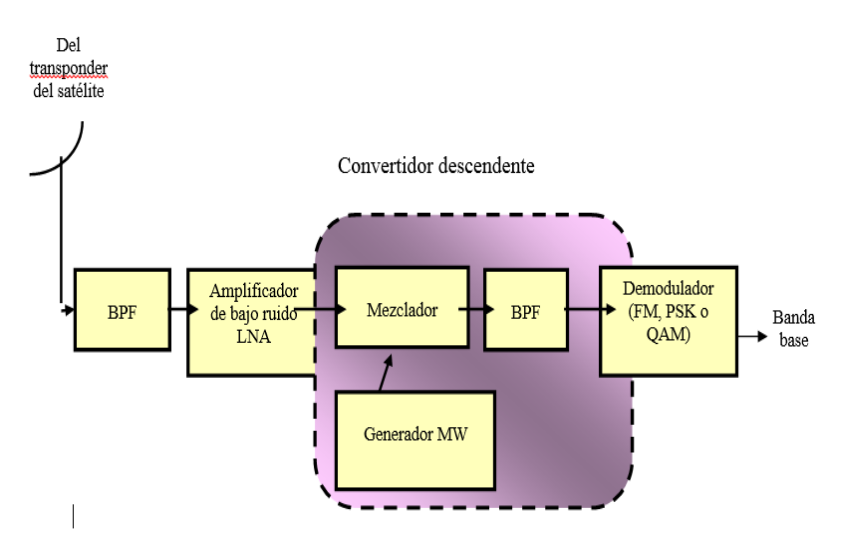

**FIGURA 4: MODELO DE BAJADA DEL SATÉLITE. (fuente: www.monografias.com/trabajos29/redes-satelitales)**

### **2.1.3 Estructura de un sistema satelital**

En la siguiente figura se puede observar la estructura de un sistema de comunicación por satélite.

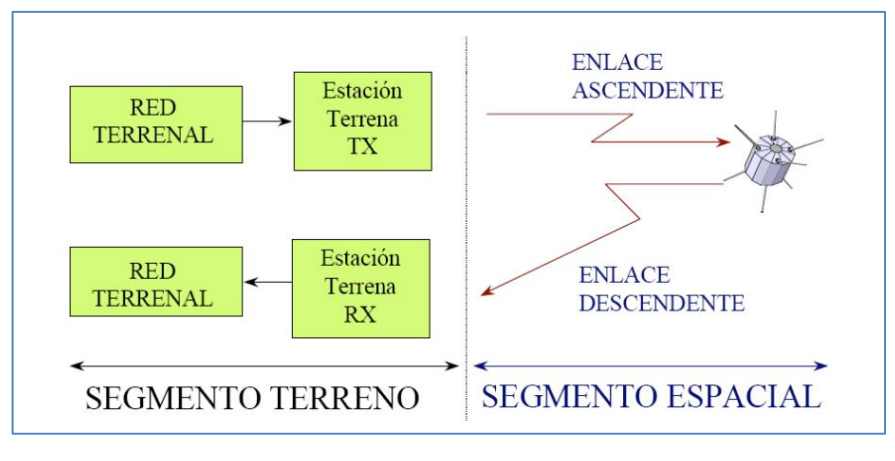

**FIGURA 5: ESTRUCTURA DE UN SISTEMA SATELITAL (fuente: Hernández, 2000, p.27)**

Un sistema de comunicación por satélite está compuesto por los siguientes elementos:

- **1. El segmento espacial**: Está compuesto por el satélite de comunicaciones, el enlace de subida o up link, y el enlace de bajada o down link.
- **2. El sistema de control:** Al que también se le llama TT&C (Telemedición, Tele-mando y Control), realiza desde la Tierra el control del satélite.
- **3. El segmento terreno**: Está compuesto por la estación terrena y las redes terrenales.

#### **2.1.4 Satélites geoestacionarios**

Se denominado satélite geoestacionario, aquel que gira alrededor de la Teirra a la misma velocidad de rotación, que se encuentra ubicado sobre la línea ecuatorial de laTierra.

Rosado (2000) afirma:

La órbita ecuatorial llamada geoestacionaria representa un círculo virtual a cerca de 36 000 kilómetros sobre la superficie terrestre, en el cual es posible ubicar satélites que giren en sincronía con la rotación de la Tierra. Debido a que existen perturbaciones que tienden a desplazar lentamente a los satélites de sus posiciones fijas en dicha órbita, para lograr que permanezcan en ellas se emplean fuerzas de corrección de pequeña magnitud, aplicadas en determinados intervalos de tiempo.

La principal ventaja de que un satélite ocupe una posición fija en la órbita geoestacionaria consiste en que dentro de su zona de cobertura pueda comunicarse con estaciones terrenas de apuntamiento fijo, las cuales cuenten con haces muy concentrados, para aumentar extraordinariamente tanto la potencia recibida de las señales del satélite, como la que es posible enviar en dirección del mismo. Se puede entonces utilizar un mínimo de energía radiada para una alta calidad de la comunicación, gracias a su concentración, principalmente dentro de un ángulo de 1° de arco, o menor. Esta característica es de gran importancia para los denominados servicios fijos por satélite.(p.3)

#### **Parámetros típicos de la órbita geoestacionaria**

Los parámetros se han resumido en la siguiente Tabla 1:

#### **TABLA 01**

#### **PARAMETROS DE LA ORBITA GEOESTACIONARIA**

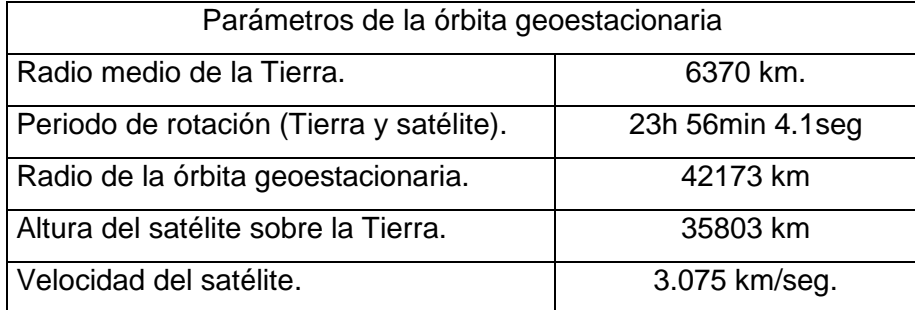

#### **Coordenadas cartográficas**

Para determinar la posición cartográfica de una estación terrena sobre la superficie de la Tierra, deberemos estar en condiciones de localizar dicho posición mediante algún método. Este método de localización consiste en trazar líneas verticales y horizontales, conformando un cuadriculado sobre la superficie de la Tierra. Las líneas verticales se denominan Longitud y las líneas horizontales se denominan Latitud.

Angulo, Hernandez y Moreno (2005) afirman:

Las líneas de Longitud se extienden desde el Polo Norte al Polo Sur, es decir que son círculos iguales al contorno de la Tierra que se interceptan en los polos. Se ha definido por convención, como primer meridiano o Longitud cero grados, al meridiano que pasa por la ciudad de Greenwich, tomando el nombre de dicha ciudad. En total son 360 líneas, lo que equivale a 18 círculos completos. De esta manera se componen los 360 $^{\circ}$  grados de Longitud, partiendo desde la línea de Longitud 0 $^{\circ}$ hacia el Este.

Las líneas de Latitud están conformadas por 180 círculos paralelos y horizontales, siendo el círculo mayor el ubicado en la línea del Ecuador denominada Latitud cero grados.

De esta forman existen 90<sup>0</sup> hacia el hemisferio Norte, denominados Latitud Positiva y 90<sup>0</sup> hacia el hemisferio Sur, denominados Latitud Negativa. Por lo tanto mediante la intersección de las coordenadas de Latitud y Longitud podremos localizar un punto que este sobre la superficie de la Tierra. Ver Figura 6

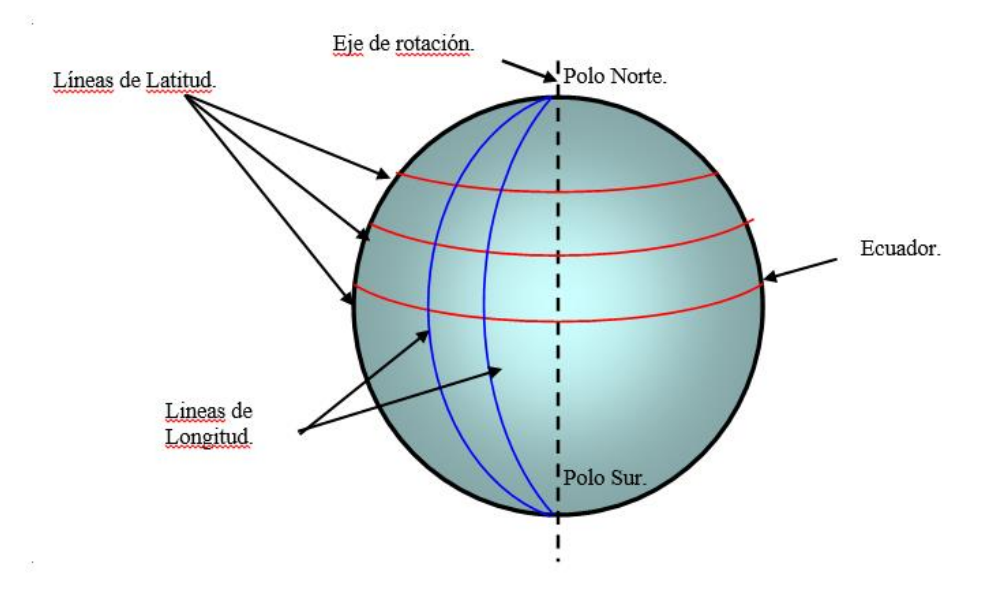

## **FIGURA 6: LÍNEAS DE LATITUD Y LONGITUD (fuente www.monografias.com/trabajos29/redes-satelitales)**

#### **2.1.5 Bandas y frecuencias asignadas**

La capacidad de tráfico de un satélite está limitada por dos factores: ancho de banda y potencia de los amplificadores. En cuanto al ancho de banda, la ITU ha asignado a las comunicaciones satelitales las bandas VHF (30 – 300 MHz), UHF (0,3 – 3 GHz) y SHF (3 - 30 GHz). A su vez, estas bandas han sido subdivididas en sub-bandas, también llamadas bandas. Por ejemplo, UHF tiene las bandas L y S, mientras que SHF contiene a las bandas C, X, Ku y Ka. Los 3 tipos de servicio que la ITU ha definido, son:

**1. FSS (Fixed Satellite Service)** o servicio fijo por satélite. Se aplica a todo servicio de comunicaciones que no sea móvil ni de radiodifusión.

**2. MSS (Mobile Satellite Service**) o servicio móvil por satélite. Se refiere a toda comunicación entre 2 puntos, donde uno o ambos pueden ser móviles.

**3. BSS (Broadcast Satellite Service)** o servicio de radiodifusión por satélite. Son señales transmitidas directamente a los hogares (también llamado DBS, Direct Broadcast Service, o DTH, Direct To Home).

Cada servicio tiene sus propias bandas de frecuencia asignadas y los límites inferior y superior de cada una de ellas pueden variar dependiendo de la región. En la tabla siguiente se resumen las bandas más usadas:

#### **TABLA 02**

**BANDAS DE FRECUENCIAS EMPLEADAS EN BSS** 

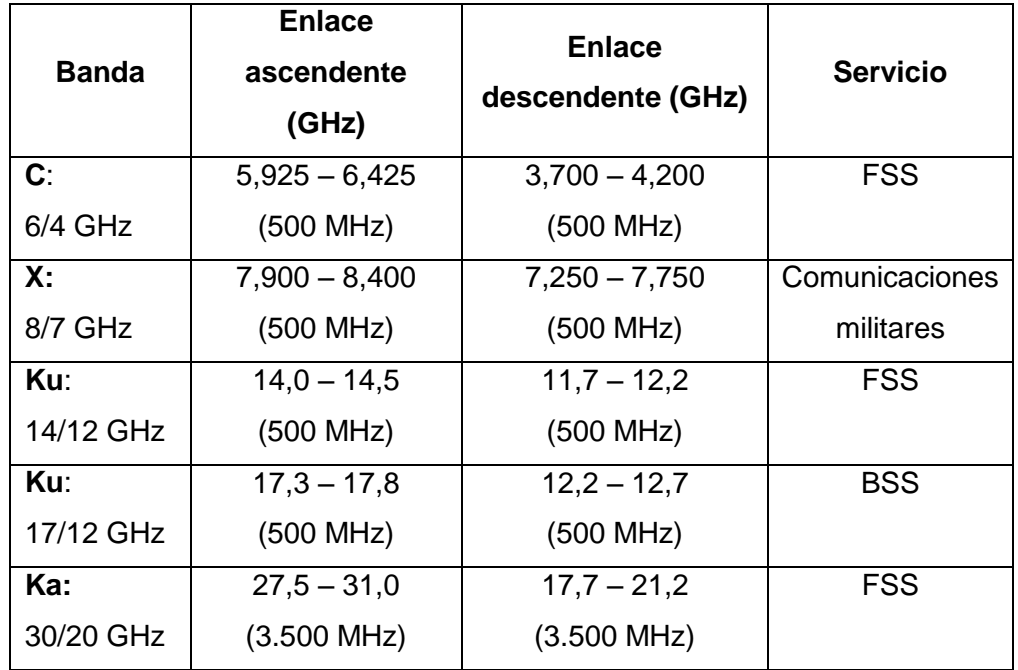

#### **2.1.6 Orientación de una antena de una estación terrena**

Vamos a ver ahora cómo se calcula la orientación de una antena de una estación terrena hacia el satélite geo-estacionario con el que debe comunicarse.

Nava y Sanz (1989) afirman:

Uno de los puntos de importancia es también el posicionamiento y la rigidez del sistema, el cual pueden producir errores que desmejoraran la calidad de la recepción. El montaje de estas antenas es AZ-EL (azimut-elevación) y la ubicación del Satélite se realiza conociendo la posición de elevación (EL) y azimut (AZ). Los ángulos por lo tanto quedan definidos entre el plano del horizonte local y el rayo directo al satélite. Una vez captado en el receptor se pueden hacer ajustes finos para mejorar la señal.

#### **Angulo de elevación**

Es el ángulo formado entre la dirección de viaje de una onda radiada

desde una antena de estación terrena y la horizontal, o el ángulo de la antena de la estación terrena entre el satélite y la horizontal. Ver Figura 7.

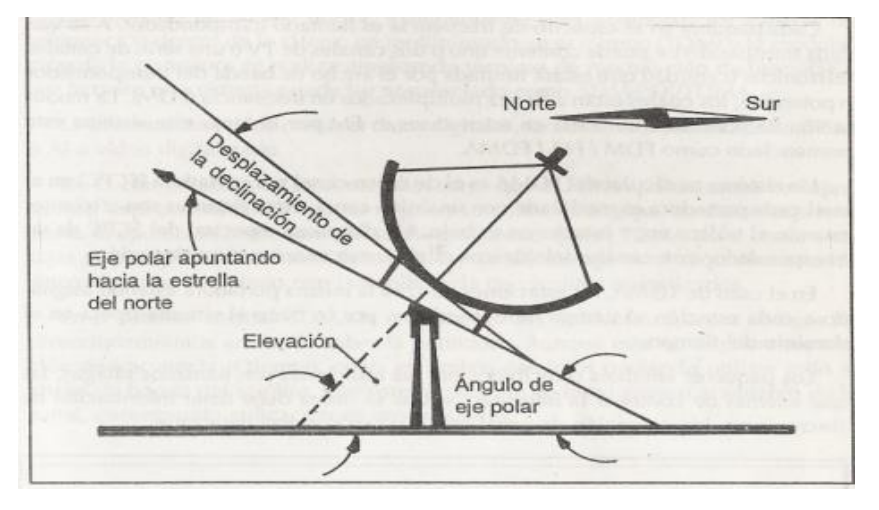

**FIGURA 7: DEFINICIÓN DE ÁNGULO DE ELEVACIÓN. (Bava y Sanz, 1999, p.179)**

Entre más pequeño sea el ángulo de elevación, mayor será la distancia que una onda propagada debe pasar por la atmósfera de la Tierra. Como cualquier onda propagada a través de la atmósfera de la Tierra, sufre absorción y, también, puede contaminarse severamente por el ruido.

De esta forma, si el ángulo de elevación es demasiado pequeño y la distancia de la onda que esta dentro de la atmósfera de la Tierra es demasiado larga, la onda puede deteriorarse hasta el grado que proporcione una transmisión inadecuada. Generalmente, 5º es considerado como el mínimo ángulo de elevación aceptable

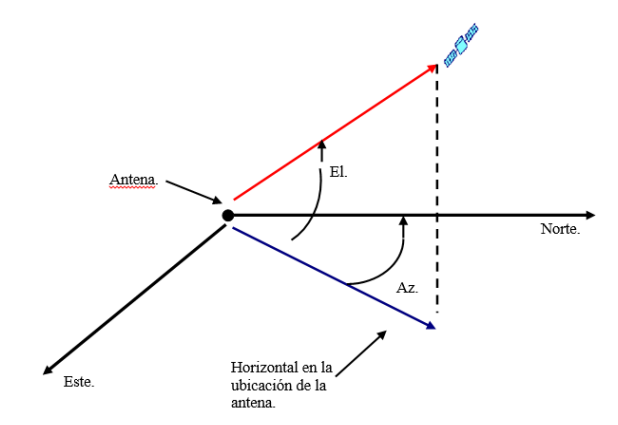

**FIGURA 8: ANGULOS DE VISTA (AZIMUT Y ÁNGULO DE ELEVACIÓN) (Nava y Sanz, 1989, p.177)**

#### **Azimut**

Azimut se define como el ángulo de apuntamiento horizontal de una antena. Se toma como referencia el Norte como cero grados, y si continuamos girando en el sentido de las agujas del reloj, hacia el Este, llegaremos a los  $90^{\rm o}$  de Azimut. Hacia el Sur tendremos los 180 $^{\rm o}$  de Azimut, hacia el Oeste los  $270^{\circ}$  y por ultimo llegaremos al punto inicial donde los  $360^{\circ}$  coinciden con los 0 <sup>0</sup> del Norte.

El ángulo de elevación y el azimut, dependen ambos, de la latitud de la estación terrena, así como del satélite en órbita. Ver Figura 8.

Para un satélite geo-síncrono, en una órbita ecuatorial, el procedimiento es el siguiente: de un buen mapa se determina la latitud y longitud de la estación terrestre, luego conociendo la longitud del satélite en interés, se calcula la diferencia  $(\Delta L)$ , entre la longitud del satélite y la longitud de la estación terrena. Entonces, utilizando el ábaco de la Figura 9 determinamos el azimut y ángulo de elevación para la antena (ingresando al gráfico con la diferencia  $\Delta L$ , y con la latitud de la estación terrena).

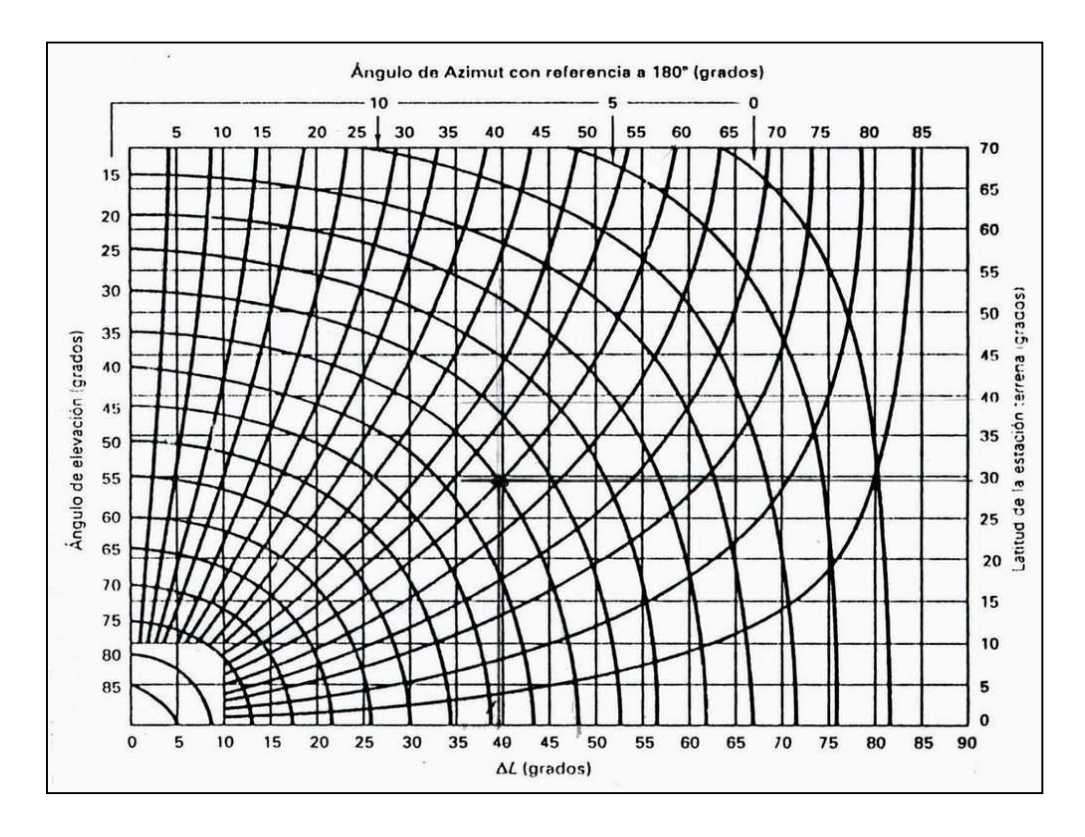

**FIGURA 9: ABACO PARA DETERMINAR PARÁMETROS DE E.T. (fuente: Manual sobre telecomunicaciones por satélite-CCIR)**

#### **2.1.7 Atenuación por lluvia**

Cuando llueve sobre la zona donde está instalada una estación terrena, las señales portadoras son atenuadas conforme se propagan a través de la región del aire en donde esté lloviendo. La distancia total d que las señales viajan a través de la lluvia depende de la altura de las nubes con relación al piso y del ángulo de elevación θ de la antena de la estación terrena.

Actualmente se puede saber con bastante precisión qué tanto se atenúa una señal por efecto de la lluvia, en función de la frecuencia de la señal y de la intensidad de la lluvia medida en milímetros sobre hora (mm/h). Las gotas de lluvia absorben energía al ser calentadas por las señales de microondas, y conforme la longitud de onda se hace comparable con el tamaño de las gotas el efecto es más severo, causando mayor atenuación en la banda Ka (λ = 1 cm) que en la banda Ku (λ = 2 cm) o en la C (λ = 5 cm).

Como la lluvia no es permanente, para el diseño del enlace satelital resulta de interés el porcentaje de tiempo total en el que cierto valor especificado de mm/h es excedido (normalmente se toma como tiempo de referencia 1 año). Por ejemplo, decir que un cálculo de enlace ha sido diseñado considerando una intensidad o tasa de lluvia de 0,01%, significa que cuando llueva, la intensidad será mayor que la tomada como referencia en esa zona durante 0,01% del año, o sea, durante 53 minutos. Estos minutos son acumulados, por ejemplo, 2 minutos un día, 3 minutos otro día, etc., hasta acumular 53 minutos en un año. Este dato permite saber cómo sobredimensionar el sistema para cumplir con un cierto grado de servicio.

#### **2.2 LOS SISTEMAS VSAT**

#### **2.2.1 Introducción**

Los sistemas VSAT (Terminal de Apertura Muy Pequeña) son redes de comunicación por satélite que permiten establecer enlaces entre un gran número de estaciones remotas con antenas de pequeño tamaño (menores de 2.5 metros de diámetro, típicamente de 1.3), de ahí el nombre, con una estación central conocida normalmente como Hub. La comunicación suele darse siempre en el mismo sentido, desde el Hub hacia los terminales VSAT, aunque también existe la posibilidad de hacerse en sentido contrario. Las bandas de frecuencia más utilizadas son las bandas C, Ku y Ka, que son más susceptibles a las condiciones meteorológicas cuanto mayor es la frecuencia e la portadora. En la Figura 10 se puede ver el esquema de funcionamiento:

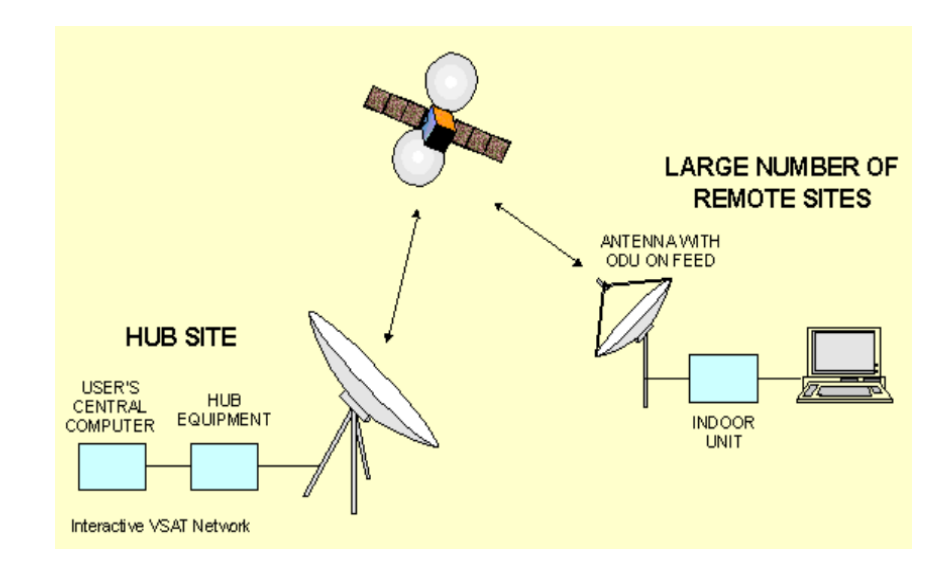

**FIGURA 10: SISTEMA VSAT**

#### **(fuente: http://materias.fi.uba.ar/6679/apuntes/Redes\_Satelitales\_v2.pdf)**

El segmento espacial lo constituye el satélite. La gran mayoría de sistemas VSAT utilizan satélites geoestacionarios (a unos 36000 Km de altitud).

El Hub y los terminales VSAT forman el segmento terreno. El Hub es la estación central de una red VSAT y tan solo es una estación más dentro de la red pero más grande, de hecho la antena es del orden de 15 metros de diámetro y maneja valores mayores de potencia de transmisión.

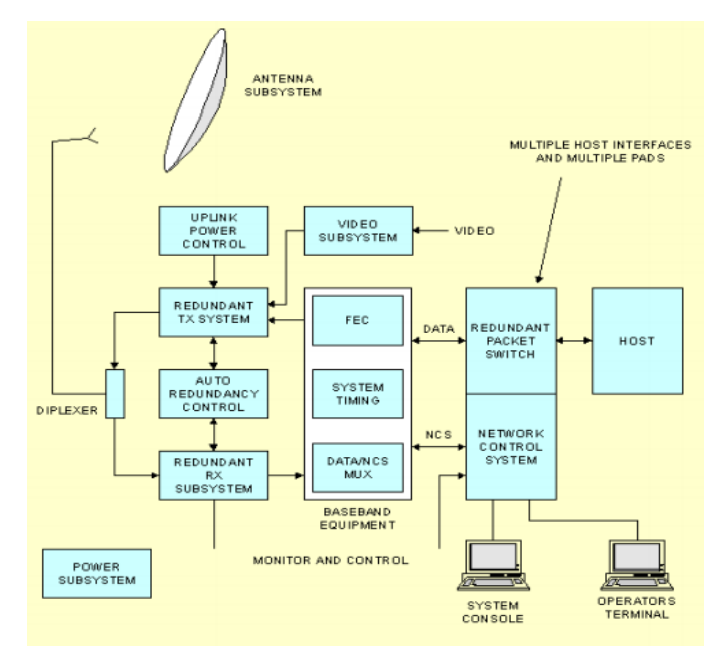

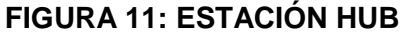

**(fuente: http://materias.fi.uba.ar/6679/apuntes/Redes\_Satelitales\_v2.pdf)**

Los terminales VSAT son mucho más sencillos y para su configuración hay que tener en cuenta la cantidad de tráfico que va a generar y el tipo de red al que va a pertenecer. Uno de los puntos clave es el apuntamiento de la antena hacia el satélite. Se hace en base a los ángulos de elevación y azimut (que se verán más adelante) y una vez el apuntamiento es correcto, este se refina para que la potencia recibida sea la mayor posible.

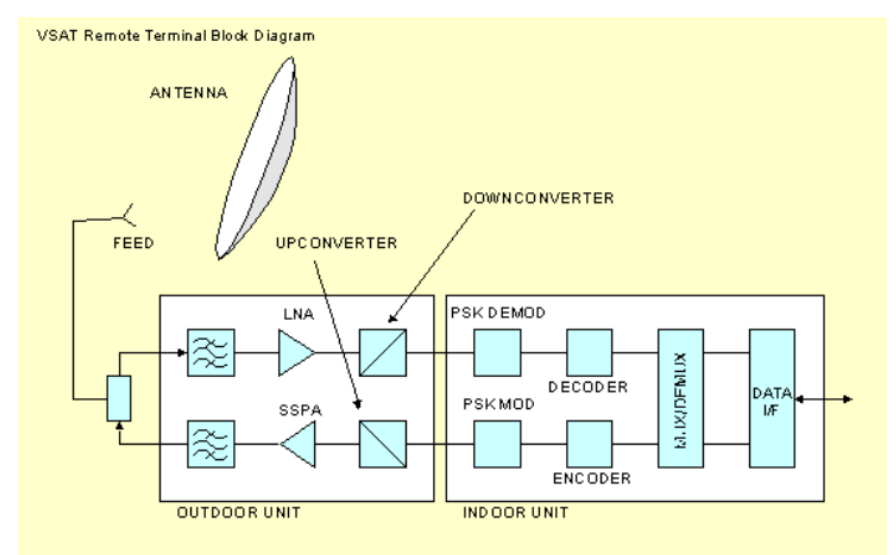

### **FIGURA 12: ESTACIÓN REMOTA**

#### **(fuente: http://materias.fi.uba.ar/6679/apuntes/Redes\_Satelitales\_v2.pdf)**

Las ventajas que presentan las redes VSAT frente a otras son las siguientes:

- Fácil adaptabilidad a las necesidades de cada usuario.
- Facilidad de reconfiguración y ampliación. Si se añadiera o moviese un terminal VSAT lo único que habría que hacer es orientar la antena hacia el satélite.
- Gran fiabilidad, pues se suelen diseñar para tener una disponibilidad en torno al 99% del tiempo y con una BER muy baja.
- Bajo costo. Esto tiene matices, pues el precio en comunicaciones nunca es bajo y de hecho la inversión inicial es muy elevada, pero se debe tener en cuenta que algunos de los servicios que se ofrecen son los de dar cobertura a zonas en las que resulta imposible o muy poco rentable cablear (tales como montañas o barcos).

Las principales desventajas de este tipo de redes vienen de la mano del hecho de que suelan utilizar satélites geoestacionarios. Por un lado, hay

**21**

un retardo en la señal de medio segundo que resulta muy problemático para algunas aplicaciones. No hay solución para ello. Por otro lado, al usar un satélite GEO como repetidor, cualquier usuario no autorizado puede interceptar la señal. Una posible solución es encriptar la información.

Las aplicaciones de las redes VSAT son muchas y se clasifican en dos: las de enlace unidireccional y las de enlace bidireccional. Algunas del primer tipo son la educación a distancia, difusión de noticias o publicidad. La videoconferencia de baja calidad, la televisión corporativa o transacciones bancarias son algunas de las aplicaciones que requieren un enlace bidireccional.

#### **2.2.2 Topologías de red VSAT**

Hay dos tipos de configuraciones de redes VSAT: VSAT en malla y VSAT en estrella.

 **Malla**: todos los terminales VSAT deben poder establecer conexión con otro terminal a través del satélite. Mediante estudio se llegó a la conclusión de que la mejor técnica de acceso era FDMA bajo demanda, que es la que utilizan las redes comerciales en malla.

En la siguiente figura se puede ver cómo es una red VSAT en la topología malla:

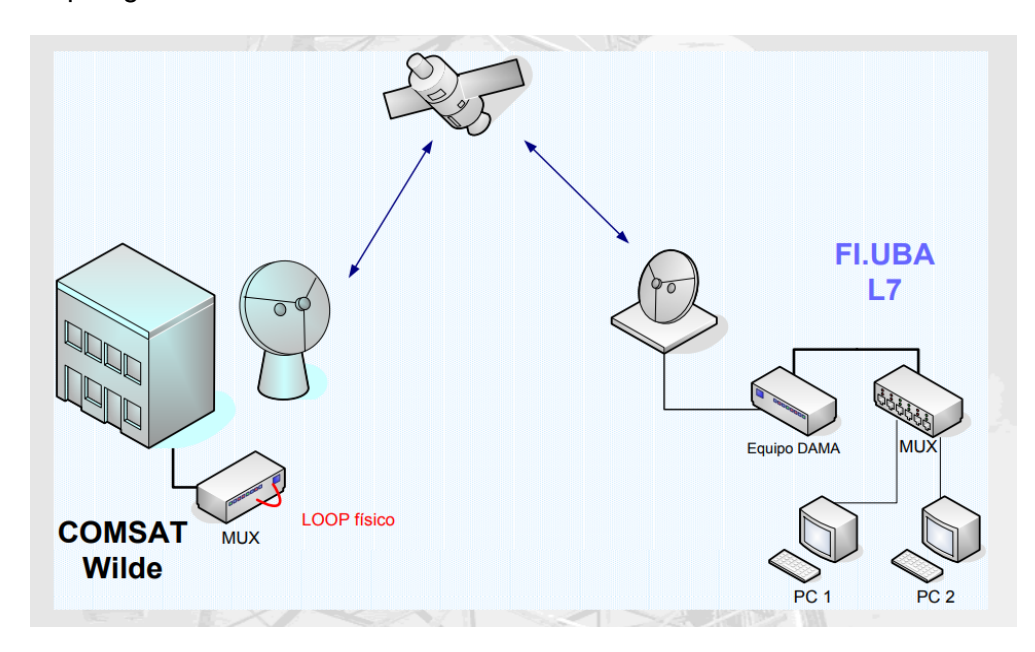

**FIGURA 13: RED VSAT EN MALLA**

**(fuente: http://materias.fi.uba.ar/6679/apuntes/Redes\_Satelitales\_v2.pdf)**

 **Estrella**: Estas redes están compuestas por un número determinado de VSAT's y un hub. En ellas, los terminales tan solo se pueden conectar con el nodo central (el hub), que gestiona todos los canales. Esta topología se puede dar tanto en redes bidireccionales como unidireccionales. En ellas, el ancho de banda se divide en dos tipos de enlace:

*Inbound*: son los enlaces desde los terminales hacia el hub. En cuanto a las técnicas de acceso, la solución más habitual es la utilización de FDMA y TDMA.

□ Outbound: enlaces desde el hub hacia los terminales VSAT. Las técnicas de acceso podrían ser FDMA, ya que el hub multiplexa en frecuencia y TDM.

En la Figura 14 se puede ver una topología en estrella de una red VSAT por satélite.

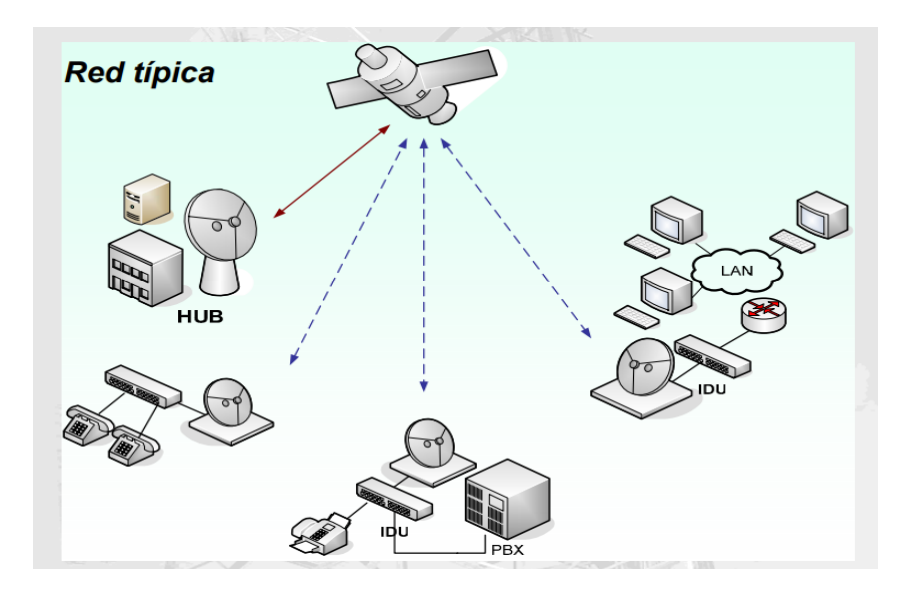

**FIGURA14: RED VSAT EN ESTRELLA (fuente: http://materias.fi.uba.ar/6679/apuntes/Redes\_Satelitales\_v2.pdf)**

### **2.2.3 Formulación para el cálculo del balance de enlace en un sistema VSAT**

Para hacer cálculos de un sistema VSAT es imprescindible diferenciar entre enlace *inbound* y enlace *outbound*. Como se ha explicado en el apartado anterior, el enlace *inbound* es el que va desde el hub hacia los terminales VSAT pasando por el satélite y el *outbound* desde los terminales VSAT hacia el satélite y de ahí al hub. Y además, hay que distinguir entre enlace de subida y enlace de bajada. De este modo tendremos cuatro tipos de enlace:

- Enlace *Inbound de subida*. VSAT → satélite
- Enlace *Inbound de bajada.* Satélite → Hub
- Enlace *Outbound de subida*. Hub → satélite
- Enlace *Outbound de bajada.* Satélite → VSAT

En la siguiente Figura, se puede diferenciar un enlace de otro:

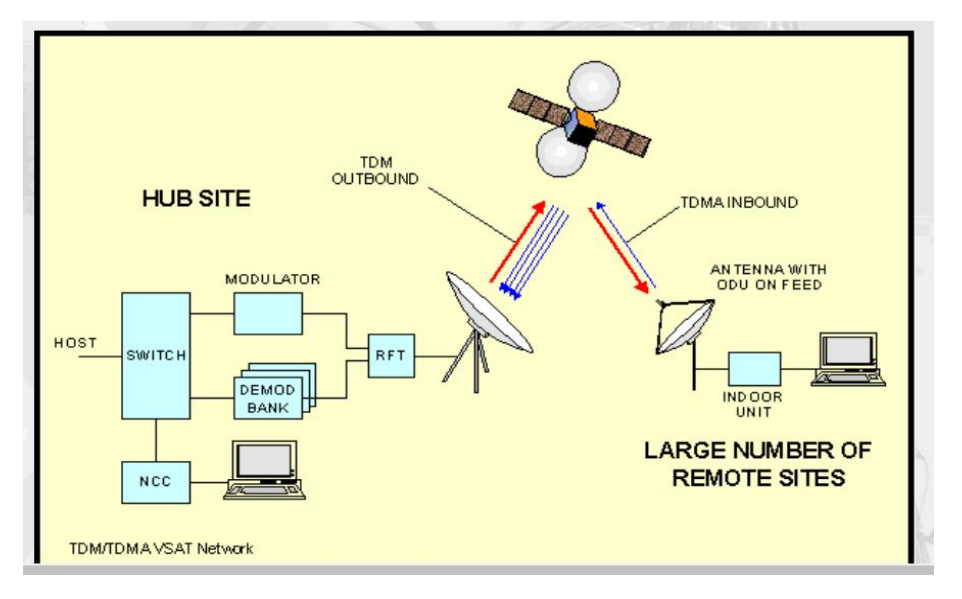

## **FIGURA 15: ENLACES INBOUND Y OUTBOUND (fuente: http://materias.fi.uba.ar/6679/apuntes/Redes\_Satelitales\_v2.pdf)**

Esta distinción es tan importante porque habrá que realizar cálculos para cada uno de ellos y además tendrán parámetros distintos.

También, por supuesto, resulta imprescindible distinguir entre VSAT, hub y satélite. Estos tres elementos y estos cuatro tipos de enlace serán los puntos clave para realizar los cálculos.

Para cada elemento habrá diferentes datos. Los datos que se pueden tener para el satélite, hub o terminal VSAT son los siguientes:

- Potencia de transmisión
- Ganancia de transmisión
- Pérdidas en transmisión
- Ancho de banda del transpondedor
- PIRE
- Ganancia en recepción
- Pérdidas en recepción
- Temperatura de ruido de la antena
- Diámetro de la antena
- Eficiencia de radiación de la antena
- Pérdidas de propagación
- IBO (Input Back-Off). Sólo para el satélite
- OBO (Output Back-Off). Sólo para el satélite
- Coordenadas (latitud y longitud)
- Altitud del satélite

### **2.3 TIPOS DE ACTIVIDAD ATMOSFERICA**

#### **2.3.1 Los hidrometeoros**

La Recomendación ITU-R I.719-2 señala lo siguiente:

Los hidrometeoros (lluvia, niebla, nieve y granizo), gases y partículas sólidas (polvo y arena) producen una atenuación que puede considerarse plana dentro de la banda de microondas del canal transmitido. Por otro lado, se produce una despolarización de la onda. El vapor de agua y el oxígeno producen absorción de las ondas milimétricas. La concentración de oxígeno es relativamente constante mientras que la del vapor de agua no lo es, aumentando hasta la saturación en las nubes y lluvia. El efecto puede observarse sólo por encima de los 15 GHz. En la Figura 12 se muestra la variación de la atenuación específica δr expresada en dB/km en función de la frecuencia (ITU-R I.719-2).

El vapor **de agua** tiene un pico de absorción en 22,3 GHz y el **oxígeno**  en 50 GHz. La **niebla y nubes** consisten en partículas de agua líquida suspendidas en el aire. Las gotas de las nubes tienen diámetros modales mayores a la niebla. Hay 2 tipos de niebla: la producida por advención en regiones costeras y la producida por radiación en regiones interiores.

La Recomendación ITU-R I.721-2 señala lo siguiente:

La niebla puede producir atenuaciones importantes sólo por encima de los 100 GHz. En la práctica a 140 GHz se han medido atenuaciones de 0,4 y 4 dB/km para nieblas de 0,05 y 0,5 gr/m3 que corresponde a una visibilidad de 300 y 50 m, respectivamente (ITU-R I.721-2).

En 10 GHz el efecto es despreciable, del orden de 0,00035 dB/km para 0,005 gr/m3.

En el caso de la **nieve** la atenuación es reducida debajo de los 30 GHz. Un índice de lluvia en forma de nieve de 10 mm/h produce una atenuación específica de 3 dB/km a 30 GHz.

El **granizo** en cambio tiene gran influencia a partir de los 2 GHz, pero la probabilidad de ocurrencia es despreciable. En general, la acumulación de nieve y hielo en las antenas tiene más importancia que la presencia de nieve en el trayecto.

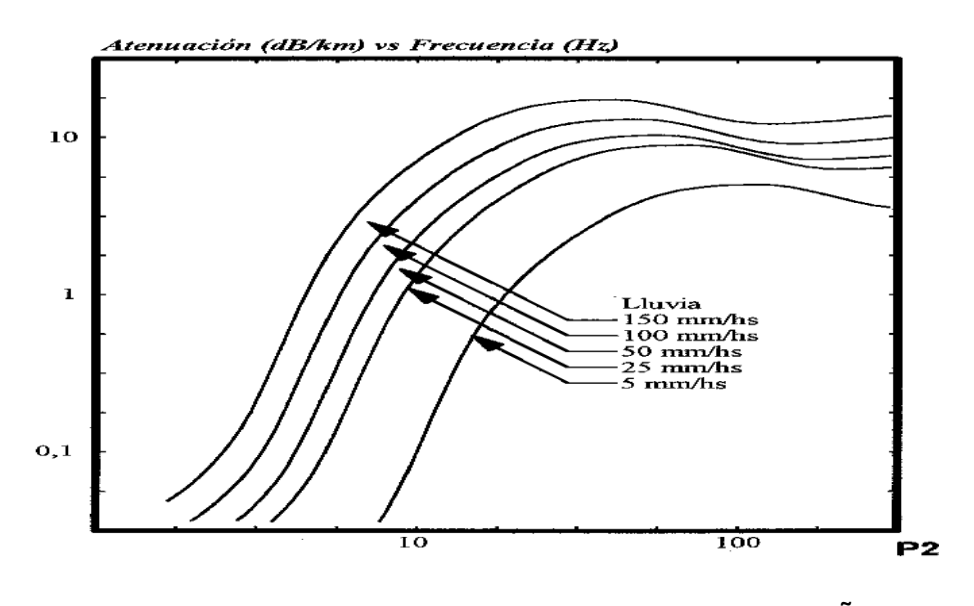

**FIGURA 16: EFECTO DE LA LLUVIA SOBRE LAS SEÑALES RADIOELÉCTRICAS (fuente: (ITU-Recomendación I.719-2))**

El principal hidrometeoro es la lluvia y la Figura 12 muestra la atenuación δr en función de la frecuencia para distintas intensidades de lluvia J en mm/h.

#### **2.3.4 Precipitación pluvial**

La atmósfera recibe por medio de la evaporación siempre agua en forma de hidrógeno. Mediante la condensación y sublimación del hidrógeno, que suceden a causa del enfriamiento de la atmósfera bajo el punto de rocío se producen gotas de agua y cristales de hielo. Se forman nubes y cerca de la superficie terrestre neblina.

Precipitaciones existen cuando los hidrómetros en las nubes y neblinas de la atmósfera son más transportable por el viento y caen al piso (por ejemplo en forma de lluvia, nieve y granizo), o se deposita en la superficie terrestre como rocío y escarcha.

Para medir las precipitaciones pluviales que caen sobre la superficie terrestre se mide primero la altura de la precipitación pluvial (mm). Esta altura deja ver que tan alto cubrirá la precipitación pluvial la superficie terrestre, cuando esta no evaporice, escurra o resuma.

Los milímetros equivalen a una cantidad de un litro por m<sup>2</sup> área. Cae precipitación l en forma fija de nieve, en este caso se mide la altura de agua de la nieve que se deshiela como valor de medición.

La medición de precipitación pluvial sucede fácilmente recogiendo las precipitaciones pluviales, cuando se coloca el medidor sin ningún obstáculo. Obligación es que mida la distancia horizontal a obstáculos como casa, árboles o muros; de igual manera la altura del obstáculo.

#### 2.3.4.1Tipos de precipitaciones

### **LLUVIA**

Es la precipitación de partículas de agua líquida en forma de gotas de más de 0.5 mm. de diámetro.

#### **LLOVIZNA**

Es la precipitación de agua líquida compuesta por gotas de un diámetro menor a 0.5 mm.

#### **NIEVE**

Es la precipitación de cristales de hielo, muchos de ellos están ramificados, a veces en forma de estrella.

#### **GRANOS DE NIEVE**

Es la precipitación de granos de hielos blancos y opacos; son esféricos y a veces cónicos. Su diámetro puede variar de 2 a 5 mm.

#### **GRÁNULOS DE NIEVE**

Es la precipitación de pequeños granos de hielo, blancos y

**27**

opacos, son aplanados o alargados y su diámetro es inferior a 1 mm.

#### **GRANOS DE HIELO**

Es la precipitación de bolitas de hielo transparente, generalmente de forma de esfera y su diámetro es de 5 mm. o inferior.

#### **GRANIZO**

Es la precipitación de bolitas de hielo, siendo su diámetro de dimensiones variadas, entre los 5 y 50 mm., y en algunas ocasiones superan esta medida.

#### **NIEBLA**

Es la suspensión de pequeñas gotitas de agua en el aire que reducen la visibilidad horizontal a menos de 1 km.

#### **NEBLINA**

Es la suspensión de gotitas de agua microscópicas, que reducen la visibilidad igual o mayor que 1km.

#### **VENTISCA**

Es el conjunto de partículas de nieve que son levantadas por el viento.

La ventisca puede ser BAJA o ALTA. La ventisca baja se caracteriza porque la nieve es levantada a muy pocos centímetros sobre el suelo sin que la visibilidad se vea considerablemente disminuida. En cambio, la ventisca alta (también denominada nevasca) se caracteriza porque la nieve es levantada a más de 1.50 km. de altura afectando considerablemente la visibilidad.

### **ROCÍO**

Es el depósito de gotas de agua sobre objetos que están ubicados en el suelo.

#### **ESCARCHA**

Es el depósito de hielo con aspecto cristalino que toma la forma de escamas o agujas.
### **2.4 EL COMPORTAMIENTO DE LLUVIAS EN EL PERU**

#### **2.4.1 Características generales**

El Perú tiene una superficie de 1"285,216 Km2, y está dividido en regiones naturales definidas por la Cordillera de los Andes:

#### **COSTA**

Comprendida entre el Océano Pacífico y las estribaciones de la cordillera occidental de los Andes, con altitudes variables de 0 a 2,000 msnm y un ancho máximo de 160 km. Ocupa 136,361 Km2 (10 % del territorio nacional) y es atravesada por 53 ríos, que nacen en los andes. Su clima es desértico con precipitaciones pluviales inferiores a 50 mm anuales. En ella está concentrada la actividad productiva industrial y agropecuaria, y las grandes ciudades del país.

### **SIERRA**

Entre los pies de los montes occidental y oriental de los Andes. Ocupa 391,991 Km2 (30.5 % del territorio nacional, con 70 % de su área por encima de 3,000 msnm. El clima es variable desde templado a gélido polar con precipitaciones pluviales, que ocurren en el período diciembre-marzo, variables entre 300 mm anuales en el sur y 900 mm anuales en el norte. Predominan en ella pequeños valles interandinos, y ciudades rurales de pequeño y mediano porte; la principal actividad económica es la minería

#### **SELVA**

Abarca desde el pie de monte oriental de los Andes desde los 2,000 msnm hasta la llanura amazónica 80 msnm, con elevaciones que definen la Selva Alta y Baja. Cubre 756,864 Km2 que corresponden al 58,9% de la superficie del país. El clima es tropical y la precipitación anual varía entre 3,000 y 4,000 mm. La región está muy poco ocupada y en ella predominan las actividades extractivas.

### **2.5 EL DEPARTAMENTO DE TACNA**

**Tacna** es un [departamento](http://es.wikipedia.org/wiki/Regiones_y_departamentos_del_Per%C3%BA) de[l Perú](http://es.wikipedia.org/wiki/Per%C3%BA) situado en el extremo sur del país, ribereño de[l océano Pacífico](http://es.wikipedia.org/wiki/Oc%C3%A9ano_Pac%C3%ADfico) por el suroeste y limitante con los departamentos de [Puno](http://es.wikipedia.org/wiki/Departamento_de_Puno) por el norte y [Moquegua](http://es.wikipedia.org/wiki/Departamento_de_Moquegua) por el noroeste, como con el [territorio](http://es.wikipedia.org/wiki/Bolivia)  [boliviano](http://es.wikipedia.org/wiki/Bolivia) por el este y e[l territorio chileno](http://es.wikipedia.org/wiki/Chile) por el sureste. Su capital es la ciudad de [Tacna.](http://es.wikipedia.org/wiki/Tacna)

Comprende en las dos terceras partes de su espacio una de las porciones más áridas del [desierto costero](http://es.wikipedia.org/wiki/Desierto_costero_peruano) surcados por estrechos ríos; y el tercio restante corresponde a la [puna](http://es.wikipedia.org/wiki/Puna) andina, una porción elevada de la agreste [Cordillera de los Andes](http://es.wikipedia.org/wiki/Cordillera_de_los_Andes) al sur de la [Meseta del Collao.](http://es.wikipedia.org/wiki/Meseta_del_Collao)

Más de las siete octavas partes de la población tacneña reside en la capital departamental. La cultura tradicional tiene un importante sustrato cultural [aimara,](http://es.wikipedia.org/wiki/Aimara) especialmente en las zonas altoandinas, y criolla.

**La siguiente información ha sido obtenida del acerbo documentario del Gobierno Regional de Tacna.**

El Departamento de Tacna está conformado por cuatro provincias:

- Tacna
- Candarave
- Jorge Basadre
- Tarata

#### **GEOGRAFIA**

La región Tacna se ubica en el extremo sur de la República del Perú, su geografía abarca, de oeste a este, desde el [mar de Grau](http://es.wikipedia.org/wiki/Mar_de_Grau) elevándose hacia las cumbres de la [cordillera occidental](http://es.wikipedia.org/wiki/Cordillera_Occidental_(Per%C3%BA)) de los [Andes](http://es.wikipedia.org/wiki/Andes) peruanos, abarcando incluso parte de la [meseta del Collao.](http://es.wikipedia.org/wiki/Meseta_del_Collao) Su relieve es irregular, atravezado por las estribaciones de la cordillera de los Andes, que dejan algunas zonas de menor pendiente cercanas a la costa llamadas pampas, que en algunos casos están dedicadas a la agricultura.

El segmento de la cordillera de los Andes que atraviesa la región Tacna es denominado localmente ["Cordillera del Barroso"](http://es.wikipedia.org/wiki/Cordillera_del_Barroso) y forma parte de un eje volcánico que recorre desde el norte de Chile hasta la Región Arequipa en Perú. En las zonas altas existen algunas zonas pantanosas en las nacientes de los ríos, denominadas "bofedales".

Hacia el este de la región Tacna, atravesando la cordillera occidental de los Andes (limítrofe con la [Región Puno](http://es.wikipedia.org/wiki/Regi%C3%B3n_Puno) y la República de Bolivia), se encuentra la meseta del Collao. En esta zona de Tacna se ubica la laguna Vilacota, naciente del río Maure (principal afluente del [río Desaguadero\)](http://es.wikipedia.org/wiki/R%C3%ADo_Desaguadero) y la represa de Paucarani cercana al hito tripartito entre Perú, Bolivia y Chile.

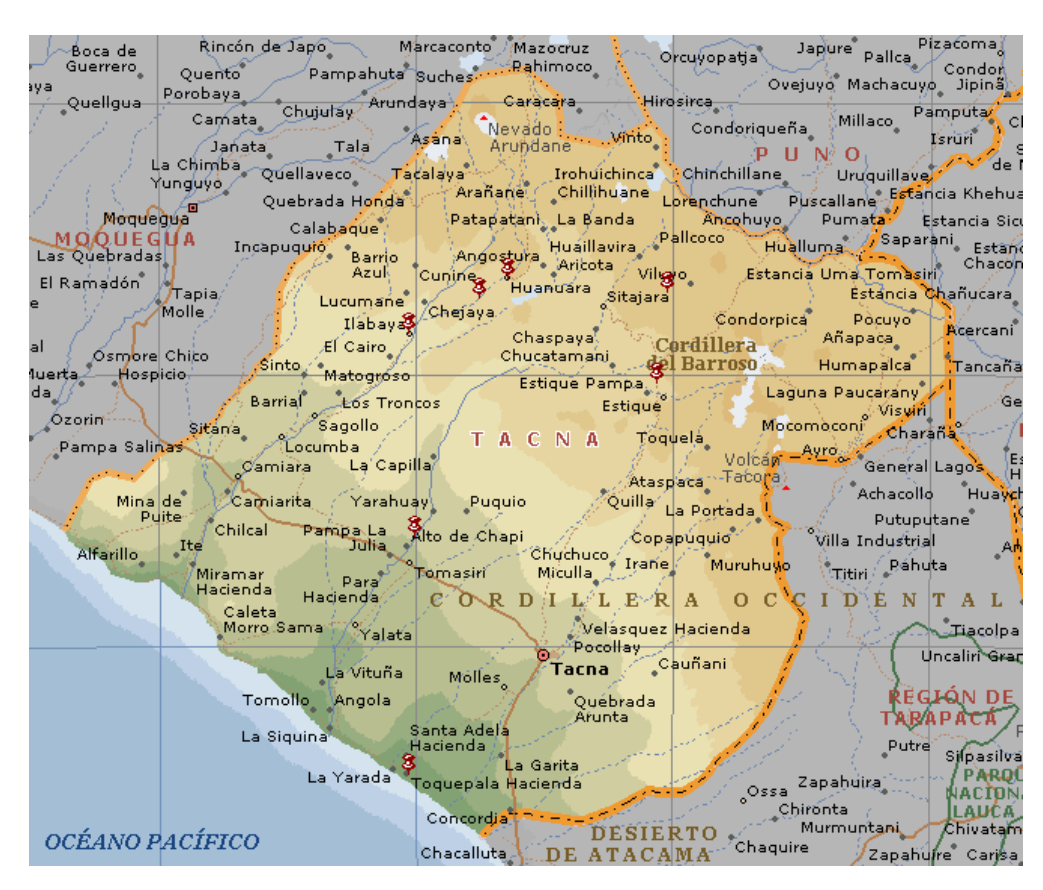

## **FIGURA 17: MAPA DEL DEPARTAMENTO DE TACNA (fuente: Gobierno Regional de Tacna)**

En la costa de la región pueden notarse dos condiciones. La costa limítrofe con Chile presenta un relieve de baja pendiente, a esta zona se le conoce como Pampa de la Yarada, esta condición se mantiene hasta casi alcanzar la desembocadura del río Sama. La pampa de la Yarada es una zona de cultivos extensivos que se mantienen por pozos que extraen el agua de la napa freática

En la costa próxima al río Sama, hacia el norte se inicia un sistema de montañas cercanas a la costa que incluso penetran hasta formar acantilados como el del Morro Sama (750 msnm). Estas estribaciones de tipo acantilado son constantes en la costa norte de la región.

#### **CLIMATOLOGÍA**

La región Tacna posee un clima de naturaleza mayormente árida. Según la [clasificación climática de Köpenn](http://es.wikipedia.org/wiki/Clasificaci%C3%B3n_clim%C3%A1tica_de_K%C3%B6ppen) por temperatura y precipitaciones, a Tacna le corresponderían 4 tipos de climas:

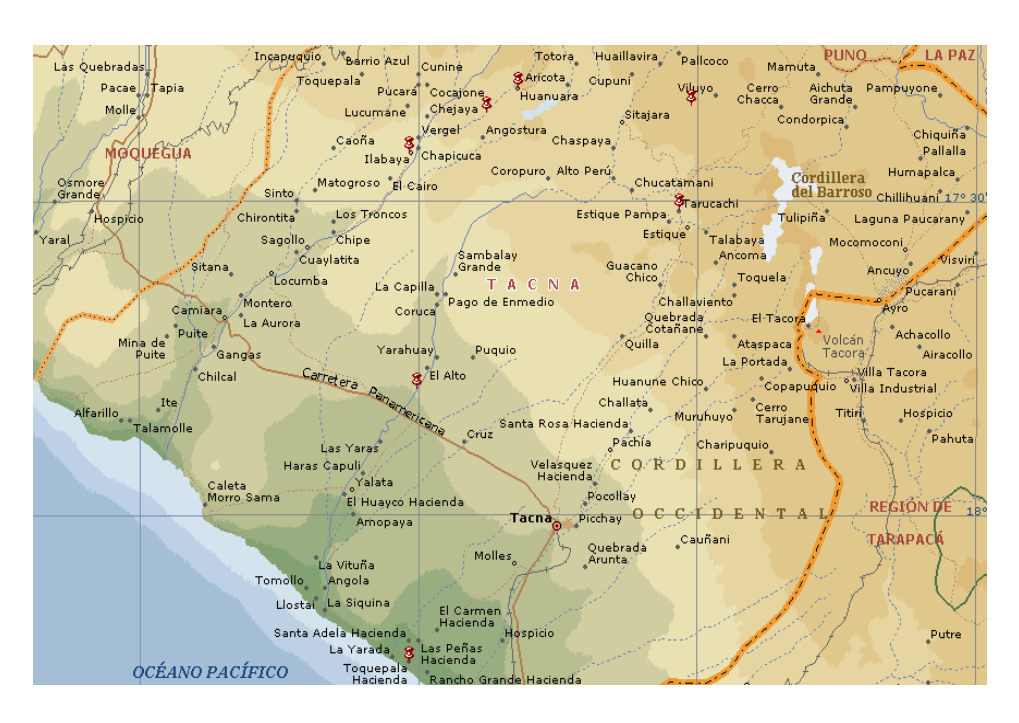

## **FIGURA 18: LOCALIDADES DEL DEPARTAMENTO DE TACNA (fuente: Gobierno Regional de Tacna)**

- [BWh](http://es.wikipedia.org/wiki/Clasificaci%C3%B3n_clim%C3%A1tica_de_K%C3%B6ppen#Clima_B_-_Seco_.28.C3.81rido_y_Semi.C3.A1rido.29) Desértico cálido: Este tipo de clima se encuentra en la zona costera propiamente dicha. La temperatura media anual está por encima de los 15 °C. y corresponde a las zonas de [Ite,](http://es.wikipedia.org/wiki/Distrito_de_Ite) Puerto Grau, Los Palos.
- BWk Desértico frío: Se ubica en zonas alejadas del mar. La temperatura media anual está por debajo de los 18° C.
- BSk Estepario frío: En la zona andina propiamente dicha. La temperatura media anual está por debajo de los 18 °C. A este clima corresponden los pueblos de Candarave, Palca y Tarata.
- Eh Alta montaña: Son climas condicionados por la altura.

#### **2.5.1 Provincia de Tacna**

La [provincia](http://es.wikipedia.org/wiki/Provincia) de Tacna es una de las 4 (cuatro) provincias que conforman el Departamento de Tacna, bajo la administración del [Gobierno](http://es.wikipedia.org/wiki/Gobierno_regional_del_Per%C3%BA)  [regional](http://es.wikipedia.org/wiki/Gobierno_regional_del_Per%C3%BA) de Tacna, al sur del Perú.

Limita al norte con la [Provincia de Jorge Basadre,](http://es.wikipedia.org/wiki/Provincia_de_Jorge_Basadre) al este con la [Provincia de Tarata,](http://es.wikipedia.org/wiki/Provincia_de_Tarata) al sur con [Chile](http://es.wikipedia.org/wiki/Chile) y al oeste con el [océano Pacífico.](http://es.wikipedia.org/wiki/Oc%C3%A9ano_Pac%C3%ADfico)

**32**

Esta provincia se divide en diez distritos.

- [Tacna](http://es.wikipedia.org/wiki/Distrito_de_Tacna)
- [Alto de la Alianza](http://es.wikipedia.org/wiki/Distrito_de_Alto_de_la_Alianza)
- [Calana](http://es.wikipedia.org/wiki/Distrito_de_Calana)
- [Ciudad Nueva](http://es.wikipedia.org/wiki/Distrito_de_Ciudad_Nueva)
- [Coronel Gregorio Albarracín Lanchipa](http://es.wikipedia.org/wiki/Distrito_de_Coronel_Gregorio_Albarrac%C3%ADn_Lanchipa)
- [Inclán](http://es.wikipedia.org/wiki/Distrito_de_Incl%C3%A1n)
- [Pachía](http://es.wikipedia.org/wiki/Distrito_de_Pach%C3%ADa)
- [Palca](http://es.wikipedia.org/wiki/Distrito_de_Palca_(Tacna))
- [Pocollay](http://es.wikipedia.org/wiki/Distrito_de_Pocollay)
- [Sama](http://es.wikipedia.org/wiki/Distrito_de_Sama)

La ciudad de Tacna pertenece a la cuenca del río Caplina. Es conocida como Ciudad Heroica.

En sus valles se producen cultivos como el olivo, la vid y otros frutales. Para ello se han desarrollado proyectos de irrigación como en las zonas de La Yarada y Magollo.

En Tacna existe un problema hidrográfico ante la demanda de la población y las actividades económicas, por lo que se desarrollan proyectos hidro-energéticos que incluyen el aprovechamiento de los recursos hídricos de otras cuencas como la del río Maure y Sama. El clima de Tacna es templado y desértico.

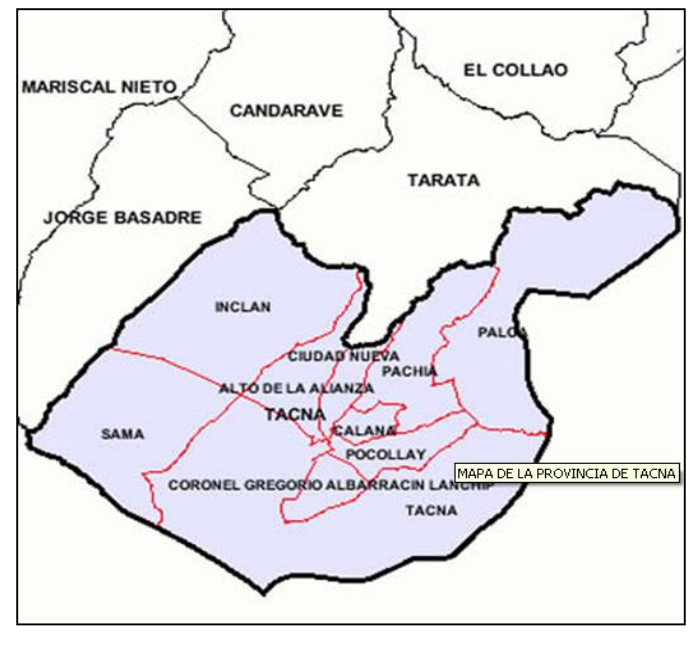

**FIGURA 19: MAPA DE LA PROVINCIA DE TACNA (fuente: Gobierno Regional de Tacna)**

#### **CLIMA**

Por ser parte del desierto de Atacama, Tacna tiene un clima seco y árido. Por su latitud debería poseer un clima húmedo, pero su modificación se debe a la presencia de la Cordillera de los Andes, que constituye una barrera natural al desplazamiento de las masas de aire provenientes del Atlántico y del Pacífico.

Ecológicamente, el área de estudio se encuentra dentro de la formación Desierto-Subtropical (D-ST), con casi ausencia de lluvias.

La variabilidad de la temperatura está en función de las interrelaciones de interfaz mar-continente; oscilando entre temperaturas mínimas mensuales de 12,3º C (julio) hasta 29,3º C (enero). La humedad relativa es más alta durante el invierno y en el litoral entre 75 y 82%; y menor en verano, entre 66 y 74%.

Los vientos alisios son generados por las diferencias de presión entre el mar y el continente, dando lugar a vientos con velocidades que van desde 2 hasta 4 m/s y, excepcionalmente, con vientos de hasta 6 m/s.

Estos vientos afectan la salud de las personas pero sin llegar a influenciar sobre la producción de los cultivos

#### **2.5.2 Provincia de Candarave**

Candarave es capital de la provincia del mismo nombre y se localiza en la margen derecha del Río Callazas, en la parte alta de la cuenca del Río Locumba.

Esta provincia se divide en seis distritos.

- [Candarave](http://es.wikipedia.org/wiki/Distrito_de_Candarave)
- [Cairani](http://es.wikipedia.org/wiki/Distrito_de_Cairani)
- [Camilaca](http://es.wikipedia.org/wiki/Distrito_de_Camilaca)
- [Curibaya](http://es.wikipedia.org/wiki/Distrito_de_Curibaya)
- [Huanuara](http://es.wikipedia.org/wiki/Distrito_de_Huanuara)
- [Quilahuani](http://es.wikipedia.org/wiki/Distrito_de_Quilahuani)

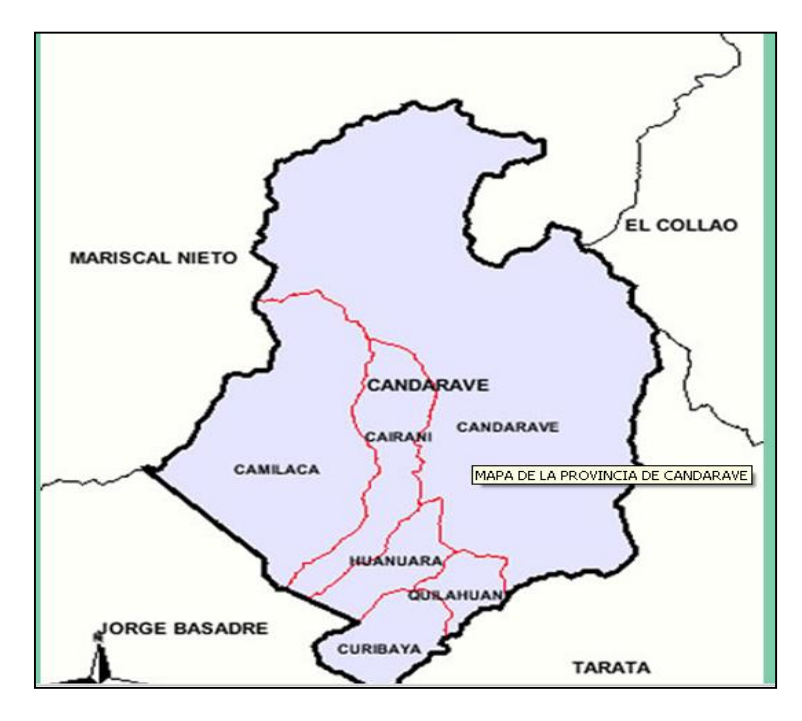

**FIGURA 20: MAPA DE LA PROVINCIA DE CANDARAVE (fuente: Gobierno Regional de Tacna)**

El paisaje de Candarave se distingue por la presencia del volcán Yucamane, localizado al noreste del poblado. Las actividades principales de la provincia de Candarave son la agricultura y ganadería.

El clima de Candarave es frío, árido y con amplitud térmica moderada.

La media anual de temperatura máxima y mínima es 15.5°C y 3.4°C, respectivamente.

#### **2.5.3 Provincia Jorge Basadre**

La [Provincia](http://es.wikipedia.org/wiki/Provincia) Jorge Basadre es una de las cuatro provincias que conforman el [Departamento de Tacna,](http://es.wikipedia.org/wiki/Departamento_de_Tacna) al sur del Perú, bajo la administración del Gobierno Regional de Tacna. Limita al norte con la [Provincia de Ilo](http://es.wikipedia.org/wiki/Provincia_de_Ilo) [\(Departamento de Moquegua\)](http://es.wikipedia.org/wiki/Departamento_de_Moquegua), al este con la [Provincia de Candarave,](http://es.wikipedia.org/wiki/Provincia_de_Candarave) al sur con la [Provincia de Tacna](http://es.wikipedia.org/wiki/Provincia_de_Tacna) y al oeste con el [océano Pacífico.](http://es.wikipedia.org/wiki/Oc%C3%A9ano_Pac%C3%ADfico) En la provincia de Jorge Basadre se encuentra la mina de Toquepala, principal centro metalúrgico de la región Tacna y una de las minas de cobre más importantes del Perú.

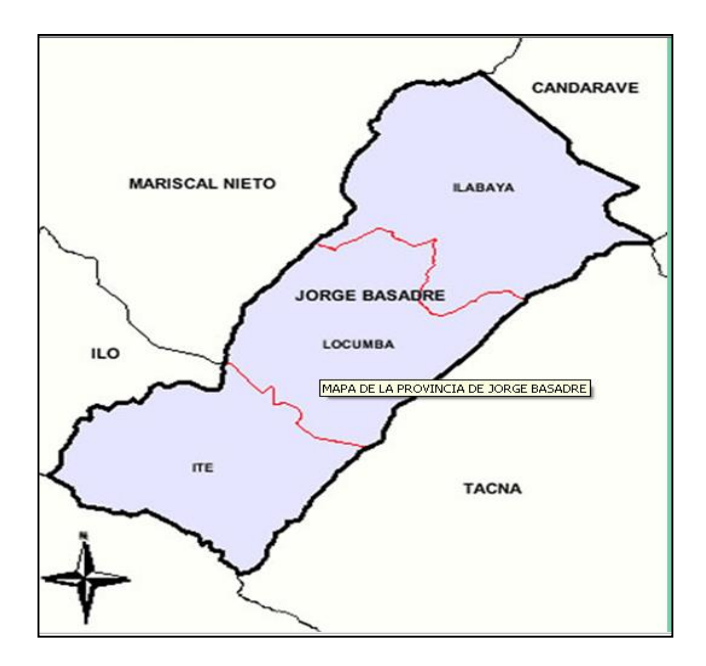

**FIGURA 21: MAPA DE LA PROVINCIA DE CANDARAVE (fuente: Gobierno Regional de Tacna)**

Esta provincia se divide en tres distritos.

- [Ilabaya](http://es.wikipedia.org/wiki/Distrito_de_Ilabaya)
- [Ite](http://es.wikipedia.org/wiki/Distrito_de_Ite)
- [Locumba](http://es.wikipedia.org/wiki/Distrito_de_Locumba)

La capital de esta provincia es la ciudad de **Locumba**, ubicada sobre los 596 msnm. 17°25'00'' Latitud Sur y 70°30'37'' Latitud Oeste

### **2.5.4 Provincia Tarata**

La **Provincia de Tarata** es una de las 4 [provincias](http://es.wikipedia.org/wiki/Provincia_del_Per%C3%BA) que conforman el Departamento de Tacna, al sureste del [Perú,](http://es.wikipedia.org/wiki/Per%C3%BA) bajo la administración del [Gobierno Regional de Tacna.](http://es.wikipedia.org/w/index.php?title=Gobierno_Regional_de_Tacna&action=edit&redlink=1) Limita al norte con la [Provincia de Candarave](http://es.wikipedia.org/wiki/Provincia_de_Candarave) y la [Provincia de El Collao](http://es.wikipedia.org/wiki/Provincia_de_El_Collao) [\(Departamento de Puno\)](http://es.wikipedia.org/wiki/Departamento_de_Puno), al este con [Bolivia,](http://es.wikipedia.org/wiki/Bolivia) al sur y al oeste con la [Provincia de Tacna.](http://es.wikipedia.org/wiki/Provincia_de_Tacna)

Su capital es la ciudad de [Tarata](http://es.wikipedia.org/wiki/Tarata) (3070 msnm), su historia prehispánica está ligada a los pueblos de la [meseta del Collao.](http://es.wikipedia.org/wiki/Meseta_del_Collao) En su etapa republicana, la provincia fue invadida por el ejército chileno durante la [guerra](http://es.wikipedia.org/wiki/Guerra_del_Pac%C3%ADfico)  [del Pacífico](http://es.wikipedia.org/wiki/Guerra_del_Pac%C3%ADfico) y devuelta en parte el 1 de septiembre de 1925.

Destacan en su geografía los valles interandinos, l[a puna](http://es.wikipedia.org/wiki/Puna) y la [cordillera](http://es.wikipedia.org/wiki/Cordillera_del_Barroso)  [del Barroso](http://es.wikipedia.org/wiki/Cordillera_del_Barroso) de origen volcánico.

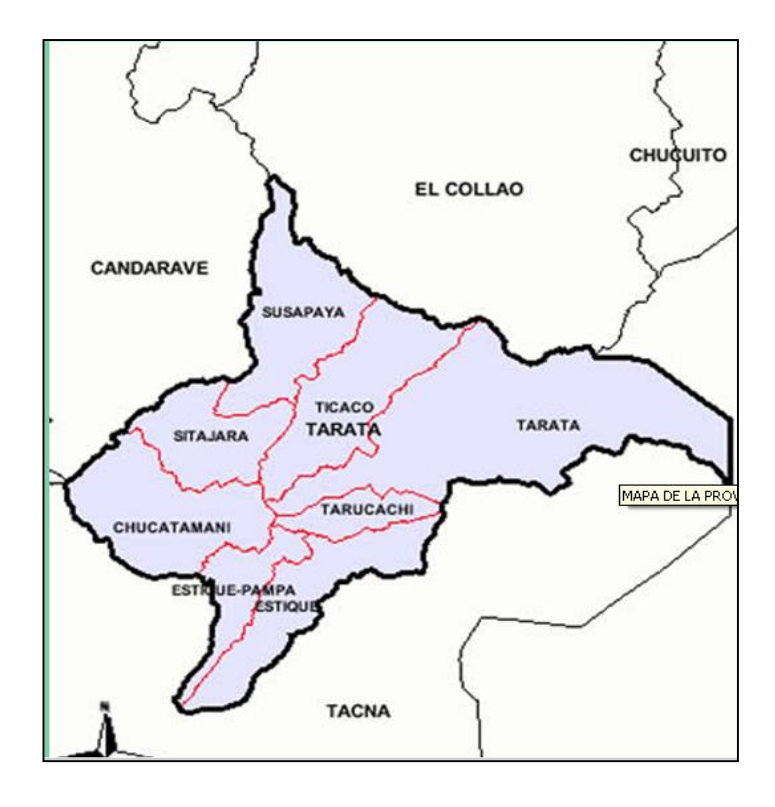

**FIGURA 22: MAPA DE LA PROVINCIA DE TARATA (fuente: Gobierno Regional de Tacna)**

## **CAPITULO III DIMENSIONAMIENTO DE LA RED**

El dimensionamiento de la red satelital constituye un paso importante en el diseño de una red VSAT, debido a que permite definir las características principales del enlace tales como su topología, la selección del satélite geoestacionario y de los equipos VSAT.

La selección adecuada de dichas características tienen influencia principalmente sobre la parte económica; una adecuada selección de estos aspectos representa un bajo costo de la red satelital, además de facilitar su futura implementación.

#### **3.1 TOPOLOGÍA DE LA RED**

Dadas las características del enlace (número de usuarios, ubicación geográfica y el tipo de servicio), se optó por implementar una topología tipo malla.

La principal razón para esta elección es el aspecto económico, ya que la implementación de un hub en esta red permitirá que los costos se incrementen de forma considerable y por tanto cada usuario tendría que pagar una cuota alta para recibir el servicio de acceso a internet.

Otra razón determinante es el menor retardo generado por esta topología, la cual implementa un salto para realizar toda la comunicación, por tanto el retardo es aproximadamente de 250 ms. Esto hace que la comunicación sea más rápida entre la terminal y el satélite.

## **3.2 SELECCIÓN DEL SATÉLITE**

Inicialmente se tomaron en cuenta los satélites que tienen cobertura en el país, analizando varios aspectos claves que determinarán la elección del satélite, los cuales son:

- 1. Autorización del Ministerio de Transportes y Comunicaciones para prestar servicios en el país.
- 2. Tipos de servicios suministrados (Acceso a Internet por satélite).
- 3. Operación en banda Ku.
- 4. Disponibilidad de transponders asignados al servicio de Internet.
- 5. Vigencia de operación del satélite en su órbita geoestacionaria.

Empleando la siguiente Tabla, se valoraron los criterios antes mencionados, teniendo en cuenta que el satélite elegido debe cumplir con todos ellos.

| <b>SATELITE</b>             | <b>AUTORIZAOO</b> | <b>SERVICIO DE</b><br><b>INTERNET</b> | <b>BANDA Ku</b> |  |
|-----------------------------|-------------------|---------------------------------------|-----------------|--|
| Eutelsat 113 West A         |                   |                                       |                 |  |
| Venesat 1 (Simon Bolivar 1) |                   |                                       |                 |  |
| Amazonas 2 (AMZ2)           |                   |                                       |                 |  |
| Intelsat 29E (IS-29E)       |                   |                                       |                 |  |
| Intelsat 14 (IS-14, PAS 14) |                   |                                       |                 |  |

**TABLA 3: SELECCIÓN DEL SATÉLITE**

Se seleccionó el satélite Intelsat 14 debido a las siguientes razones:

- Cobertura en el territorio peruano, autorizado por el Ministerio de Transportes y Comunicaciones para la suministrar servicios en el país.
- Prestación del servicio requerido, transmisión de datos con acceso a Internet.
- Opera en la banda Ku, empleando PIRE de cobertura alto para en el Perú.,
- Bajo costo en el alquiler del ancho de banda del transpondedor.

#### **3.2.1 Características técnicas del satélite geoestacionario**

Se eligió el satélite Intelsat 14 del consorcio INTELSAT, que utiliza transponders en la banda Ku, para el acceso a Internet. Fue lanzado el 2009.

La posición orbital del Intelsat 14 es 45° Longitud Oeste, con un tiempo de vida útil de 15 años. El PIRE del satélite para la zona de Perú indica según su footprint mostrada de 49.1 dBw.

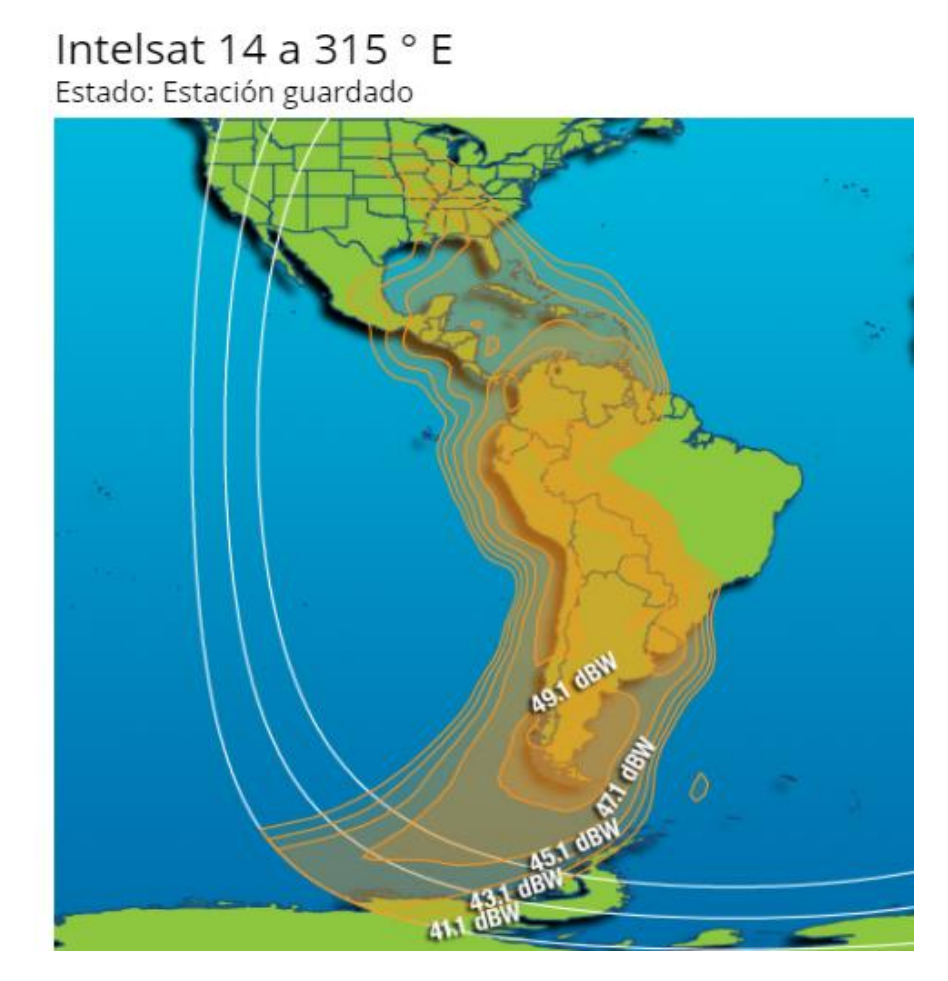

**FIGURA 23: FOOTPRINT DEL INTELSAT 14 BANDA Ku (fuente: www.intelsat,org)**

Se elegió el Transponder 17 del Intelsat 14, cuyos rangos de frecuencias de operación en el down link y en el up link, son las siguientes: Up-Link : 14.372 – 14.408 GHz Down-Link: 11.822 – 11.858 GHz

El transponder en el up-link tiene polarización vertical, y en downlink polarización horizontal.

#### **3.3 EQUIPOS VSAT**

Para la elección del equipo VSAT que tendría cada usuario se tomaron en cuenta varios parámetros que la estación debe satisfacer en su totalidad:

1. Operar en banda Ku.

- 2. Operar con antenas pequeñas.
- 3. Eficiencia en operación del equipo (modulaciones y acceso al medio).
- 4. Marca reconocida.
- 5. Costo de adquisición.
- 6. Facilidad de adquisición.

En la siguiente Tabla, se confrontan cada uno de los equipos considerados para esta decisión.

| <b>EQUIPO</b>                  | o | 3 |  |  |
|--------------------------------|---|---|--|--|
| <b>Gilat Skystar Advantage</b> |   |   |  |  |
| Hughes PES 5000                |   |   |  |  |
| <b>ViaSat Sufbeam</b>          |   |   |  |  |
| <b>PolarSat VSATPlus II</b>    |   |   |  |  |

**TABLA 4: SELECCIÓN DE LOS EQUIPOS VSAT**

Los equipos para implementar los terminales VSAT de la red propuesta, son equipos marca Gilat, de la tecnología Skystar Advantage. A continuación se resumen los criterios de elección:

- Costo menor respecto a otros equipos.
- Operación del equipo en banda Ku.
- Disponibilidad de antenas de diámetro pequeño.
- Tipo de modulación y técnicas de acceso al medio eficientes.
- Reconocimiento de la marca en comunicaciones satelitales.
- La empresa Gilat tiene distribuidor oficial en Perú, facilitando la adquisición y envió del equipo.

Las especificaciones técnicas del equipo (hoja de datos) se muestra en el ANEXO 1.

#### **3.4 TAMAÑO DE LA RED**

Se seleccionó las estaciones terrenas satelitales ubicadas en nueve localidades de la Región Tacna, que se encuentran en el ámbito rural de intervención del Fondo de Inversiones en Telecomunicaciones (FITEL), a través de los Proyectos de Apoyo a la Comunicación Comunal (CPACC). Cabe indicar que el concepto de ámbito rural aplicable al FITEL, ha sido elaborado según el Decreto Supremo Nº 024-2008-MTC).

### **3.5 CONEXIÓN A LA RED DORSAL NACIONAL DE FIBRA ÓPTICA**

El siguiente esquema muestra como se conectará la Red VSAT propuesta a la Red Dorsal Nacional de Fibra öptica. Nuestra propuesta es considerada como conexión de la "última milla".

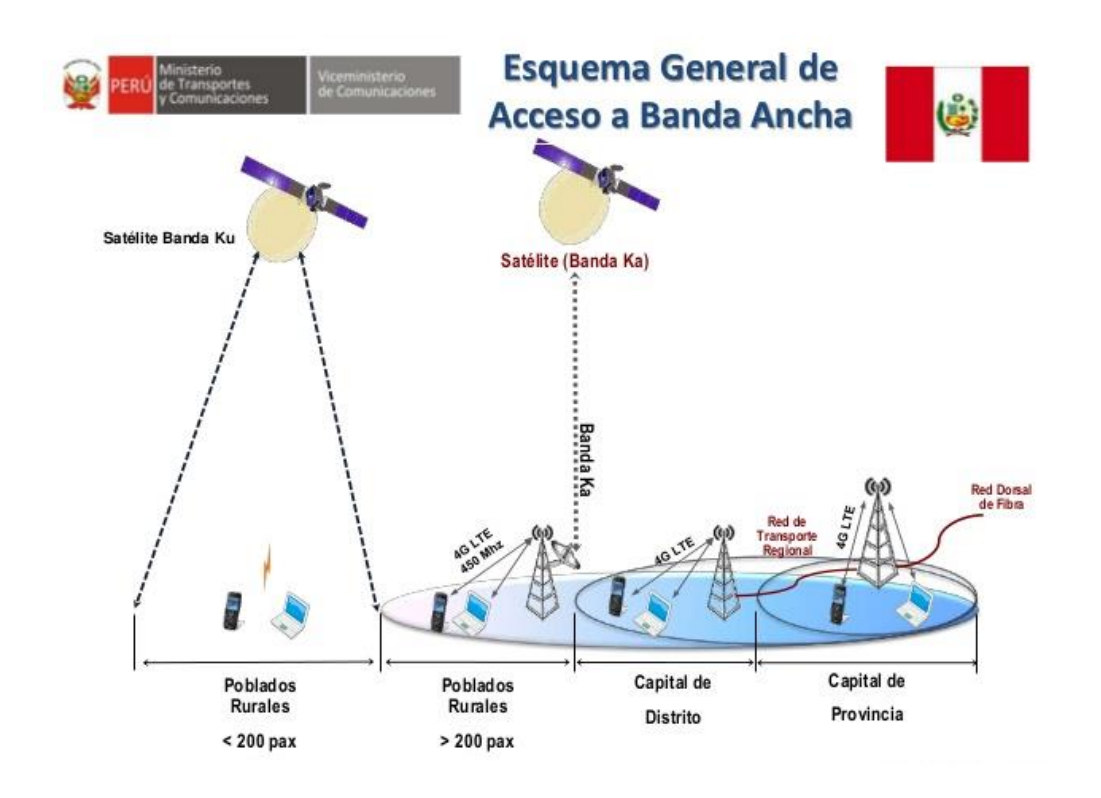

**FIGURA 24: CONEXIÓN A LA RED DORSAL NACIONAL DE FIBRA OPTICA (fuente:https://es.slideshare.net/FitelPeru/r-perez)**

# **CAPITULO IV DISEÑO DE LA RED VSAT**

### **4.1 DETERMINACIÓN DE LAS LOCALIDADES**

De acuerdo a la información suministrada por el Ministerio de Transportes y Comunicaciones (MTC), son nueve las localidades que cuentan con estaciones satelitales en la Región Tacna, implementadas con el Fondo de Inversiones en Telecomunicaciones (FITEL), a través de los Proyectos de Apoyo a la Comunicación Comunal (CPACC), de las cuales se ha seleccionado nueve localidades. La siguiente Tabla 5, muestra las ubicaciones y sus posiciones cartográficas.

#### **TABLA 5**

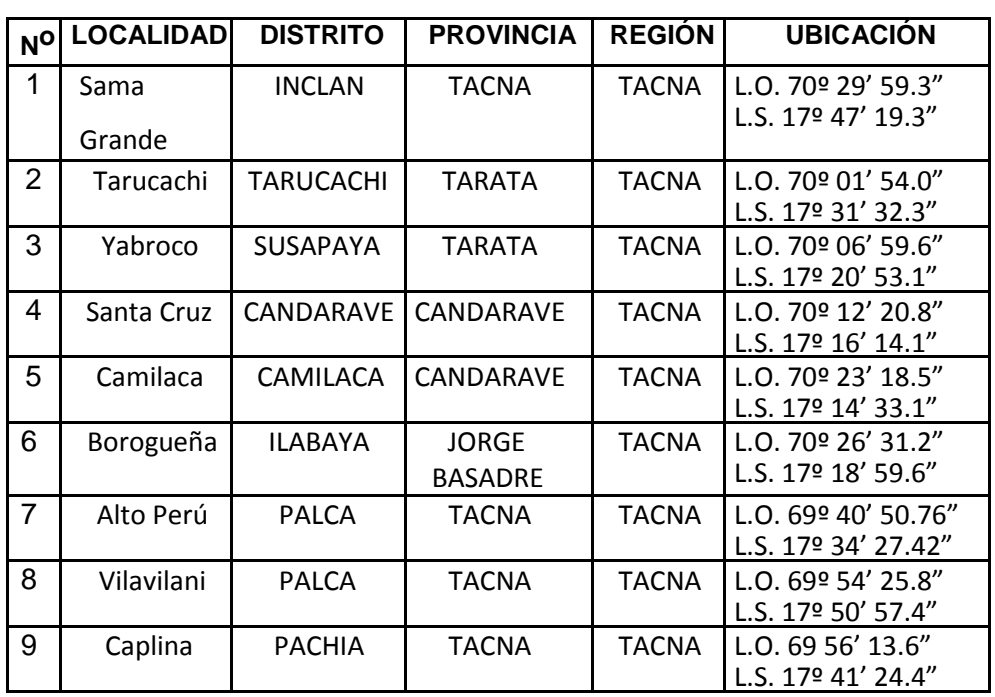

#### **ESTACIONES DEL CPACC EN LA REGIÓN DE TACNA**

#### **4.2 DISEÑO DE LAS ESTACIONES TERMINALES VSAT**

#### **4.2.1 Cálculo de los parámetros de una estación terrena**

Se utilizaron las siguientes expresiones matemáticas para calcular los siguientes parámetros de las estaciones terrenas:

- Distancia estación terrena satélite (d)
- Angulo de elevación (E)
- Angulo Azimut (Az)

LTT: Latitud de Estación terrena F: Longitud del satélite – Longitud de estación terrena = LS - LT  $R = 6378.16$  km. (Radio de la tierra) h = 35786 km. (Elevación del satélite)  $L<sub>S</sub>= 45<sup>°</sup>O$  (INTELSAT 14)

 $F = L_S - L_T$ 

## DISTANCIA ESTACIÓN TERRENA – SATÉLITE (D)

$$
D = \sqrt{h^2 + 2.R(R+h)(1-cosF \cdot cosL_{TT})}
$$

ANGULO DE ELEVACIÓN (E)

$$
E = \arccos\left[\left(\frac{R+h}{D}\right) * \sqrt{(1-\cos^2F \cdot \cos^2 L_{TT}}\right]
$$

AZIMUT (A)

$$
A = \operatorname{arsen}\left[\frac{\operatorname{senF}}{\sqrt{(1-\cos^2 F \cdot \cos^2 L_{TT})}}\right]
$$

4.2.1.1 SAMA GRANDE

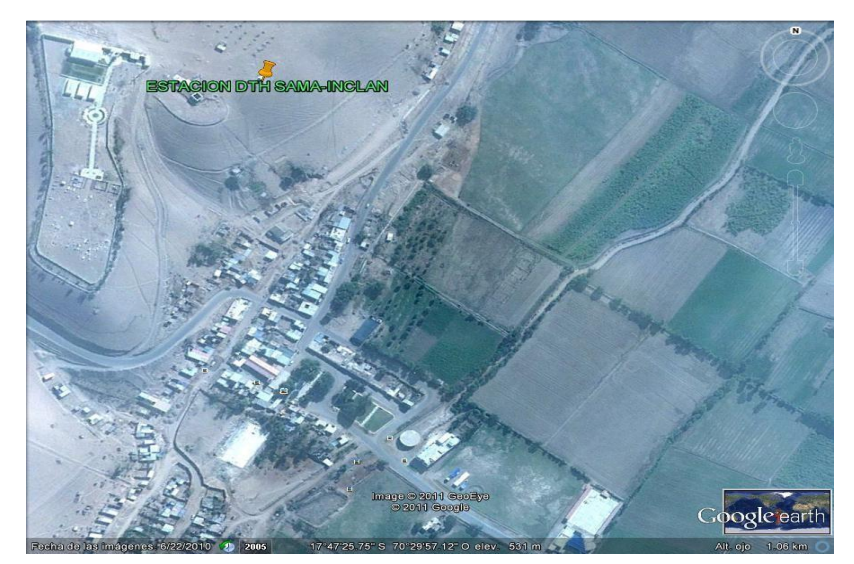

**FIGURA 25: ESTACIÓN SAMA GRANDE (fuente: Google Earth)**

| LOCALIDA DISTRITO |                  | <b>PROVINCI</b> | <b>REGIÓN</b> |   |  |  |  |  |
|-------------------|------------------|-----------------|---------------|---|--|--|--|--|
| Sama Inclán       | <b>INCLÁN</b>    | <b>TACNA</b>    | <b>TACNA</b>  |   |  |  |  |  |
|                   |                  |                 |               |   |  |  |  |  |
|                   | <b>Ubicación</b> |                 |               |   |  |  |  |  |
| Latitud           | 17 <sup>0</sup>  | 47'             | 19,30"        | S |  |  |  |  |
| Longitud          | 70 <sup>o</sup>  | 29'             | 59,30"        |   |  |  |  |  |
| Latitud           | 17,79°           | S               | 0,310471288   |   |  |  |  |  |
| Longitud          | 70,50°           | ∩               | 1,230453729   |   |  |  |  |  |
| <b>Altitud</b>    | 541              | m.s.n.m         |               |   |  |  |  |  |

**TABLA 6: ESTACIÓN SAMA GRANDE**

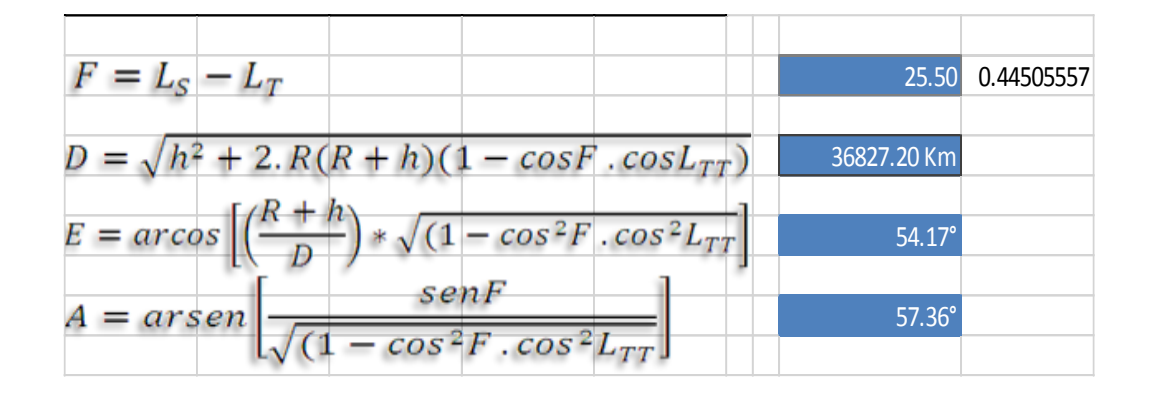

### 4.2.1.2 TARUCACHI

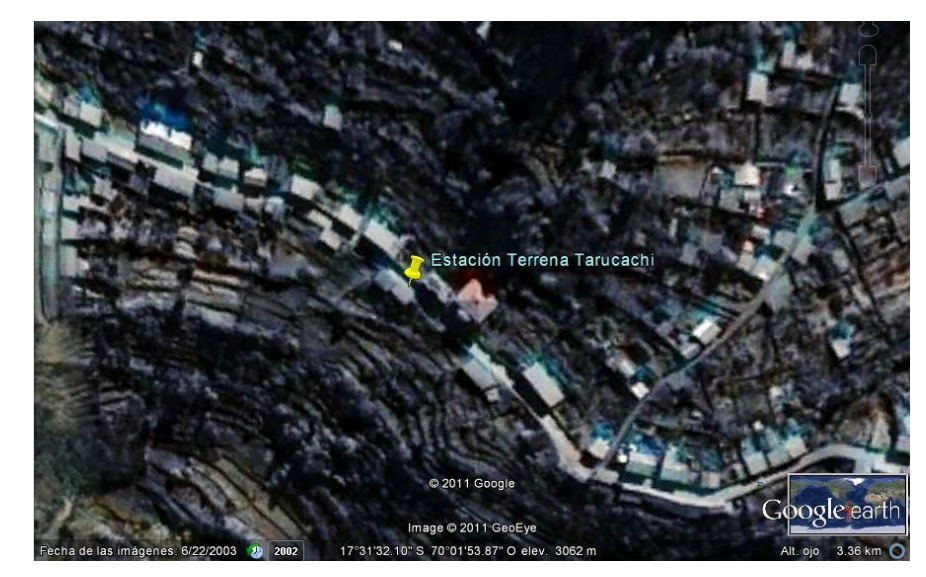

**FIGURA 26: ESTACION TARUCACHI (fuente: Google Earth)**

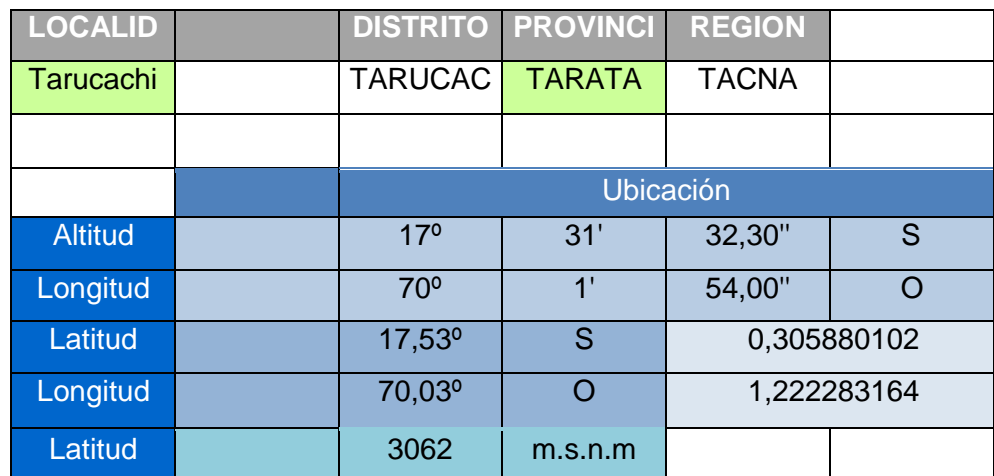

## **TABLA 7: ESTACION TARUCACHI**

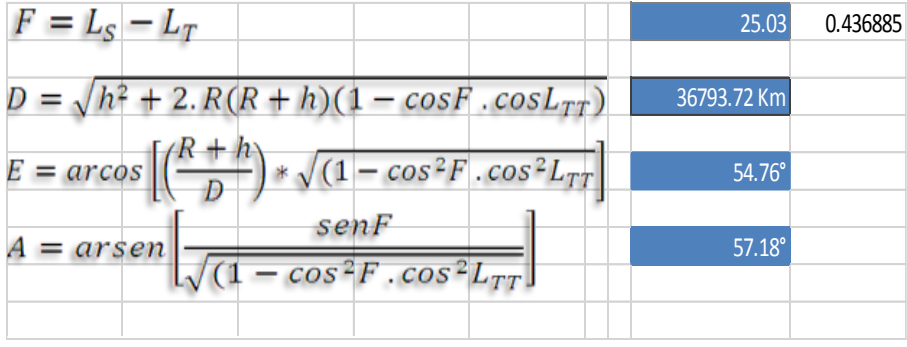

## 4.2.1.3 YABROCO

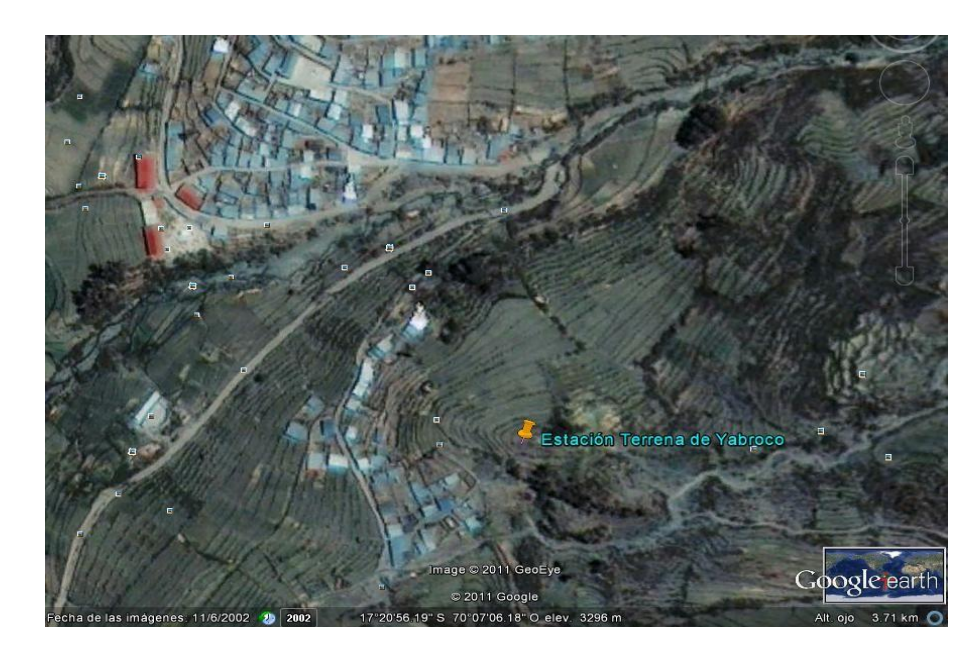

**FIGURA 27: ESTACION YABROCO (fuente: Google Earth)**

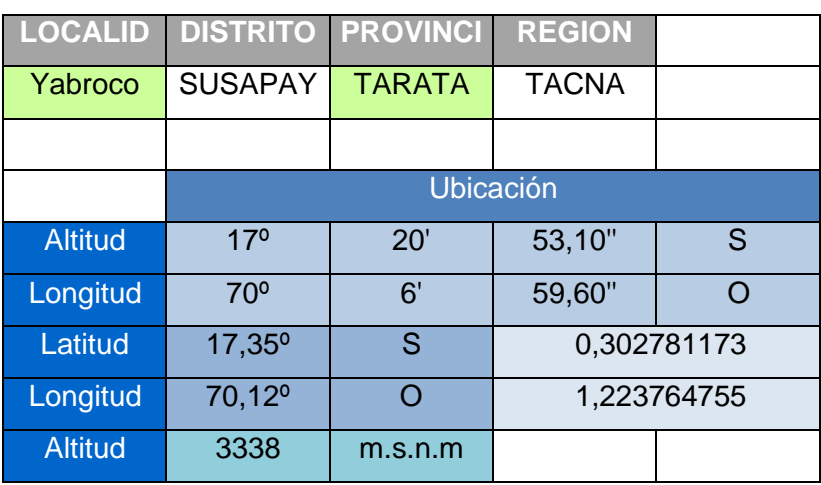

## **TABLA 8: ESTACION YABROCO**

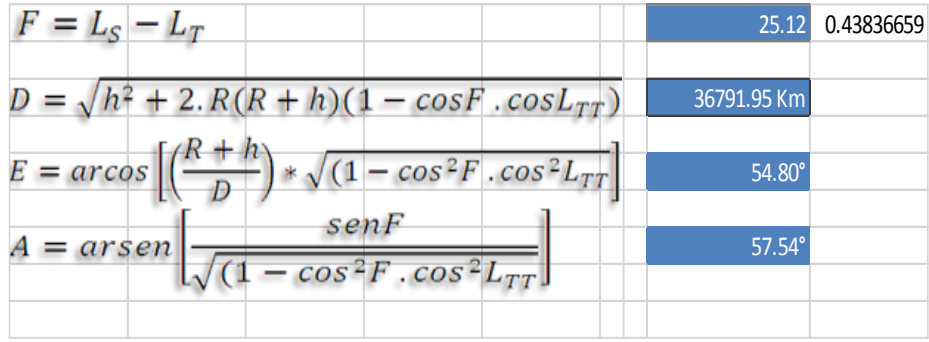

## 4.1.2.4 SANTA CRUZ

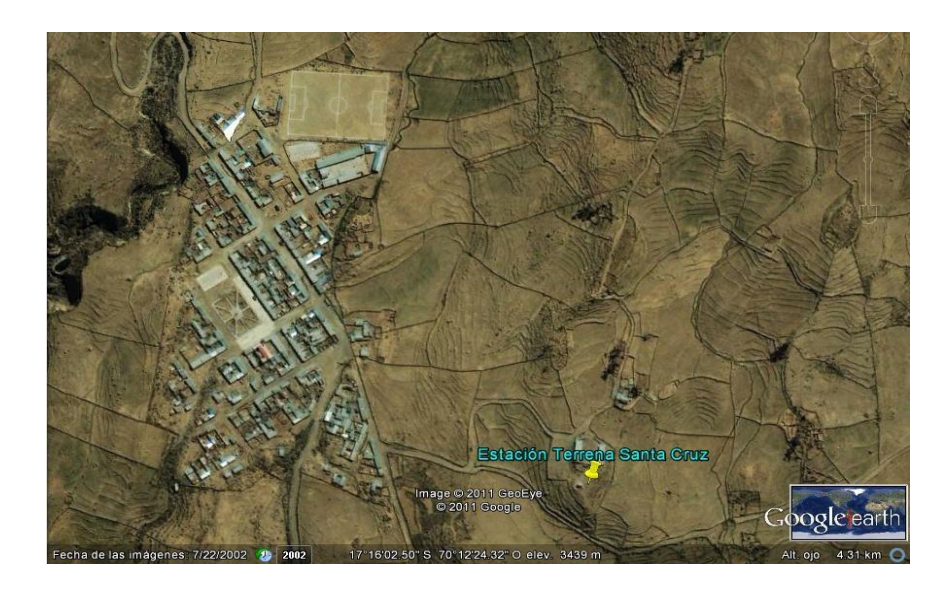

**FIGURA 28: ESTACION SANTA CRUZ (fuente: Google Earth)**

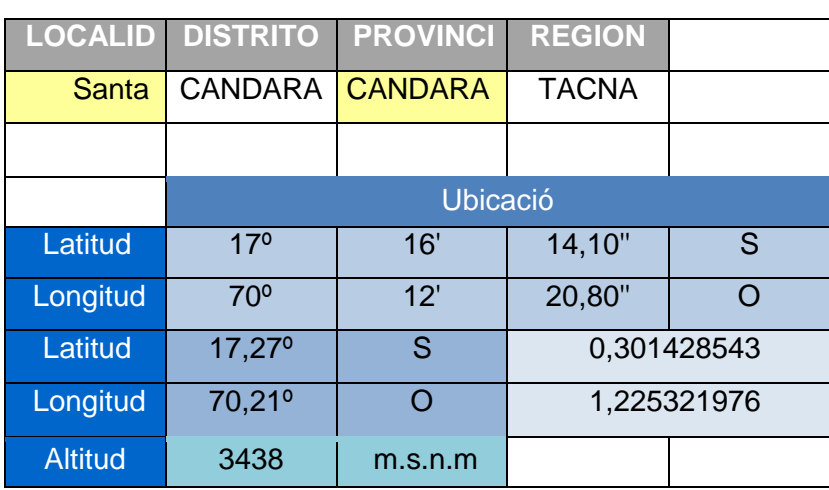

## **TABLA 9: ESTACION SANTA CRUZ**

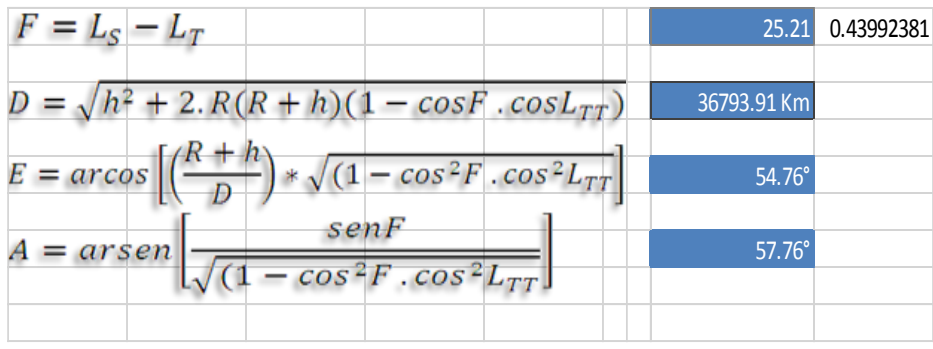

## 4.1.2.5 CAMILACA

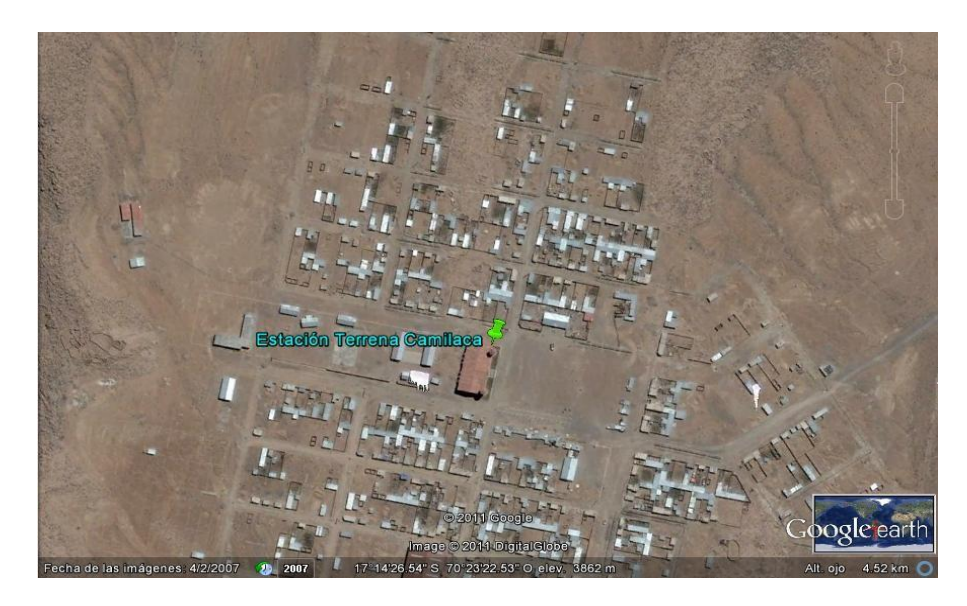

**FIGURA 29: ESTACION CAMILACA (fuente: Google Earth)**

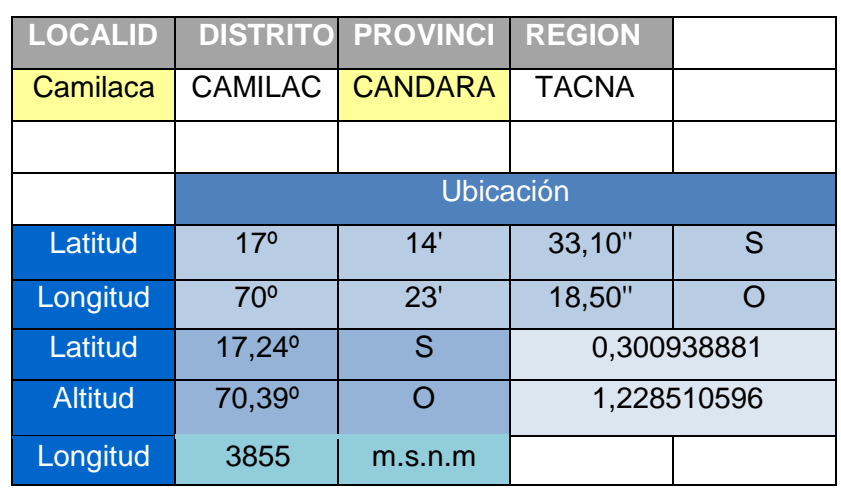

### **TABLA 10: ESTACION CAMILACA**

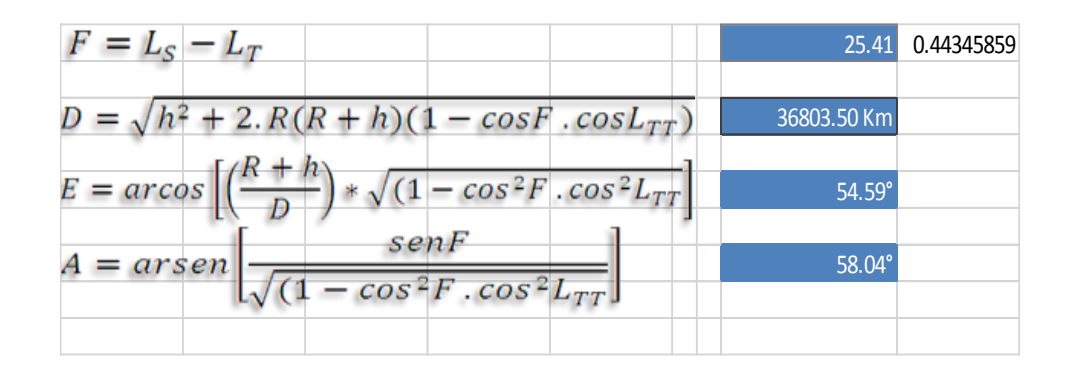

## 4.1.2.6 BOROGUEÑA - ILABAYA

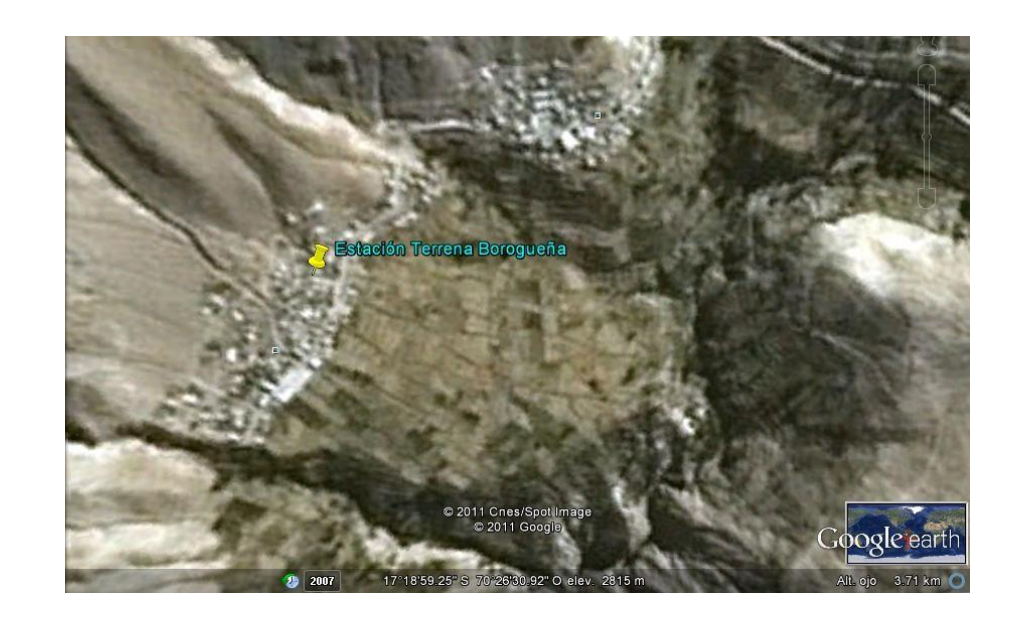

**FIGURA 30: ESTACION BOROGUEÑA (fuente: Google Earth)**

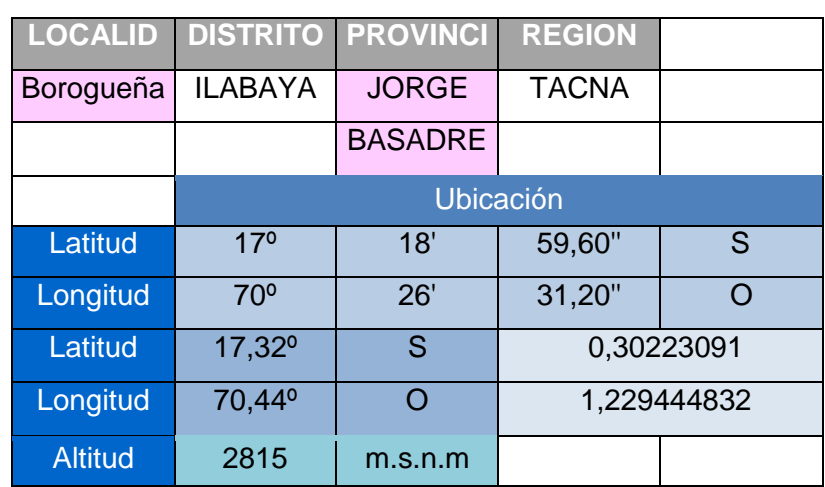

## **TABLA 11: ESTACION BOROGUEÑA**

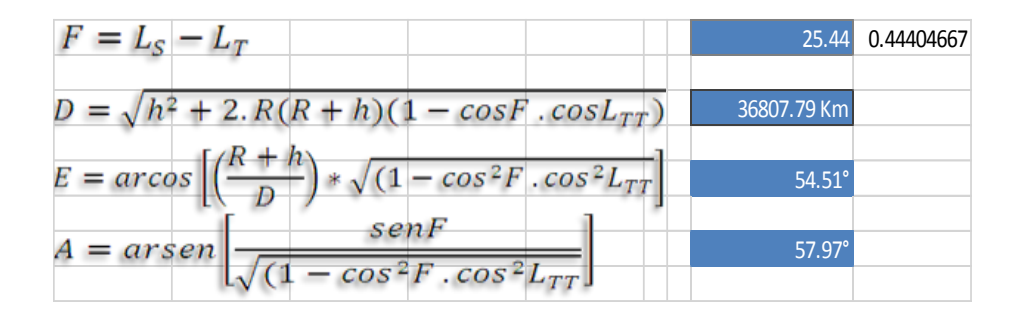

## 4.1.2.7 ALTO PERÚ

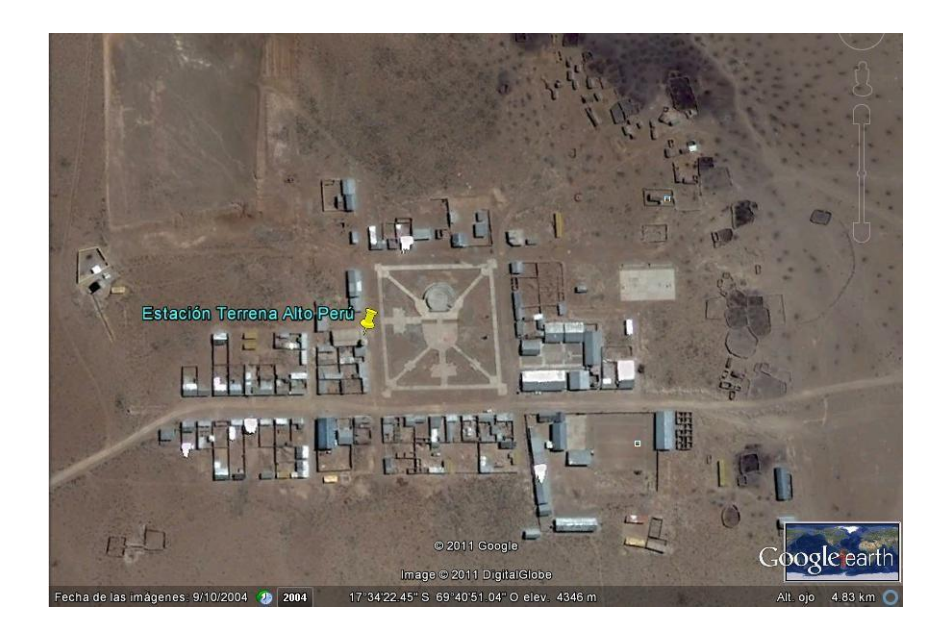

**FIGURA 31: ESTACIÓN ALTO PERÚ (fuente: Google Earth)**

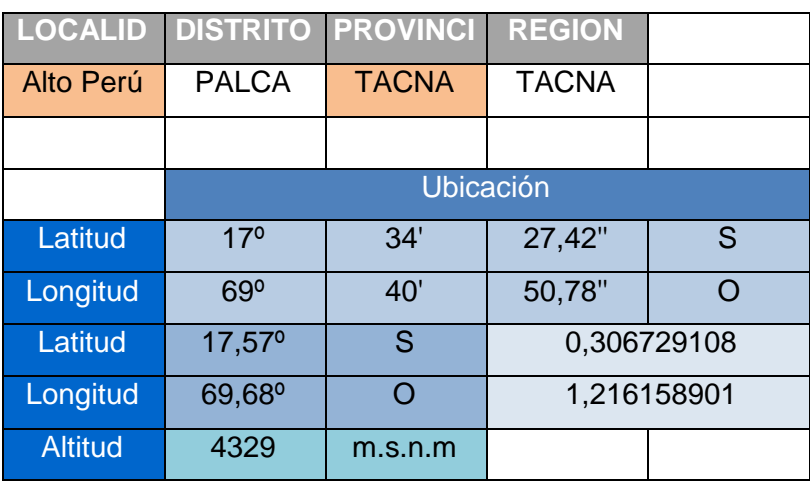

## **TABLA 12: ESTACIÓN ALTO PERÚ**

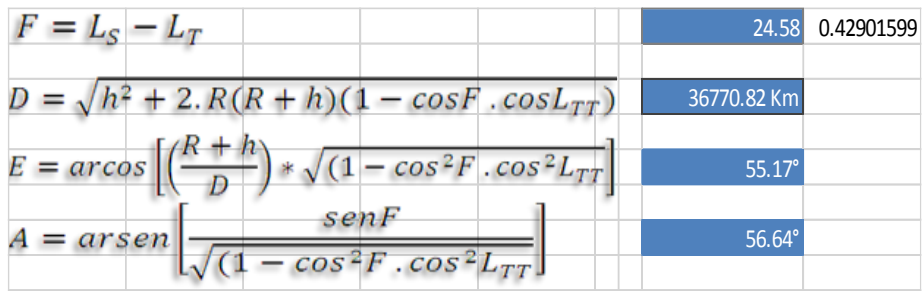

## 4.1.2.8 VILAVILANI

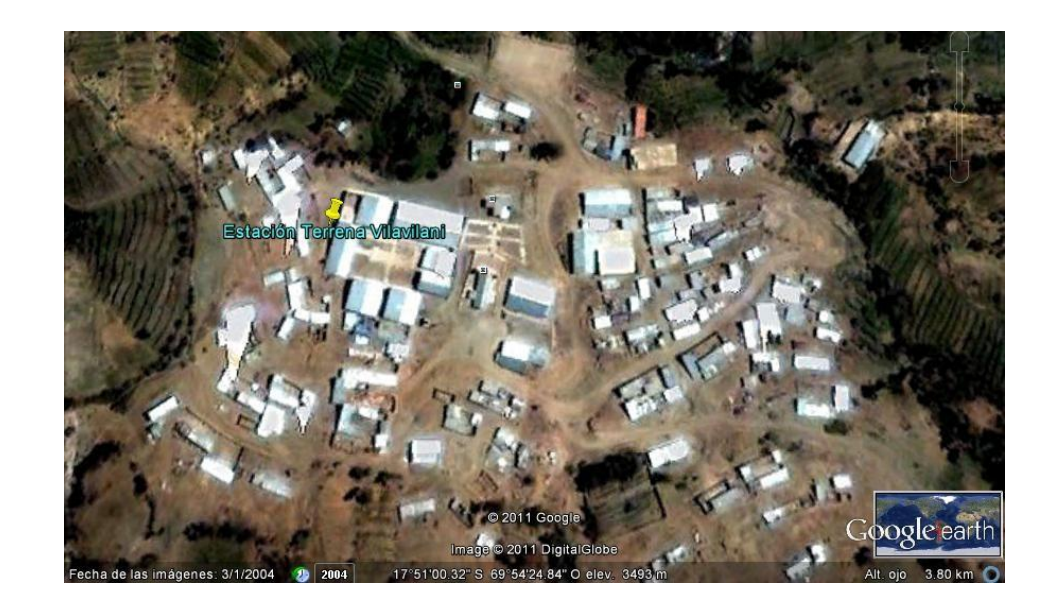

**FIGURA 32: ESTACIÓN VILAVILANI (fuente: Google Earth)**

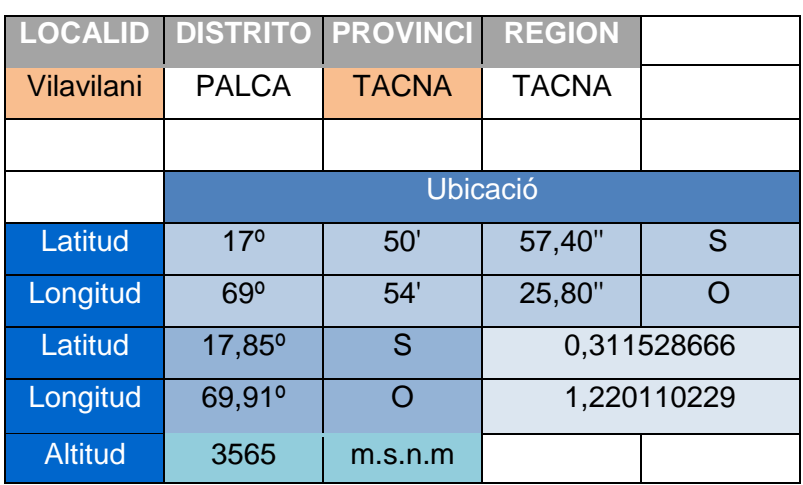

## **TABLA 13: ESTACIÓN VILAVILANI**

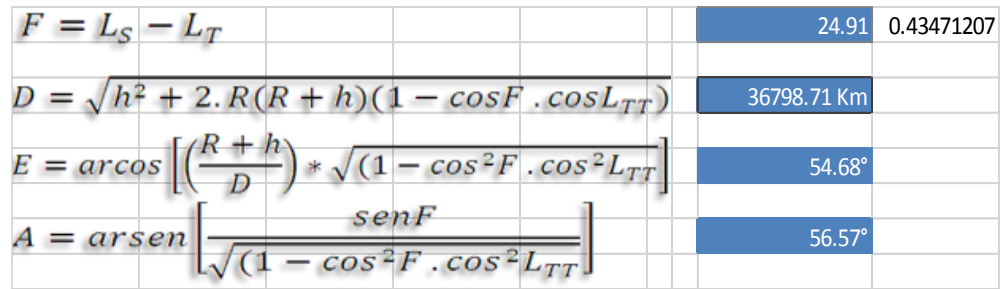

# 4.2.1.9 CAPLINA (ANCOMA)

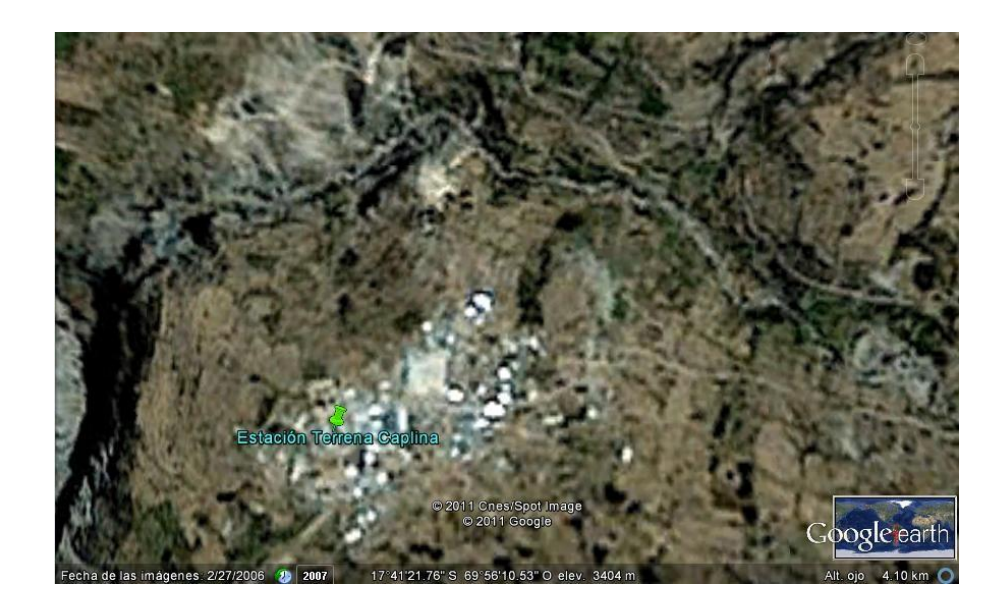

**FIGURA 33: ESTACIÓN CAPLINA (fuente: Google Earth)**

| <b>LOCALID</b> | <b>DISTRITO PROVINCI</b> |              | <b>REGION</b> |   |  |  |  |  |
|----------------|--------------------------|--------------|---------------|---|--|--|--|--|
| Caplina        | <b>PACHIA</b>            | <b>TACNA</b> | <b>TACNA</b>  |   |  |  |  |  |
|                | Ubicació                 |              |               |   |  |  |  |  |
| Latitud        | $17^{\circ}$             | 41'          | 24,40"        | S |  |  |  |  |
| Longitud       | $69^\circ$               | 56'          | 13,60"        |   |  |  |  |  |
| Latitud        | 17,69 <sup>°</sup>       | S            | 0,308750684   |   |  |  |  |  |
| Longitud       | 69,94°                   |              | 1,220632858   |   |  |  |  |  |
| <b>Altitud</b> | 3416                     | m.s.n.m      |               |   |  |  |  |  |

**TABLA 14: ESTACIÓN CAPLINA**

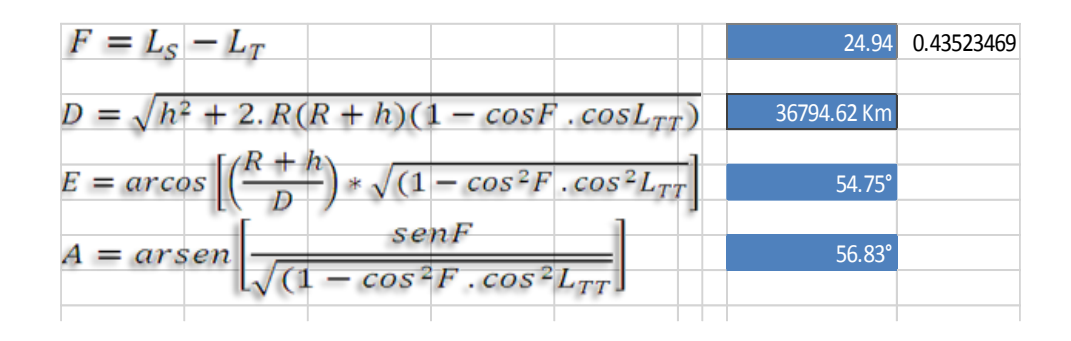

### **4.2.2 Evaluación de los resultados**

La siguiente tabla muestra el resumen de los valores obtenidos para los parámetros de cada estación VSAT.

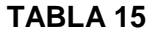

#### **PARAMETROS OBTENIDOS DE LAS ESTACIONES VSAT**

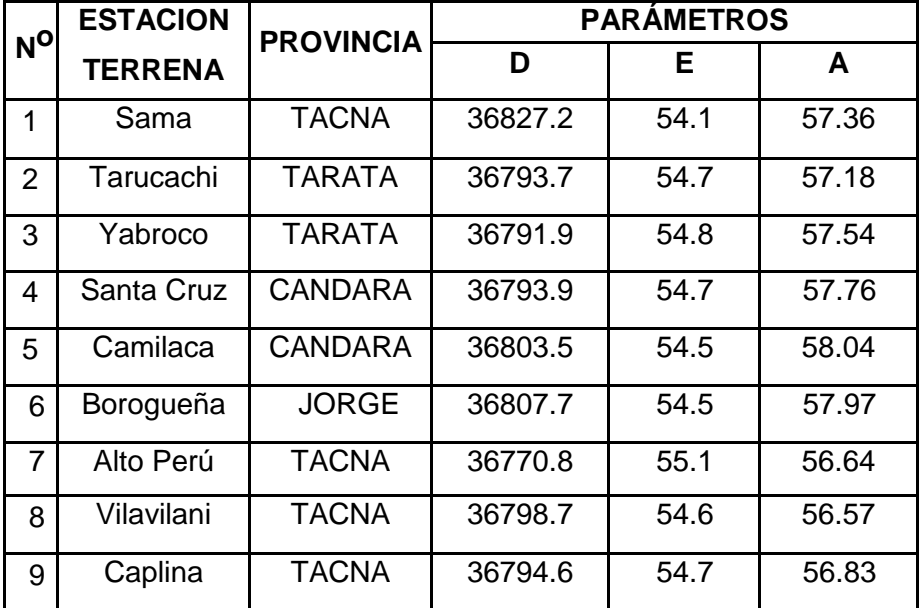

2 Km

5°

°

#### **4.3 DETERMINACION DE LOS PARAMETROS DE UN ENLACE SATELITAL**

**4.3.1 Características de la Estación Terrena** 

| Coordenadas                |   | $L$ atitud :     | °S      |
|----------------------------|---|------------------|---------|
|                            |   | Longitud:        | °O      |
|                            |   | Altitud:         | m.s.n.m |
| Diámetro de la Antena      |   | $1.2 \text{ mt}$ |         |
| Rendimiento                |   | 60%              |         |
| Distancia ET-Satélite      | t | D                |         |
| Angulo de Elevación        | t | Е                |         |
| Azimut                     |   | A                |         |
| Frecuencia Up-Link         |   | 14.390 GHz       |         |
| Polarización en el up-link |   | Vertical         |         |
| Frecuencia Down-Link       |   | 11.450 GHz       |         |
| Polarización en el up-link |   | Horizontal       |         |

### **4.3.2 Determinación de los parámetros del up-link**

### **Potencia de transmisión**

 $Pt = 1.0$  watt

## **Pt dBw = 0 dBw**

#### **Ganancia de la antena transmisora**

 $D = 1.2$  metros  $f = 14.390$  GHz

GTX dB=20 log (f(MHz)) + 20\* log D(mts) - 42.2 GTX dB=20 log (14390) + 20\* log (1.2) - 42.2

### **GTX dB= 42.545 dB**

# **Pérdidas en el espacio libre (Lfs)UP** d E.T-SAT : distación E.T – Satélite  $f_{UP}$ : frecuencia del up-link

### $L_{\text{fSUP dB}} = 92.4 + 20$  \* log (d  $_{E.T-SAT}$ ) Km + 20 \* Log (f<sub>UP</sub>) GHz

### **Pérdidas de respaldo (LIBO)**

L<sub>IBO</sub> son las pérdidas de respaldo (back off) mínima a la salida de HPA, para operar en zona lineal, en el enlace de subida.

**LIBO (dB) = 2 dB**

### **Pérdidas por ramificaciones (LpostHPA)**

LpostHPA son las pérdidas típicas por ramificaciones y alimentador post HPA en el combinador de filtros

**LpostHPA = = 3 dB**

### **Pérdidas de acoplamiento (Lacoplo UP )**

L**acoplo UP** son las pérdidas de acoplamiento entre el transmisor y la antena

**Lacoplo UP = = 1.7 dB**

### **Pérdidas de apuntamiento de la antena (Lpointup)**

Lpointup = 12  $*(\frac{u \cdot \lambda}{a - 2 \cdot \lambda})^2$  $λ = c/f$  $3 * 10<sup>8</sup>$ **λ = -----------------** 14.390 \* 10<sup>9</sup>  $λ = 2.085 * 10<sup>-2</sup>$  metros D=1.2 metros  $\theta$ -3db = 65 \*( $\lambda$ D)  $\theta$ -3db = 65 \*(2.085 \* 10<sup>-2</sup>/1.2)  $\theta$ -3db = 1.13

 $\alpha_{tx} = 0.025$ 

Entonces:

 0.025 **Lpoint up** = 12 \* (--------) 2 1.13

**Lpoint up = 0.006 dB**

#### *P***érdidas en la quía de onda transmisora (Lgo <sub>UP</sub>)**

Lgo UP son las pérdidas típicas por guía de ondas que operan en la banda Ku.en el up-link.

 $L_{q_0}$   $_{UP}$  = = 1.5 dB

#### **Temperatura de ruido del sistema de transmisión**

 $T_{SIS Tx}$  ( ${}^{\circ}$ K)= Tant  $_{SAT} + T_{LNA}$ 

 $T_{LNA}$  = 700 °K (Temperatura de ruido del LNA del satélite)  $T_{\text{ant SAT}}$  = 290 <sup>o</sup>K (Temperatura de ruido de la antema Rx del satélite)

 $T_{SIS Tx}$  (°K) = 290° + 700°

 $T_{SIS Tx}$  ( $^{\circ}$ K) = 990 $^{\circ}$ 

#### **Velocidad de transmisión del equipo VSAT**

Especificado en la hoja de datos del equipo VSAT. Para este diseño, se tomó el valor de

**R<sup>b</sup> = 76.8 kbps (modulación MSK)**

#### **4.3.3 Determinación de los parámetros del down-link**

#### **PIRESAT**

El PIRESAT se determina del footprint de la cobertura del haz puntiforme

del satélite INTELSAT 14 sobre América del Sur.

#### **PIRESAT = 49.1 dBw**

## **Ganancia de la antena receptora**  $D = 1.2$  metros  $f = 11.840$  GHz

GTX dB=20 log (f(MHz)) + 20\* log D(mts) - 42.2 GTX dB=20 log (11840) + 20\* log (1.2) - 42.2

#### **GTX dB= 40.851 dB**

# **Pérdidas en el espacio libre (Lfs)down** d E.T-SAT : distación E.T – Satélite  $f_{down}$ : frecuencia del down-link

 $L_{fs\ down\ dB} = 92.4 + 20 * \log (d_{E.T-SAT})$  Km + 20  $*$  Log ( $f_{down}$ ) GHz

#### **Pérdidas de acoplamiento (Lacoplo down)**

L**acoplo down** son las pérdidas de acoplamiento entre el receptor y la antena

**Lacoplo down = = 0.3 dB**

### **Pérdidas de respaldo (LOBO)**

**LOBO** son las pérdidas de respaldo (back off) mínima a la salida de HPA, en el enlace de bajada.

**LIBO (dB) = 4 dB**

#### **Pérdidas en la guía de onda receptora (Lgo down)**

Lgo down son las pérdidas típicas por guía de ondas que operan en la banda Ku.en el down-link.

 $L_{\text{go UP}} = 1.5 \text{ dB}$ 

## **Pérdidas de apuntamiento de la antena (Lpoint down)**

$$
L_{point} down = 12 * ( \frac{\alpha tx}{\theta - 3dB} )^{2}
$$
  
\nλ = c/f  
\n3 \* 10<sup>8</sup>  
\nλ = 3 × 10<sup>8</sup>  
\nλ = 3 × 10<sup>8</sup>  
\n11.840 \* 10<sup>9</sup>  
\nλ = 2.534 \* 10<sup>-2</sup> metres  
\nD=1.2 metres  
\nθ-3db = 65 \* (λ/D)  
\nθ-3db = 65 \* (2.534 \* 10<sup>-2</sup> / 1.2)  
\nθ-3db = 1.373  
\nα<sub>tx</sub> = 0.025  
\nEntonces: 0.025  
\nL<sub>point</sub> up = 12 \* (----- )<sup>2</sup>

**Lpoint up = 0.004 dB**

1.373

**Temperatura de ruido del sistema de recepción**

 $T_{N \text{ Rx}}$  ( $\text{°K}$ )= Tant Rx + T<sub>LNA</sub> + T<sub>o</sub>\* (F-1)

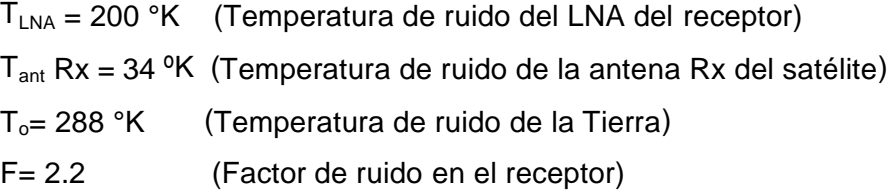

 $T_{N \text{ Rx}}$  (°K) = 34° + 200° + 288° \* (2.2 – 1)

**TN Rx (ºK) = 579.6°**

#### **Constante de Bolztmann**

K = 1.3806  $*$  10<sup>-23</sup> W/Hz- °K **K dBw/Hz - ºK = - 228.6 dBw/Hz - ºK**

#### **Velocidad de recepción del equipo VSAT**

Especificado en la hoja de datos del equipo VSAT. Para este diseño, se tomó el valor de

**R<sup>b</sup> = 256 kbps (modulación QPSK)**

## **4.4 PÉRDIDAS DEBIDO A LA LLUVIA (Lrain) EN LAS ESTACIONES VSAT DE LA REGIÓN TACNA**

#### **4.4.1 Método para predecir la atenuación por la lluvia**

El método utilizado para determinar las pérdidas, se explica en el Informe 564-2 del CCIR, modificado en la Reunión Preparatoria de la Conferencia Administrativa Regional de Radiocomunicaciones, para la planificación del servicio por satélite en la Región2.

Para calcular la atención media a largo plazo debida a la lluvia a lo largo de un trayecto oblicuo en un emplazamiento determinado, deben utilizarse los siguientes parámetros:

- Rp Índice de pluviosidad en un punto para el emplazamiento en los porcentajes de tiempos requeridos (mm/h.).
- ho: Altura sobre el nivel medio del mar en la estación terrena (Km.). θ: Angulo de elevación (grados).
- λ: Latitud de la estación terrena (grados).

El método comprende las etapas siguientes:

1) Calculo de la altura media de la isoterma de cero grados (o el nivel de congelación) hF utilizando la formula.

**hF = 5.1 cos (1.06 λ) Km.**

Esa altura debe multiplicarse por un coeficiente reductor C para obtener la altura de la lluvia real

**hR = hF . C:**  $C = 0.6$  para  $\lambda < 20^{\circ}$ C =  $0.6 + 0.2 (\lambda - 20)$  para  $20^{\circ} < \lambda < 40^{\circ}$  $C = 1$  para  $\lambda > 40^{\circ}$ 

2) Cálculo de la longitud del trayecto oblicuo, LS por debajo de la altitud de la lluvia, para θ *> 10°* :

$$
(h_R - ho)
$$
  
LS = 3.2 cm<sup>2</sup> km<sup>2</sup> km<sup>2</sup>

3) Cálculo de la proyección horizontal, LG, a partir de la longitud oblicuo utilizando la fórmula:: (Ver Figura 29)

**LG = Ls\* Cos θ Km** 

4) Calculo del factor reductor, r0,01 para el 0,01 % del tiempo a partir de la fórmula:

$$
r_{0,01} = \frac{90}{100} = \frac{90}{100} = 4 \, \text{L}_\text{G}
$$

- 5) Evaluación del índice de lluvia excedido durante el 0.01 % del año medio (con un tiempo de intencionalidad de un min.) si no puede obtenerse esta información de las fuentes locales de datos, puede deducirse una estimación de los mapas de las zonas hidrometereológicas.
- 6) Obtención del coeficiente de atenuación YR (dB / Km.) utilizando el nomograma de la Figura 3 0 . Para determinar la atenuación en caso de polarización circular, se obtiene una buena aproximación tomando la media aritmética de la atenuación con polarización horizontal yvertical.

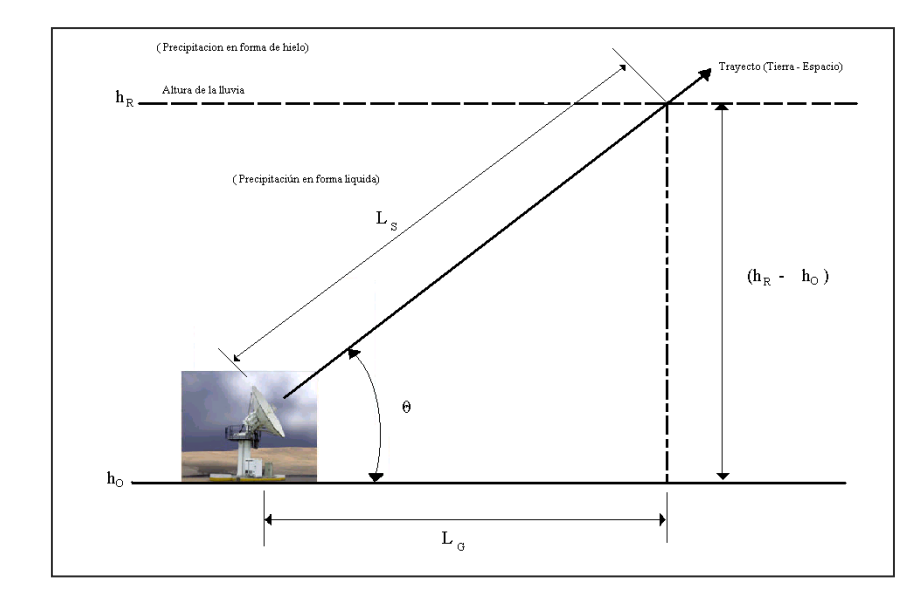

**FIGURA 34: PRESENTACIÓN DE UN TRAYECTO TIERRA-ESPACIO (fuente propia)**

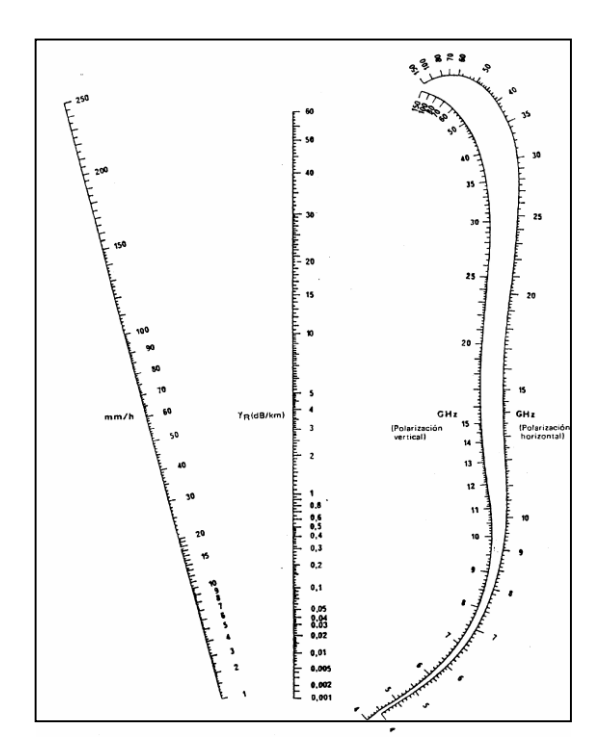

## **FIGURA 35: NOMOGRAMA PARA EL COEFICIENTE DE ATENUACIÓN POR LA LLUVIA YR**

#### **(fuente: Manual sobre telecomunicaciones por satélite CCIR)**

7) Entonces puede calcularse la atenuación excedida durante el 0,01% del año medio utilizando la siguiente formula:

**A 0.01 = Y<sup>R</sup> – Ls \* r 0.01**

8) Se puede estimar la atenuación que debe excederse durante estos porcentajes del año, entre el 0,01% y el 1% , a partir de la atenuación que debe excederse durante el 0,01% del año mediante la siguiente formula:

 $L$ rain =  $b^*$  A  $_{0.01}$  -  $p^{-a}$ 

### **4.4.2 Consideraciones para el cálculo de las pérdidas porlluvia**

Para determinar las pérdidas por precipitaciones pluviales se deben tomar las siguientes consideraciones:

- 1) Se utilizarán los datos históricos de precipitaciones pluviales por mes de cada localidad seleccionada.
- 2) Se tomará el valor máximo de precipitación pluvial, para determinar su máxima pérdida por efecto de la lluvia.
- 3) En los casos que el valor de la altura de la lluvia real  $(h_R)$  sea menor que el valor de la altura sobre el nivel medio del mar (ho), se tomará el valor absoluto de la diferencia entre  $h_R - h_o$ .
- 4) En mi proyecto, la frecuencia up-link está relacionada con la polarización vertical, y que la frecuencia down-link con la polarización horizontal.
- **4.4.3 Determinación de la intensidad de precipitación pluvial por localidad** Se utilizó el software en línea Climate-Data, que se basa en dos fuentes de datos:
	- Todos nuestros datos climáticos provienen de un modelo climático. El modelo tiene más de 220 millones de puntos de datos y una resolución de 30 segundos de arco. El modelo utiliza datos meteorológicos de miles de estaciones meteorológicas de todo el mundo. Estos datos meteorológicos fueron recolectados entre 1982 y 2015. Estos datos también se actualizarán de vez en cuando.
	- Todos los datos de ubicación de las ciudades se basan en datos del proyecto OpenStreetMap. OpenStreetMap es un archivo de datos abierto, licenciado bajo el Open Data Commons Open Database License (ODbL)

#### 4.4.3.1 Estación Sama Grande

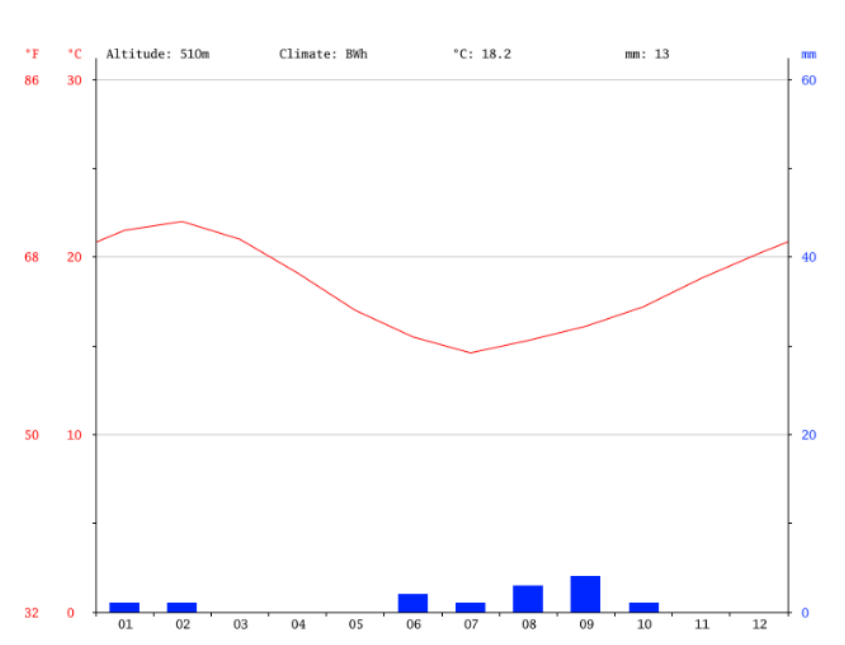

## **CLIMOGRAMA SAMA GRANDE**

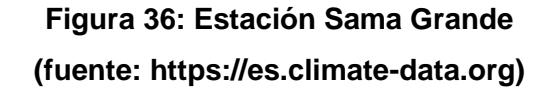

# **TABLA CLIMÁTICA // DATOS HISTÓRICOS DEL TIEMPO**

|                        | Enero | Febrero | <b>Marzo</b> | <b>Abril</b>   | Mayo         | Junio          | Julio | Agosto | Septiembre Octubre Noviembre Diciembre |      |              |         |
|------------------------|-------|---------|--------------|----------------|--------------|----------------|-------|--------|----------------------------------------|------|--------------|---------|
| Temperatura media (°C) | 21.5  | 22      | 21           | 19.1           | 17           | 15.5           | 14.6  | 15.3   | 16.1                                   | 17.2 | 18.8         | 20.2    |
| Temperatura min. (°C)  | 16.2  | 16.4    | 15.4         | 13.2           | 11.5         | 10.3           | 9.4   | 10.3   | 11                                     | 12   | 13.5         | 14.7    |
| Temperatura máx. (°C)  | 26.9  | 27.6    | 26.7         | 25             | 22.5         | 20.7           | 19.9  | 20.3   | 21.3                                   | 22.4 | 24.1         | 25.7    |
| Temperatura media (°F) | 70.7  | 71.6    | 69.8         | 66.4           | 62.6         | 59.9           | 58.3  | 59.5   | 61.0                                   | 63.0 | 65.8         | 68.4    |
| Temperatura min. (°F)  | 61.2  | 61.5    | 59.7         | 55.8           | 52.7         | 50.5           | 48.9  | 50.5   | 51.8                                   | 53.6 | 56.3         | 58.5    |
| Temperatura máx. (°F)  | 80.4  | 81.7    | 80.1         | 77.0           | 72.5         | 69.3           | 67.8  | 68.5   | 70.3                                   | 72.3 | 75.4         | 78.3    |
| Precipitación (mm)     | 1     |         | $\mathbf{0}$ | $\overline{0}$ | $\mathbf{0}$ | $\overline{2}$ |       | 3      | 4                                      |      | $\mathbf{0}$ | $\circ$ |

**Figura 37: Estación Sama Grande (fuente: https://es.climate-data.org)**

**VALOR MÁXIMO**: 4 mm/h en el mes de Setiembre

#### 4.4.3.2 Estación Tarucachi

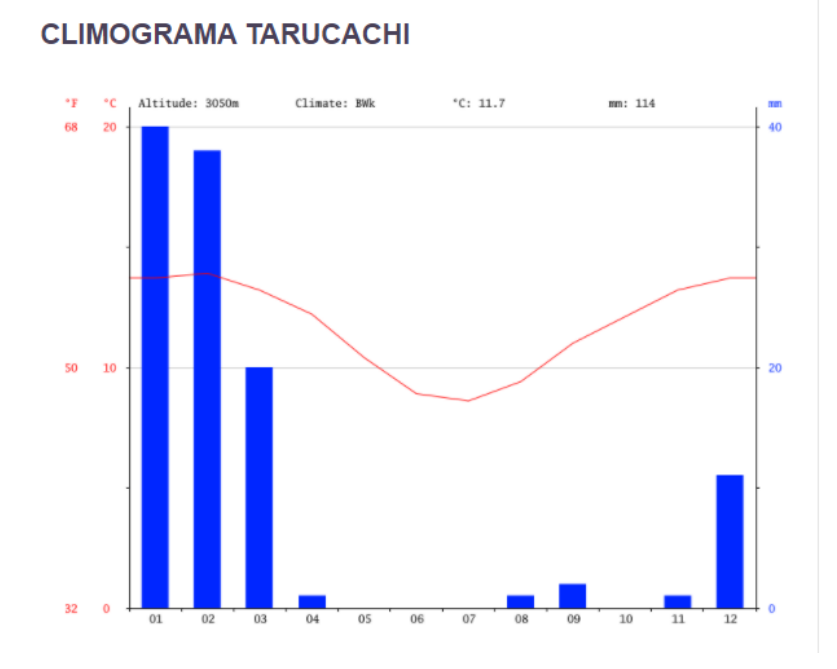

**Figura 38: Estación Tarucachi (fuente: https://es.climate-data.org)**

# **TABLA CLIMÁTICA // DATOS HISTÓRICOS DEL TIEMPO**

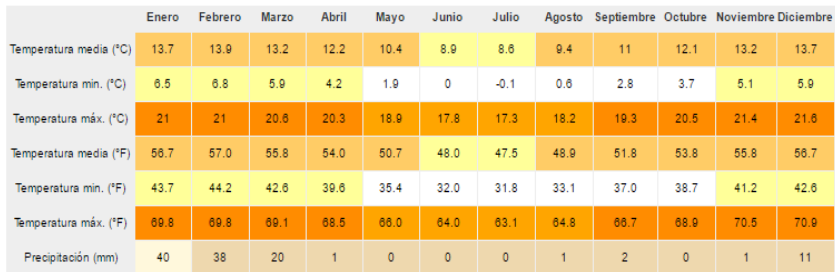

# **Figura 39: Estación Tarucachi (fuente: https://es.climate-data.org)**

**VALOR MÁXIMO**: 40 mm/h en el mes de Enero
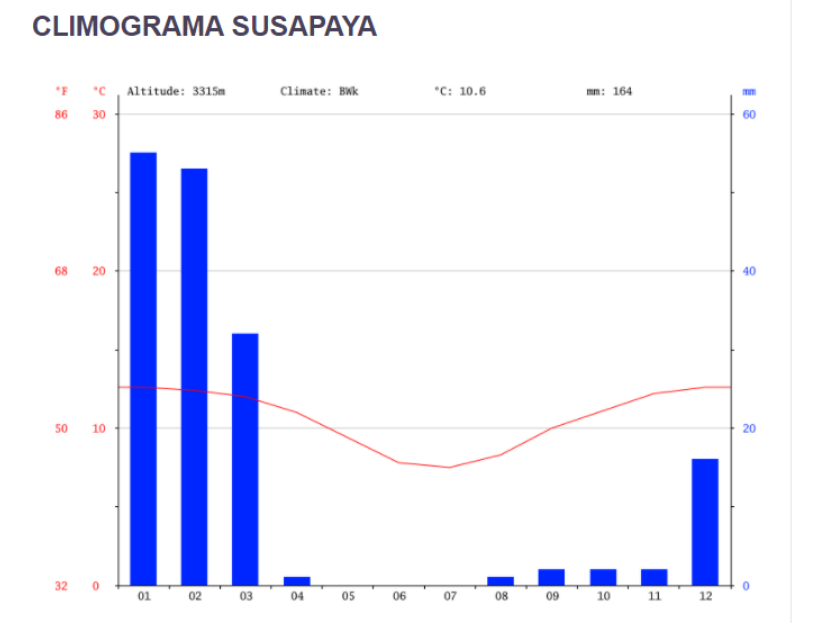

**Figura 40: Estación Yabroco (fuente: https://es.climate-data.org)**

# TABLA CLIMÁTICA // DATOS HISTÓRICOS DEL TIEMPO

|                        | Enero | Febrero                                                                                                    | <b>Marzo</b> | <b>Abril</b>   | Mayo   | Junio   | Julio                             |        | Agosto Septiembre Octubre Noviembre Diciembre |                |                |      |
|------------------------|-------|----------------------------------------------------------------------------------------------------|--------------|----------------|--------|---------|-----------------------------------|--------|-----------------------------------------------|----------------|----------------|------|
| Temperatura media (°C) | 12.6  | 12.4                                                                                                    | 12           | 11             | 9.4    | 7.8     | 7.5                               | 8.3    | 10                                            | 11.1           | 12.2           | 12.6 |
| Temperatura min. (°C)  | 5.4   | 5.5                                                                                                    | 4.7          | 3              | 0.9    | $-1.1$  | $-1.3$                            | $-0.6$ | 1.6                                           | 2.5            | 3.9            | 4.7  |
| Temperatura máx. (°C)  | 19.8  | 19.4                                                                                                    | 19.4         | 19.1           | 17.9   | 16.8    | 16.4                              | 17.3   | 18.4                                          | 19.7           | 20.5           | 20.5 |
| Temperatura media (°F) | 54.7  | 54.3                                                                                                    | 53.6         | 51.8           | 48.9   | 46.0    | 45.5                              | 46.9   | 50.0                                          | 52.0           | 54.0           | 54.7 |
| Temperatura min. (°F)  | 41.7  | 41.9                                                                                                    | 40.5         | 37.4           | 33.6   | 30.0    | 29.7                              | 30.9   | 34.9                                          | 36.5           | 39.0           | 40.5 |
| Temperatura máx. (°F)  | 67.6  | 66.9                                                                                                    | 66.9         | 66.4           | 64.2   | 62.2    | 61.5                              | 63.1   | 65.1                                          | 67.5           | 68.9           | 68.9 |
| Precipitación (mm)     | 55    | 53                                                                                                    | 32           |                | 0      | $\circ$ | $\bullet$                         |        | $\overline{2}$                                | $\overline{2}$ | $\overline{2}$ | 16   |
| $\sim$<br>×.           | ٠     | $\label{eq:2.1} \begin{array}{cccccccccc} \mathbf{P} & \cdots & \mathbf{P} & \mathbf{P} & \mathbf{P} \end{array}$ | $\sim$       | ×.<br>$\cdots$ | $\sim$ | $\sim$  | $\sim$ 100 $\pm$<br>$\mathcal{A}$ |        | $\sim$<br>$- -$                               |                | ×              |      |

**Figura 41: Estación Yabroco (fuente: https://es.climate-data.org)**

**VALOR MÁXIMO**: 55 mm/h en el mes de Enero

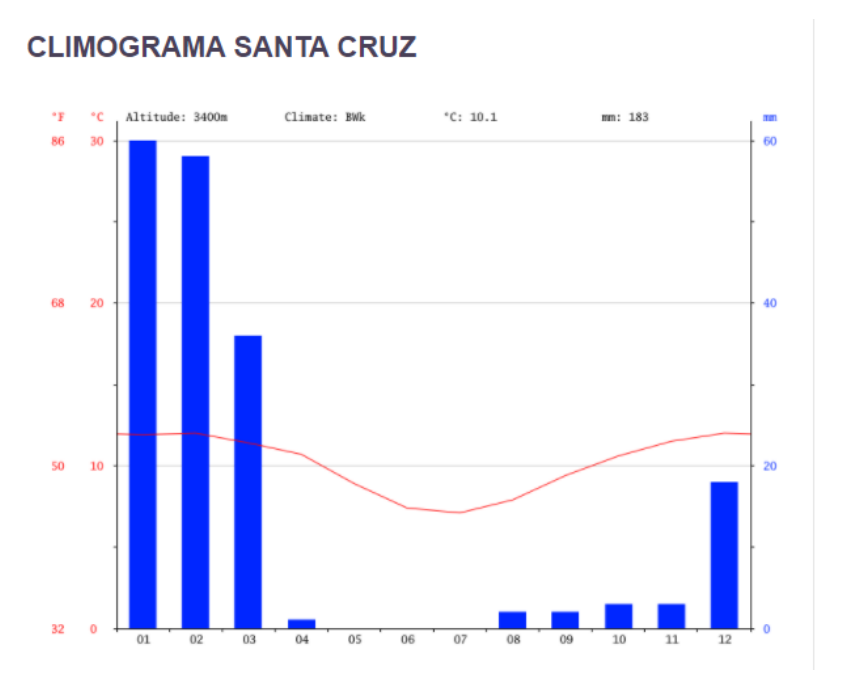

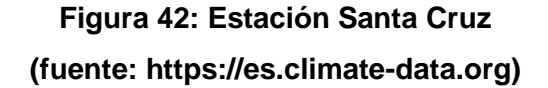

# **TABLA CLIMÁTICA // DATOS HISTÓRICOS DEL TIEMPO**

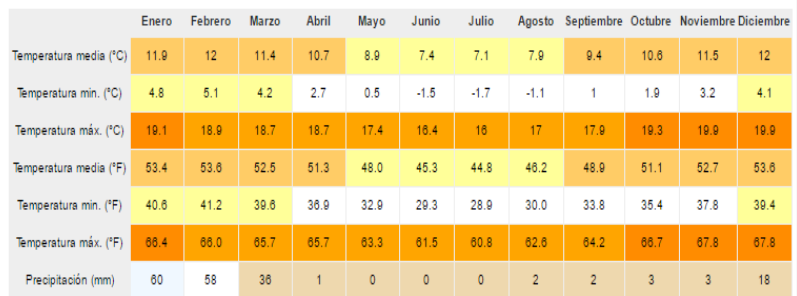

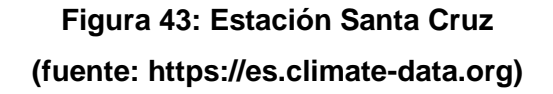

**VALOR MÁXIMO**: 60 mm/h en el mes de Enero

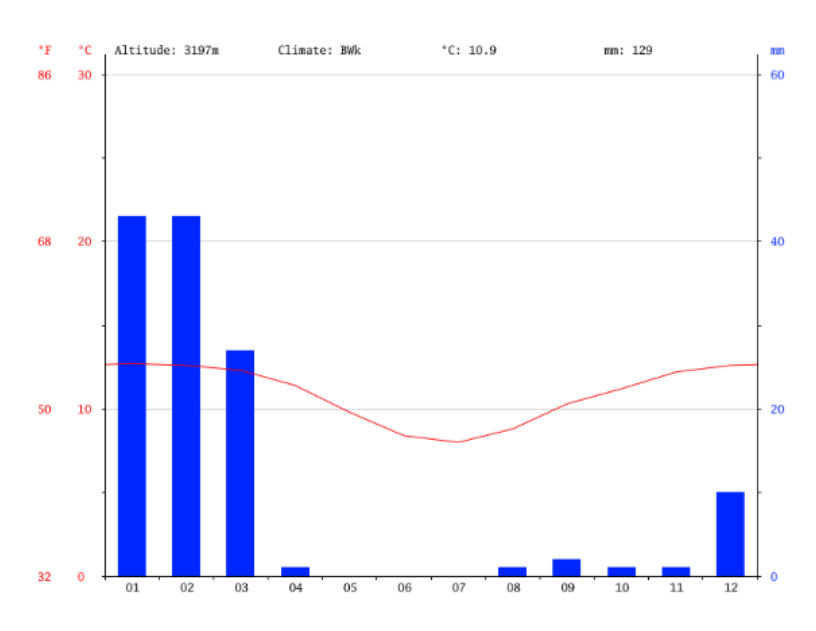

# **CLIMOGRAMA CAMILACA**

**Figura 44: Estación Camilaca (fuente: https://es.climate-data.org)**

# **TABLA CLIMÁTICA // DATOS HISTÓRICOS DEL TIEMPO**

|                        | Enero | Febrero | Marzo | <b>Abril</b> | Mayo         | Junio          | Julio          |      | Agosto Septiembre Octubre Noviembre Diciembre |      |      |      |
|------------------------|-------|---------|-------|--------------|--------------|----------------|----------------|------|-----------------------------------------------|------|------|------|
| Temperatura media (°C) | 12.7  | 12.6    | 12.3  | 11.4         | 9.8          | 8.4            | 8              | 8.8  | 10.3                                          | 11.2 | 12.2 | 12.6 |
| Temperatura min. (°C)  | 5.5   | 5.7     | 5.1   | 3.5          | 1.4          | $-0.4$         | $-0.7$         | 0    | 1.9                                           | 2.6  | 3.9  | 4.7  |
| Temperatura máx. (°C)  | 19.9  | 19.6    | 19.5  | 19.3         | 18.2         | 17.2           | 16.8           | 17.7 | 18.7                                          | 19.8 | 20.5 | 20.5 |
| Temperatura media (°F) | 54.9  | 54.7    | 54.1  | 52.5         | 49.6         | 47.1           | 46.4           | 47.8 | 50.5                                          | 52.2 | 54.0 | 54.7 |
| Temperatura min. (°F)  | 41.9  | 42.3    | 41.2  | 38.3         | 34.5         | 31.3           | 30.7           | 32.0 | 35.4                                          | 36.7 | 39.0 | 40.5 |
| Temperatura máx. (°F)  | 67.8  | 67.3    | 87.1  | 66.7         | 64.8         | 63.0           | 62.2           | 63.9 | 65.7                                          | 67.6 | 68.9 | 68.9 |
| Precipitación (mm)     | 43    | 43      | 27    |              | $\mathbf{0}$ | $\overline{0}$ | $\overline{0}$ |      | $\overline{2}$                                |      |      | 10   |

**Figura 45: Estación Camilaca (fuente: https://es.climate-data.org)**

**VALOR MÁXIMO**: 60 mm/h en el mes de Enero

#### 4.4.3.6 Estación Borogueña

#### **CLIMOGRAMA ILABAYA**

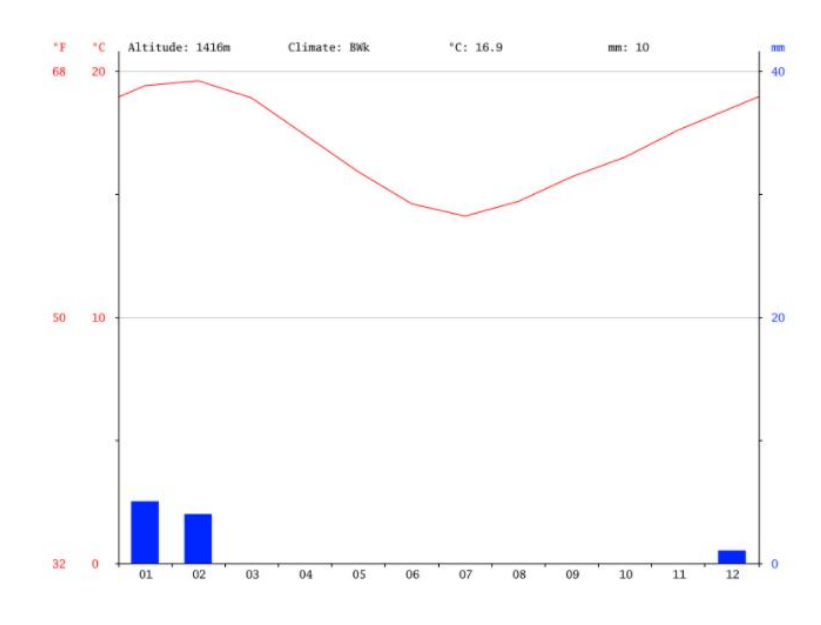

# **Figura 46: Estación Borogueña (fuente: https://es.climate-data.org)**

| TABLA CLIMATICA // DATOS HISTORICOS DEL TIEMPO |                |         |              |              |              |              |              |           |                                        |              |              |      |
|------------------------------------------------|----------------|---------|--------------|--------------|--------------|--------------|--------------|-----------|----------------------------------------|--------------|--------------|------|
|                                                | Enero          | Febrero | <b>Marzo</b> | Abril        | Mayo         | Junio        | Julio        | Agosto    | Septiembre Octubre Noviembre Diciembre |              |              |      |
| Temperatura media (°C)                         | 19.4           | 19.6    | 18.9         | 17.4         | 15.9         | 14.6         | 14.1         | 14.7      | 15.7                                   | 16.5         | 17.6         | 18.5 |
| Temperatura min. (°C)                          | 13             | 13.1    | 12.3         | 10.5         | 8.9          | 7.6          | 7.2          | 8         | 9                                      | 9.7          | 10.8         | 11.7 |
| Temperatura máx. (°C)                          | 25.8           | 26.1    | 25.6         | 24.4         | 22.9         | 21.6         | 21           | 21.5      | 22.5                                   | 23.3         | 24.5         | 25.4 |
| Temperatura media (°F)                         | 66.9           | 67.3    | 66.0         | 63.3         | 60.6         | 58.3         | 57.4         | 58.5      | 60.3                                   | 61.7         | 63.7         | 65.3 |
| Temperatura min. (°F)                          | 55.4           | 55.6    | 54.1         | 50.9         | 48.0         | 45.7         | 45.0         | 46.4      | 48.2                                   | 49.5         | 51.4         | 53.1 |
| Temperatura máx. (°F)                          | 78.4           | 79.0    | 78.1         | 75.9         | 73.2         | 70.9         | 69.8         | 70.7      | 72.5                                   | 73.9         | 76.1         | 77.7 |
| Precipitación (mm)                             | $\overline{5}$ | 4       | $\mathbf{0}$ | $\mathbf{0}$ | $\mathbf{0}$ | $\mathbf{0}$ | $\mathbf{0}$ | $\bullet$ | $\mathbf{0}$                           | $\mathbf{0}$ | $\mathbf{0}$ |      |

**Figura 476: Estación Borogueña (fuente: https://es.climate-data.org)**

**VALOR MÁXIMO**: 5 mm/h en el mes de Enero

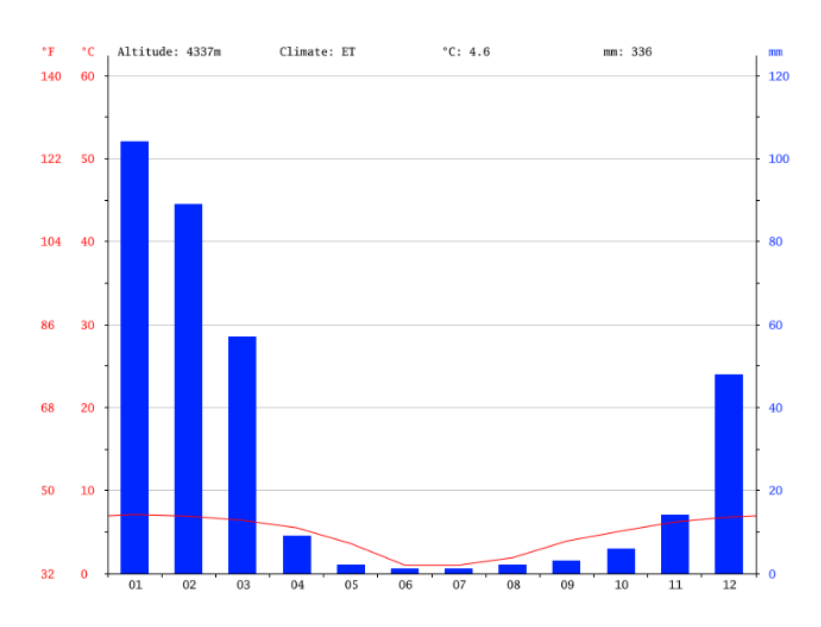

### **CLIMOGRAMA ALTO PERÚ**

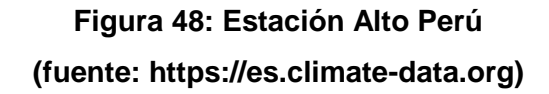

# TABLA CLIMÁTICA // DATOS HISTÓRICOS DEL TIEMPO

|                        | Enero  | Febrero | Marzo  | Abril  | Mayo           | Junio  | Julio  | Agosto         | Septiembre Octubre Noviembre Diciembre |        |        |        |
|------------------------|--------|---------|--------|--------|----------------|--------|--------|----------------|----------------------------------------|--------|--------|--------|
| Temperatura media (°C) | 7.1    | 6.9     | 6.4    | 5.5    | 3.6            | 1      |        | 1.9            | 3.9                                    | 5.1    | 6.2    | 6.8    |
| Temperatura min. (°C)  | $-0.5$ | $-0.2$  | $-1.6$ | $-3.3$ | $-5.4$         | $-9.1$ | $-8.6$ | $-8.4$         | $-5.3$                                 | $-4.9$ | $-3.2$ | $-1.7$ |
| Temperatura máx. (°C)  | 14.8   | 14.1    | 14.4   | 14.4   | 12.7           | 11.1   | 10.7   | 12.2           | 13.1                                   | 15.2   | 15.7   | 15.4   |
| Temperatura media (°F) | 44.8   | 44.4    | 43.5   | 41.9   | 38.5           | 33.8   | 33.8   | 35.4           | 39.0                                   | 41.2   | 43.2   | 44.2   |
| Temperatura min. (°F)  | 31.1   | 31.6    | 29.1   | 26.1   | 22.3           | 15.6   | 16.5   | 16.9           | 22.5                                   | 23.2   | 26.2   | 28.9   |
| Temperatura máx. (°F)  | 58.6   | 57.4    | 57.9   | 57.9   | 54.9           | 52.0   | 51.3   | 54.0           | 55.6                                   | 59.4   | 60.3   | 59.7   |
| Precipitación (mm)     | 104    | 89      | 57     | 9      | $\overline{2}$ |        |        | $\overline{2}$ | 3                                      | 6      | 14     | 48     |
|                        |        |         |        |        |                |        |        |                |                                        |        |        |        |

**Figura 49: Estación Alto Perú (fuente: https://es.climate-data.org)**

**VALOR MÁXIMO**: 104 mm/h en el mes de Enero

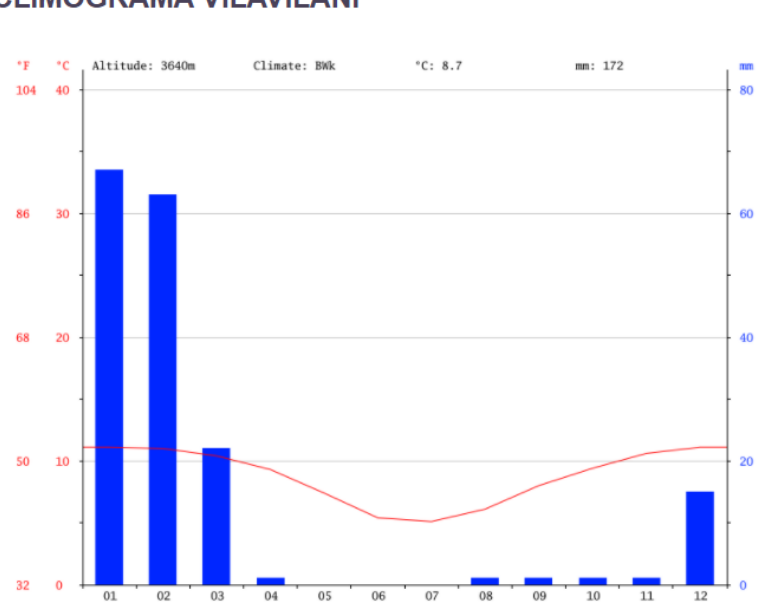

# **CLIMOGRAMA VILAVILANI**

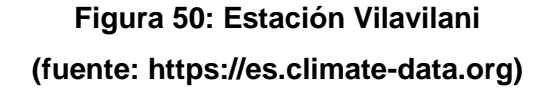

| TABLA CLIMATICA // DATOS HISTORICOS DEL TIEMPO |       |         |              |              |              |                |              |        |                                        |      |      |      |
|------------------------------------------------|-------|---------|--------------|--------------|--------------|----------------|--------------|--------|----------------------------------------|------|------|------|
|                                                | Enero | Febrero | <b>Marzo</b> | <b>Abril</b> | Mayo         | Junio          | Julio        | Agosto | Septiembre Octubre Noviembre Diciembre |      |      |      |
| Temperatura media (°C)                         | 11.1  | 11      | 10.4         | 9.3          | 7.4          | 5.4            | 5.1          | 6.1    | 8                                      | 9.4  | 10.6 | 11.1 |
| Temperatura min. (°C)                          | 3.3   | 3.5     | 2.5          | 0.6          | $-1.7$       | $-4.1$         | $-4.2$       | $-3.4$ | $-0.8$                                 | 0.1  | 1.8  | 2.6  |
| Temperatura máx. (°C)                          | 18.9  | 18.5    | 18.4         | 18.1         | 16.5         | 14.9           | 14.4         | 15.7   | 16.9                                   | 18.7 | 19.5 | 19.6 |
| Temperatura media (°F)                         | 52.0  | 51.8    | 50.7         | 48.7         | 45.3         | 41.7           | 41.2         | 43.0   | 46.4                                   | 48.9 | 51.1 | 52.0 |
| Temperatura min. (°F)                          | 37.9  | 38.3    | 36.5         | 33.1         | 28.9         | 24.6           | 24.4         | 25.9   | 30.6                                   | 32.2 | 35.2 | 36.7 |
| Temperatura máx. (°F)                          | 66.0  | 65.3    | 65.1         | 64.6         | 61.7         | 58.8           | 57.9         | 60.3   | 62.4                                   | 65.7 | 67.1 | 67.3 |
| Precipitación (mm)                             | 67    | 63      | 22           |              | $\mathbf{0}$ | $\overline{0}$ | $\mathbf{0}$ |        |                                        |      |      | 15   |

**Figura 51: Estación Vilavilani (fuente: https://es.climate-data.org)**

**VALOR MÁXIMO**: 67 mm/h en el mes de Enero

#### 4.4.3.9 Estación Caplina-Ancoma

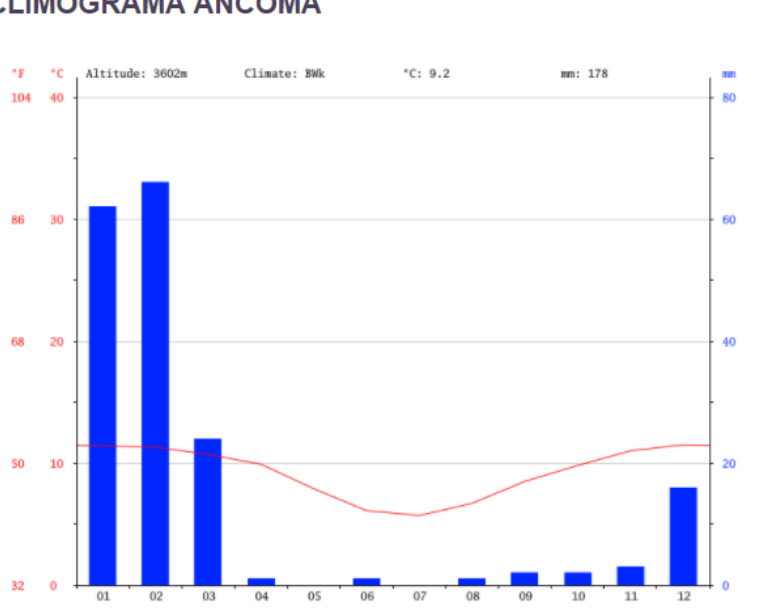

### **CLIMOGRAMA ANCOMA**

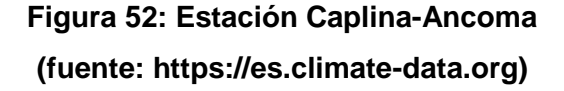

# TABLA CLIMÁTICA // DATOS HISTÓRICOS DEL TIEMPO

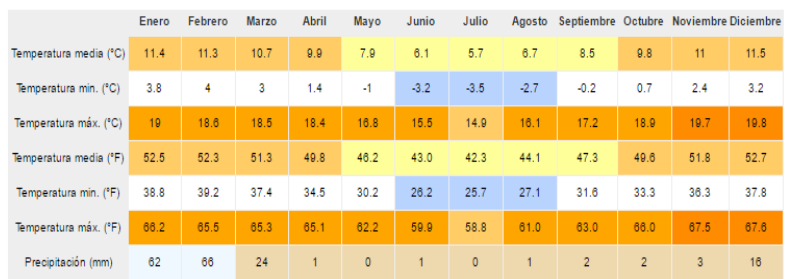

# **Figura 53: Estación Caplina-Ancoma (fuente: https://es.climate-data.org)**

**VALOR MÁXIMO**: 66 mm/h en el mes de Febrero

### **4.4.4 Cálculo de las pérdidas por precipitaciones**

Los cálculos para determinar las pérdidas por precipitaciones pluviales, se efectuaron utilizando hojas de cálculo de Excel.

Así mismo, se utilizó los nomogramas para determinar los coeficientes de atenuación por lluvia YR, tanto para el up-link como para el down-link, los cuales se encuentran en el ANEXO 2.

### 4.4.4.1 Estación Sama Grande

## TABLA 16: COORDENADAS ESTACIÓN SAMA GRANDE

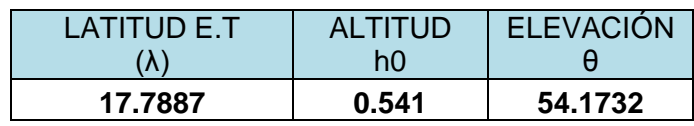

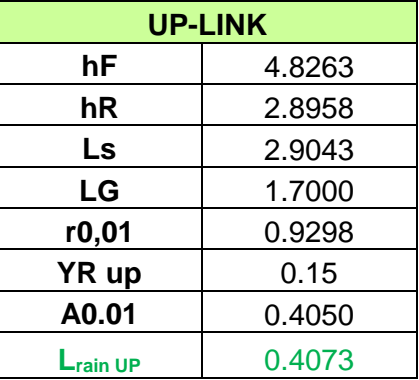

## TABLA 17: UP-LINK ESTACIÓN SAMA GRANDE

### TABLA 18: DOWN-LINK ESTACIÓN SAMA GRANDE

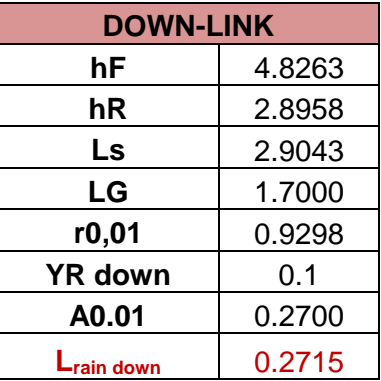

# 4.4.4.2 Estación Tarucachi

## TABLA 19: COORDENADAS ESTACIÓN

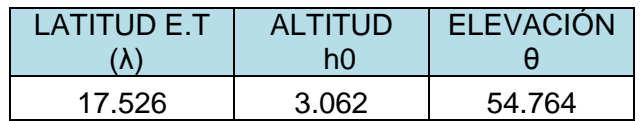

# TABLA 20: UP-LINK ESTACIÓN

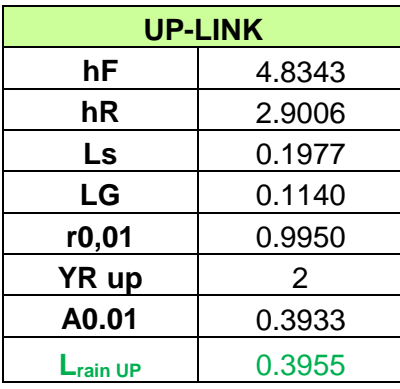

## TABLA 21: DOWN-LINK ESTACIÓN

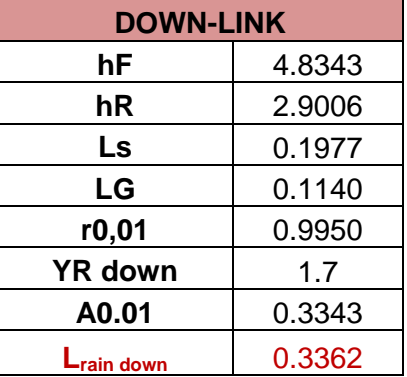

# 4.4.4.3 Estación Yabroco-Susapaya

# TABLA 22: COORDENADAS ESTACIÓN

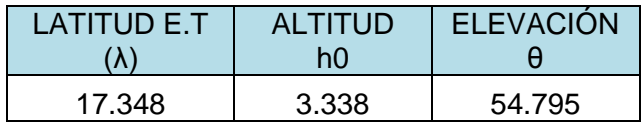

# TABLA 23: UP-LINK ESTACIÓN

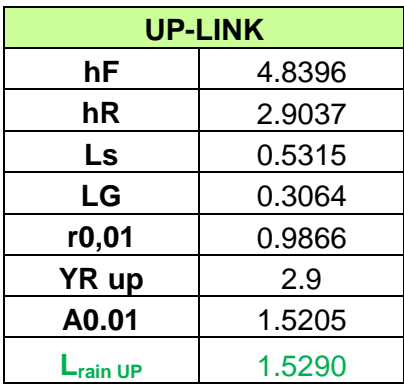

# TABLA 24: DOWN-LINK ESTACIÓN

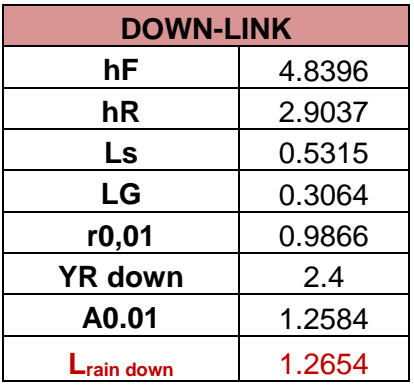

# 4.4.4.4 Estación Santa Cruz

# TABLA 25: COORDENADAS ESTACIÓN

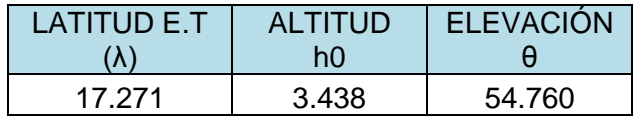

# TABLA 26: UP-LINK ESTACIÓN

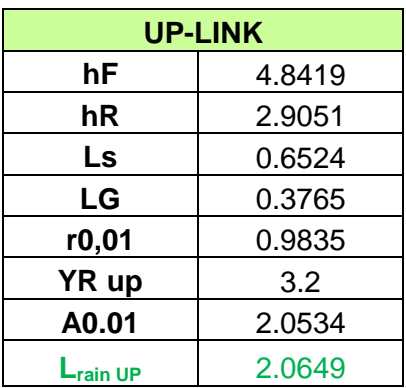

## TABLA 27: DOWN-LINK ESTACIÓN

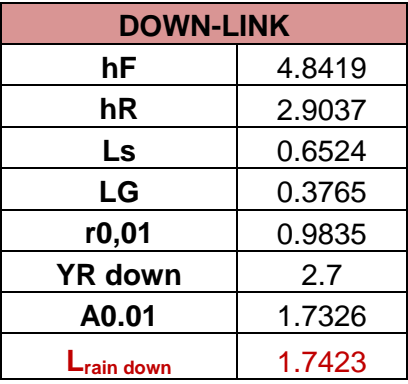

# 4.4.4.5 Estación Camilaca

## TABLA 28: COORDENADAS ESTACIÓN

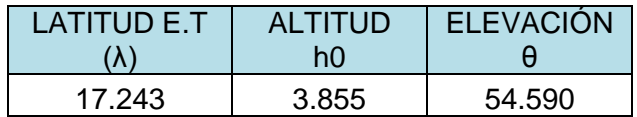

# TABLA 29: UP-LINK ESTACIÓN

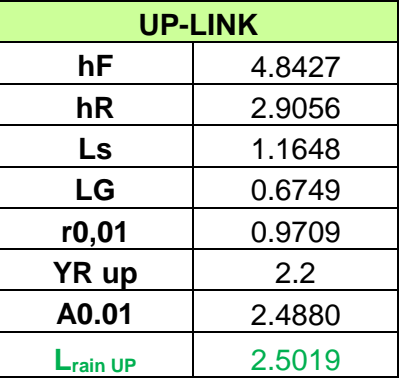

# TABLA 30: DOWN-LINK ESTACIÓN

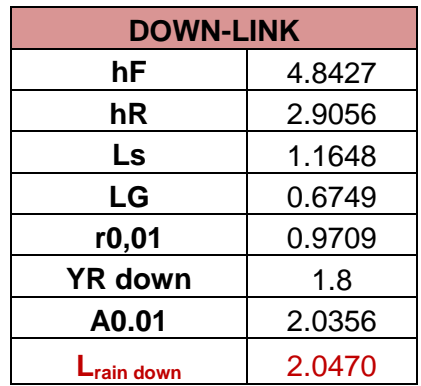

# 4.4.4.6 Estación Borogueña-Ilabaya

### TABLA 31: COORDENADAS ESTACIÓN

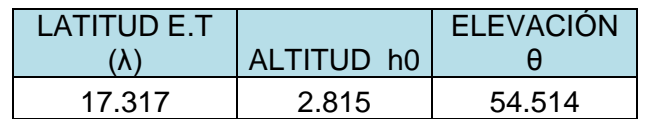

## TABLA 32: UP-LINK ESTACIÓN

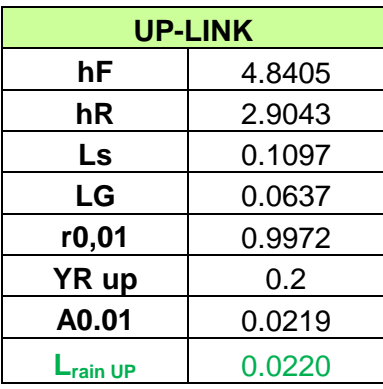

# TABLA 33: DOWN-LINK ESTACIÓN

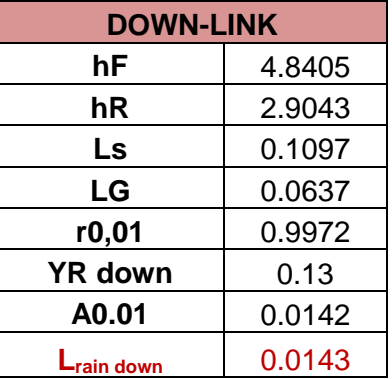

# 4.4.4.7 Estación Alto Perú

# TABLA 34: COORDENADAS ESTACIÓN

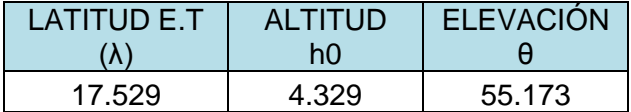

### TABLA 35: UP-LINK ESTACIÓN

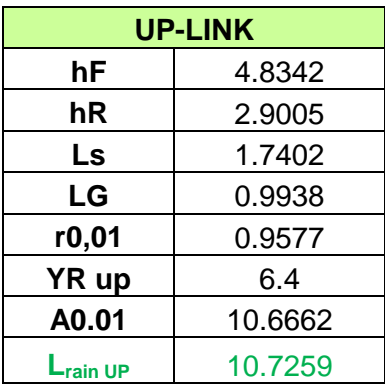

## TABLA 36: DOWN-LINK ESTACIÓN

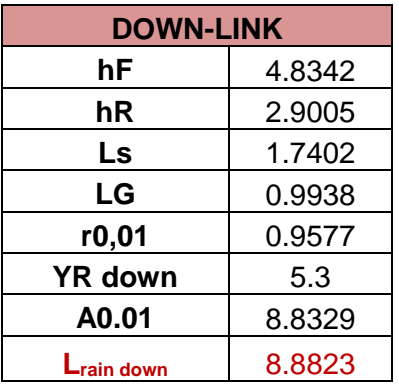

# 4.4.4.8 Estación Vilavilani

# TABLA 37: COORDENADAS ESTACIÓN

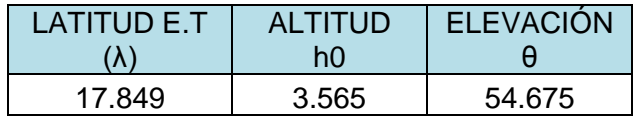

# TABLA 38: UP-LINK ESTACIÓN

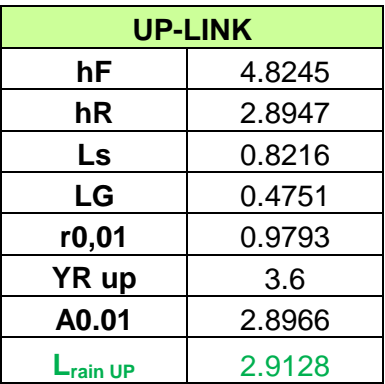

### TABLA 39: DOWN-LINK ESTACIÓN

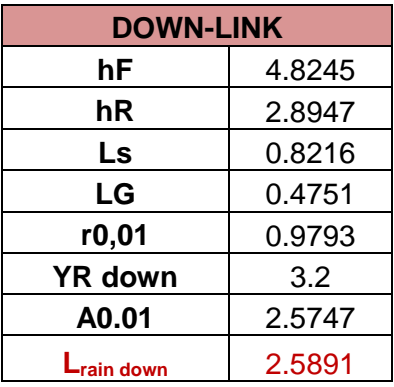

# 4.4.4.9 Estación Caplina-Ancoma

## TABLA 40: COORDENADAS ESTACIÓN

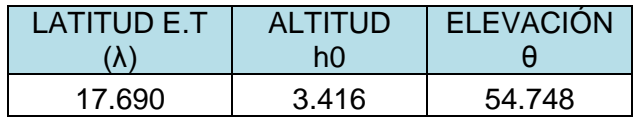

# TABLA 41: UP-LINK ESTACIÓN

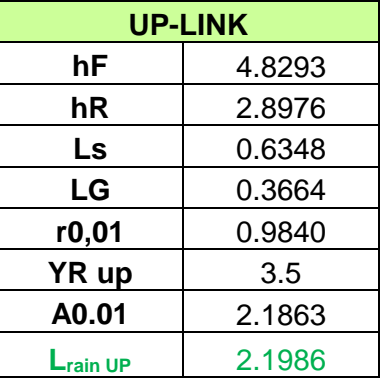

# TABLA 42: DOWN-LINK ESTACIÓN

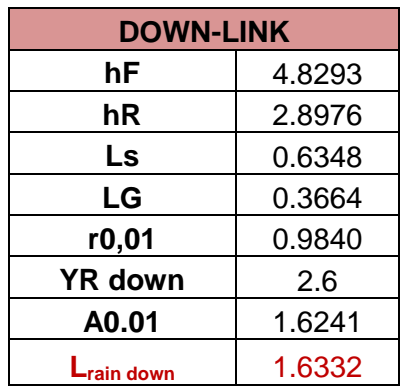

# **4.5 DISEÑO DEL ENLACE DE SUBIDA PARA EL ACCESO A INTERNET**

# **4.5.1 Estación Sama Grande**

**1. PIRE de la estación terrena VSAT**

Pt  $dBw = 0$  dBw  $G<sub>TX</sub>$  dB= 42.545 dB  $L_1BO$  (dB) = 2 dB  $L$ postHPA = = 3 dB Lacoplo  $UP = 1.7$  dB

PIREET  $dBW = Pt$  dBw + GTX dB - LBO (dB) - LpostHPA(dB).

Lacoplo UP dB

**PIREET dBW = 35.845 dBw**

#### **2. Flujo de potencia**

d  $_{\text{E.T-SAT}}$  = 36827.2  $*$  10<sup>3</sup> PIREET dBW =  $35.845$  dBw

ΨdB = PIREET  $_{\text{dBW}}$  - 10 Log (4 $\square$ d<sup>2</sup>)  $\texttt{YdB} = 35.845 - 10 \times \log[(4 \times 3.1416) \times (36827.2 \times 10^3) \times^2]$ **ΨdB =-126.47 dBw/m<sup>2</sup>**

#### **3.** Pérdidas en el espacio libre (Lfs)<sub>UP</sub>

 $d$   $E$ T-SAT = 36827.2 kms  $f_{UP} = 14.390$  GHz

 $L_{fs}$  UP dB = 92.4 + 20  $*$  log (d  $_{E.T-SAT}$ ) Km + 20  $*$  Log (f UP) GHz  $L_{fs UP dB} = 92.4 + 20 * log (36827.2)$  Km + 20 \* Log (11.840) GHz **Lfs UP = 206.8846 dB**

#### **4. Pérdidas totales**

 $L_{rain UP} = 0.4073$  dB (ver pérdidas por lluvias)  $L_{fs}$  <sub>UP</sub> = 206.8846 dB

 $L_{total UP} = L_{fs UP} + L_{rain UP}$ 

**Ltotal UP = 207.292 dB**

 $D = 1.0$  metros  $f_{UP} = 14.390$  GHz

 $G_{sat dB} = 20$  log (f(MHz)) + 20\* log D(mts) - 42.2  $G_{sat dB}$  = 20 log (14390) + 20\* log (1.0) - 42.2 **Gsat dB = 40.961 dB**

# **6. Figura de mérito (G/T)SAT**

 $G<sub>sat dB</sub> = 40.961 dB$  $T_{SIS Tx}$  ( $^{\circ}$ K) = 990 $^{\circ}$  $L_{point}$  up = 0.006 dB  $L_{\text{q0 UP}} = 1.5 \text{ dB}$ 

 $(G/T)_{SAT}=G_{sat}$  -  $T_{SISTx}$  -  $L_{point}$  up -  $L_{goUP}$ **(G/T)SAT= 9.499 dB**

## **7. Relación (C/T)**<sub>UP</sub>

 $PIRE_{ET dBW} = 35.845$  dBw  $L_{total UP} = 207.292 dB$  $(G/T)_{SAT} = 9.499$  dB

 $(C/T)_{UP} = PIRE_{ET dBW} - L_{total UP} + (G/T)_{SAT}$ **(C/T)UP = -161.948 dBw/°K**

## 8. **Relación (C/No)**<sub>UP</sub>

 $(C/T)_{UP} = -161.948$  dBw/ $\degree$ K K dBw/Hz -  $\frac{0}{K}$  = - 228.6 dBw/Hz -  $\frac{0}{K}$ 

 $(C/No)_{UP} = (C/T)_{UP}$  dBw/°K - K dBw/Hz - °K  $(C/No)_{UP}$  = -161.948 dBw/°K – (- 228.6 dBw/Hz - °K) **(C/No)UP = 66.652 dB/Hz**

#### **9. Relación (Eb/No)UP**

Rb = 76.8 kbps (modulación MSK)  $(C/NO)_{UP} = 66.652$  dB/Hz

 $(Eb/No)_{UP} = (C/No)_{UP} - 10 Log (R_b)$  $(Eb/No)_{UP} = 66.652 - 48.854$ **(Eb/No)UP = 17.798 dB**

#### **4.5.2 Estación Tarucachi**

**1. PIRE de la estación terrena VSAT** Pt  $dBw = 0$  dBw  $G<sub>TX</sub>$  dB= 42.545 dB  $L_1BO$  (dB) = 2 dB  $L$ postHPA = = 3 dB Lacoplo  $UP = 1.7$  dB

> PIREET dBW = Pt dBw + GTX dB - LBO (dB) -  $L_{\text{postHPA(dB)}}$ . Lacoplo UP dB **PIREET dBW = 35.845 dBw**

# **2. Flujo de potencia**

 $d = 36793.722 * 10<sup>3</sup>$ ΨdB = PIREET  $_{\texttt{dBW}}$  - 10 Log (4 $\square$ d<sup>2</sup>)  $\Psi$ dB = 35.845 - 10 \* log [(4 \* 3.1416) \* (36793.722 \* 10 $^3)$   $^2$ ]

**ΨdB =--126.46 dBw/m<sup>2</sup>**

#### **3.** Pérdidas en el espacio libre (Lfs)<sub>UP</sub>

 $d_{E.T-SAT} = 36793.722$  kms f  $_{UP}$  = 14.390 GHz

 $L_{fs}$  UP dB = 92.4 + 20  $*$  log (d  $_{E.T-SAT}$ ) Km + 20  $*$  Log (f UP) GHz  $L_{fs UP dB} = 92.4 + 20 * log (36793.722)$  Km + 20 \* Log (14.390) GHz  $L_{fs}$  <sub>UP</sub> = 206.8767 dB

#### **4. Pérdidas totales**

 $L_{rain UP} = 0.3955$  dB (ver pérdidas por lluvias)  $L_{fs \, UP} = 206.8767 \, dB$ 

 $L_{total UP} = L_{fs UP} + L_{rain UP}$ **Ltotal UP = 207.272 dB**

#### **5. Ganancia de la antena de recepción del satélite**

 $D = 1.0$  metros  $f = 14.390$  GHz

 $G_{sat dB} = 20 log (f(MHz)) + 20* log D(mts) - 42.2$  $G_{sat dB}$  = 20 log (14390) + 20\* log (1.0) - 42.2

**Gsat dB = 40.961 dB**

# **6. Figura de mérito (G/T)SAT**  $G<sub>sat dB</sub> = 40.961 dB$  $T_{SIS Tx} (°K) = 990°$  $L_{point}$  up = 0.006 dB  $L_{\text{q0 UP}} = 1.5 \text{ dB}$

 $(G/T)_{SAT}=G_{sat} - T_{SISTX} - L_{point} - L_{go}$ **(G/T)SAT= 9.499 dB**

# **7. Relación (C/T)**<sub>UP</sub>

 $PIRE_{ET dBW} = 35.845$  dBw  $L_{total UP} = 207.272 dB$  $(G/T)_{SAT} = 9.499$  dB

 $(C/T)_{UP} = PIRE_{ET dBW} - L_{total UP} + (G/T)_{SAT}$ **(C/T)UP = -161.928 dBw/°K**

## 8. **Relación (C/No)**<sub>UP</sub>

 $(C/No)_{UP} = (C/T)_{UP}$  dBw/°K - K dBw/Hz - °K  $(C/No)_{UP} = -161.928$  dBw/°K – (- 228.6 dBw/Hz - °K) **(C/No)UP = 66.672 dB/Hz**

#### **9. Relación (Eb/No)**<sub>UP</sub>

Rb = 76.8 kbps (modulación MSK)  $(C/NO)_{UP} = 66.672$  dB/Hz

 $(Eb/No)_{UP} = (C/No)_{UP} - 10 Log (R_b)$  $(Eb/No)_{UP} = 66.672 - 48.854$ **(Eb/No)UP = 17.818 dB**

### **4.5.3 Estación Yabroco-Susapaya**

#### **1. PIRE de la estación terrena VSAT**

Pt  $dBw = 0$  dBw  $G<sub>TX</sub>$  dB= 42.545 dB  $L_1BO$  (dB) = 2 dB  $LpostHPA = 3 dB$ Lacoplo  $UP = 1.7$  dB

 $PIREF$  dBW = Pt dBw + GTX dB - LBO (dB) -  $L_{postHPA(dB)}$ . Lacoplo UP dB **PIREET dBW = 35.845 dBw**

# **2. Flujo de potencia**

 $d = 36791.953 * 10<sup>3</sup>$ ΨdB = PIREET  $_{\texttt{dBW}}$  - 10 Log (4 $\square$ d<sup>2</sup>)  $\Psi$ dB = 35.845 - 10 \* log [(4 \* 3.1416) \* (36791.953 \* 10<sup>3</sup>) <sup>2</sup>]

**ΨdB =-126.46 dBw/m<sup>2</sup>**

# **3.** Pérdidas en el espacio libre (Lfs)<sub>UP</sub>  $d_{E.T-SAT} = 36791.953$  kms

 $f_{UP} = 14.390$  GHz

 $L_{fs}$  UP dB = 92.4 + 20  $*$  log (d  $_{E.T-SAT}$ ) Km + 20  $*$  Log (f UP) GHz

 $L_{fs UP dB} = 92.4 + 20 * log (36791.953)$  Km + 20 \* Log (14.390) GHz **Lfs UP = 206.8763 dB**

#### **4. Pérdidas totales**

 $L_{fs \, UP} = 206.8763 \, dB$  $L_{rain UP} = 1.5290 dB$ 

 $L_{total UP} = L_{fs UP} + L_{rain UP}$ **Ltotal UP = 208.405 dB**

#### **5. Ganancia de la antena de recepción del satélite**

 $D = 1.0$  metros  $f = 14.390$  GHz

 $G_{sat dB}$  = 20 log (f(MHz)) + 20\* log D(mts) - 42.2  $G_{sat dB}$  = 20 log (14390) + 20\* log (1.0) - 42.2

**Gsat dB = 40.961 dB**

**6. Figura de mérito (G/T)SAT**  $(G/T)_{SAT}=G_{sat} - T_{SIS,Tx} - L_{point} - Lgo$ 

**(G/T)SAT= 9.499 dB**

# **7. Relación (C/T)**<sub>UP</sub>  $PIRE_{FT dBW} = 35.845 dBw$ Ltotal  $UP = 208.405$  dB  $(G/T)_{SAT} = 9.499$  dB

 $(C/T)_{UP} = PIRE_{ET dBW} - L_{total UP} + (G/T)_{SAT}$ **(C/T)UP = -163.061 dBw/°K**

### 8. **Relación (C/No)**<sub>UP</sub>

 $(C/No)_{UP} = (C/T)_{UP}$  dBw/°K - K dBw/Hz - °K  $(C/No)_{UP} = -163.061 - (-228.6$  dBw/Hz - <sup>o</sup>K)

### **9. Relación (Eb/No)**<sub>UP</sub>

Rb = 76.8 kbps (modulación MSK)  $(C/NO)_{UP} = 65.539$  dB/Hz

 $(Eb/No)_{UP} = (C/No)_{UP} - 10 Log (R_b)$  $(Eb/No)_{UP} = 65.539 - 48.854$  $(Eb/No)_{UP} = 16.685 dB$ 

### **4.5.4 Estación Santa Cruz**

# **1. PIRE de la estación terrena VSAT**

Pt  $dBw = 0$  dBw  $G$ <sub>TX</sub> dB= 42.545 dB  $L_1BO$  (dB) = 2 dB  $LpostHPA = 3 dB$ Lacoplo  $UP = 1.7$  dB

 $PIREF$  dBW = Pt dBw + GTX dB - LBO (dB) -  $L_{postHPA(dB)}$ . Lacoplo UP dB **PIREET dBW = 35.845 dBw**

# **2. Flujo de potencia**

 $d = 36793.910 * 10<sup>3</sup>$ ΨdB = PIREET  $_{\texttt{dBW}}$  - 10 Log (4 $\square$ d<sup>2</sup>)  $\Psi$ dB = 35.845 - 10 \* log [(4 \* 3.1416) \* (36793.910 \* 10<sup>3</sup>) <sup>2</sup>]

**ΨdB = -126.46 dBw/m<sup>2</sup>**

# **3.** Pérdidas en el espacio libre (Lfs)<sub>UP</sub>  $d_{E.T-SAT} = 36793.910$  kms

 $f_{UP} = 14.390$  GHz

 $L_{fs}$  UP dB = 92.4 + 20  $*$  log (d  $_{E.T-SAT}$ ) Km + 20  $*$  Log (f UP) GHz

 $L_{fs UP dB} = 92.4 + 20 * log (36793.910)$  Km + 20 \* Log (14.390) GHz **Lfs UP = 206.8767 dB**

#### **4. Pérdidas totales**

 $L_{fs \, UP} = 206.8767 \, dB$  $L_{rain UP} = 2.0649 dB$ 

Ltotal  $UP = L$ fs UP + Lrain UP **Ltotal UP = 208.942 dB**

#### **5. Ganancia de la antena de recepción del satélite**

 $D = 1.0$  metros  $f = 14.390$  GHz

 $G_{sat dB}$  = 20 log (f(MHz)) + 20\* log D(mts) - 42.2  $G_{sat dB}$  = 20 log (14390) + 20\* log (1.0) - 42.2

**Gsat dB = 40.961 dB**

**6. Figura de mérito (G/T)SAT**  $(G/T)_{SAT}=G_{sat} - T_{SIS,Tx} - L_{point} - Lgo$ 

**(G/T)SAT= 9.499 dB**

**7. Relación (C/T)**<sub>UP</sub>  $PIRE_{FT dBW} = 35.845 dBw$ Ltotal  $UP = 208.942$  dB  $(G/T)_{SAT} = 9.499$  dB

> $(C/T)_{UP} = PIRE_{ET dBW} - L_{total UP} + (G/T)_{SAT}$ **(C/T)UP = -163.598 dBw/°K**

### 8. **Relación (C/No)**<sub>UP</sub>

 $(C/No)_{UP} = (C/T)_{UP}$  dBw/°K - K dBw/Hz - °K  $(C/No)_{UP} = -163.598$  dBw/°K – (- 228.6 dBw/Hz - °K)

#### **(C/No)UP = 65.002 dB/Hz**

#### **9. Relación (Eb/No)**<sub>UP</sub>

Rb = 76.8 kbps (modulación MSK)  $(C/NO)_{UP} = 65.002$  dB/Hz

 $(Eb/No)_{UP} = (C/No)_{UP} - 10 Log (R_b)$  $(Eb/No)_{UP} = 65.002 - 48.854$  $(Eb/No)_{UP} = 16.149 dB$ 

### **4.5.5 Estación Camilaca**

## **1. PIRE de la estación terrena VSAT**

Pt  $dBw = 0$  dBw  $G<sub>TX</sub>$  dB= 42.545 dB  $L_1BO$  (dB) = 2 dB  $LpostHPA = 3 dB$ Lacoplo  $UP = 1.7$  dB

 $PIREF$  dBW = Pt dBw + GTX dB - LBO (dB) -  $L_{postHPA(dB)}$ . Lacoplo UP dB **PIREET dBW = 35.845 dBw**

**2. Flujo de potencia**

 $d = 36803.496 * 10<sup>3</sup>$ ΨdB = PIREET  $_{\texttt{dBW}}$  - 10 Log (4 $\square$ d<sup>2</sup>)  $\Psi$ dB = 35.845 - 10 \* log [(4 \* 3.1416) \* (36803.496 \* 10<sup>3</sup>) <sup>2</sup>]

**ΨdB = -126.47 dBw/m<sup>2</sup>**

# **3.** Pérdidas en el espacio libre (Lfs)<sub>UP</sub>  $d_{E.T-SAT} = 36803.496$  kms  $f_{UP} = 14.390$  GHz

 $L_{fs}$  UP dB = 92.4 + 20  $*$  log (d  $_{E.T-SAT}$ ) Km + 20  $*$  Log (f UP) GHz

 $L_{fs UP dB} = 92.4 + 20 * log (36803.496)$  Km + 20 \* Log (14.390) GHz **Lfs UP = 206.8790 dB**

#### **4. Pérdidas totales**

 $L_{fs \, UP} = 206.8790 \, dB$  $L_{rain UP} = 2.5019$  dB

Ltotal  $UP = L$ fs UP + Lrain UP **Ltotal UP = 209.381 dB**

#### **5. Ganancia de la antena de recepción del satélite**

 $D = 1.0$  metros  $f = 14.390$  GHz

 $G_{sat dB}$  = 20 log (f(MHz)) + 20\* log D(mts) - 42.2  $G_{sat dB}$  = 20 log (14390) + 20\* log (1.0) - 42.2

**Gsat dB = 40.961 dB**

**6. Figura de mérito (G/T)SAT**  $(G/T)_{SAT}=G_{sat} - T_{SIS,Tx} - L_{point} - Lgo$ 

**(G/T)SAT= 9.499 dB**

# **7. Relación (C/T)**<sub>UP</sub>  $PIRE_{FT dBW} = 35.845 dBw$  $L_{total UP} = 209.381 dB$  $(G/T)_{SAT} = 9.499$  dB

 $(C/T)_{UP} = PIRE_{ET dBW} - L_{total UP} + (G/T)_{SAT}$ **(C/T)UP = -161.948 dBw/°K**

### 8. **Relación (C/No)**<sub>UP</sub>

 $(C/No)_{UP} = (C/T)_{UP}$  dBw/°K - K dBw/Hz - °K  $(C/No)_{UP} = -164.037$  dBw/°K – (- 228.6 dBw/Hz - °K)

#### **(C/No)UP = 64.563 dB/Hz**

#### **9. Relación (Eb/No)**<sub>UP</sub>

Rb = 76.8 kbps (modulación MSK)  $(C/NO)_{UP} = 64.563$  dB/Hz

 $(Eb/No)_{UP} = (C/No)_{UP} - 10 Log (R_b)$  $(Eb/No)_{UP} = 64.563 - 48.854$ **(Eb/No)UP = 15.709 dB**

#### **4.5.6 Estación Borogueña-Ilabaya**

**1. PIRE de la estación terrena VSAT** Pt  $dBw = 0$  dBw  $G<sub>TX</sub>$  dB= 42.545 dB  $L_1BO$  (dB) = 2 dB  $L$ postHPA = = 3 dB Lacoplo  $UP = 1.7$  dB

> PIREET dBW = Pt dBw + GTX dB - LBO (dB) -  $L_{\text{postHPA(dB)}}$ . L<sub>acoplo</sub> UP dB **PIREET dBW = 35.845 dBw**

## **2. Flujo de potencia**

 $d = 36807.790 * 10<sup>3</sup>$ ΨdB = PIREET  $_{\texttt{dBW}}$  - 10 Log (4 $\square \texttt{d}^2$ )  $\Psi$ dB = 35.845 - 10 \* log [(4 \* 3.1416) \* (36807.790 \* 10<sup>3</sup>) <sup>2</sup>] **ΨdB =--126.47 dBw/m<sup>2</sup>**

#### **3.** Pérdidas en el espacio libre (Lfs)<sub>UP</sub>

 $d_{E.T-SAT} = 36807.790$  kms  $f_{UP} = 14.390$  GHz

 $L_{fs}$  UP dB = 92.4 + 20  $*$  log (d  $_{E.T-SAT}$ ) Km + 20  $*$  Log (f UP) GHz

 $L_{fs UP dB} = 92.4 + 20 * log (36807.790)$  Km + 20 \* Log (14.390) GHz **Lfs UP = 206.8800 dB**

#### **4. Pérdidas totales**

 $L_{fs \, UP} = 206.8800 \, dB$  $L_{rain UP} = 0.0220 dB$ 

Ltotal  $UP = L$ fs UP + Lrain UP **Ltotal UP = 206.902 dB**

#### **5. Ganancia de la antena de recepción del satélite**

 $D = 1.0$  metros  $f = 14.390$  GHz

 $G_{sat dB}$  = 20 log (f(MHz)) + 20\* log D(mts) - 42.2  $G_{sat dB}$  = 20 log (14390) + 20\* log (1.0) - 42.2

**Gsat dB = 40.961 dB**

**6. Figura de mérito (G/T)SAT**  $(G/T)_{SAT}=G_{sat} - T_{SIS,Tx} - L_{point} - Lgo$ 

**(G/T)SAT= 9.499 dB**

# **7. Relación (C/T)**<sub>UP</sub>  $PIRE_{FT dBW} = 35.845 dBw$ Ltotal  $UP = 206.902$  dB  $(G/T)_{SAT} = 9.499$  dB

 $(C/T)_{UP} = PIRE_{ET dBW} - L_{total UP} + (G/T)_{SAT}$ **(C/T)UP = -161.558 dBw/°K**

### 8. **Relación (C/No)**<sub>UP</sub>

 $(C/No)_{UP} = (C/T)_{UP}$  dBw/°K - K dBw/Hz - °K  $(C/No)_{UP} = -161.558$  dBw/°K – (- 228.6 dBw/Hz - °K)

#### **(C/No)UP = 67.042 dB/Hz**

#### **9. Relación (Eb/No)**<sub>UP</sub>

Rb = 76.8 kbps (modulación MSK)  $(C/NO)_{UP} = 67.042$  dB/Hz

 $(Eb/No)_{UP} = (C/No)_{UP} - 10 Log (R_b)$  $(Eb/No)_{UP} = 67.042 - 48.854$  $(Eb/No)_{UP} = 18.188$  dB

#### **4.5.7 Estación Alto Perú**

# **1. PIRE de la estación terrena VSAT**

Pt  $dBw = 0$  dBw  $G$ <sub>TX</sub> dB= 42.545 dB  $L_1BO$  (dB) = 2 dB  $LpostHPA = 3 dB$ Lacoplo  $UP = 1.7$  dB

 $PIREF$  dBW = Pt dBw + GTX dB - LBO (dB) -  $L_{postHPA(dB)}$ . Lacoplo UP dB **PIREET dBW = 35.845 dBw**

## **2. Flujo de potencia**

 $d = 36770.822 * 10<sup>3</sup>$ ΨdB = PIREET  $_{\texttt{dBW}}$  - 10 Log (4 $\square$ d<sup>2</sup>)  $\Psi$ dB = 35.845 - 10 \* log [(4 \* 3.1416) \* (36770.822 \* 10<sup>3</sup>) <sup>2</sup>]

**ΨdB = -126.46 dBw/m<sup>2</sup>**

# **3.** Pérdidas en el espacio libre (Lfs)<sub>UP</sub>

 $d_{E.T-SAT} = 36770.822$  kms  $f_{UP} = 14.390$  GHz

 $L_{fs}$  UP dB = 92.4 + 20  $*$  log (d  $_{E.T-SAT}$ ) Km + 20  $*$  Log (f UP) GHz

 $L_{fs UP dB} = 92.4 + 20 * log (36770.822)$  Km + 20 \* Log (14.390) GHz **Lfs UP = 206.8713 dB** 

#### **4. Pérdidas totales**

 $L_{fs \, UP} = 206.8713 \, dB$  $L_{rain UP} = 10.7259 dB$ 

Ltotal  $UP = L$ fs UP + Lrain UP **Ltotal UP = 217.597 dB**

#### **5. Ganancia de la antena de recepción del satélite**

 $D = 1.0$  metros  $f = 14.390$  GHz

 $G_{sat dB}$  = 20 log (f(MHz)) + 20\* log D(mts) - 42.2  $G_{sat dB}$  = 20 log (14390) + 20\* log (1.0) - 42.2

**Gsat dB = 40.961 dB**

**6. Figura de mérito (G/T)SAT**  $(G/T)_{SAT}=G_{sat} - T_{SIS,Tx} - L_{point} - Lgo$ 

**(G/T)SAT= 9.499 dB**

# **7. Relación (C/T)**<sub>UP</sub>  $PIRE_{FT dBW} = 35.845 dBw$  $L_{total UP} = 217.597 dB$  $(G/T)_{SAT} = 9.499$  dB

 $(C/T)_{UP} = PIRE_{ET dBW} - L_{total UP} + (G/T)_{SAT}$ **(C/T)UP = -172.253 dBw/°K**

### 8. **Relación (C/No)**<sub>UP</sub>

 $(C/No)_{UP} = (C/T)_{UP}$  dBw/°K - K dBw/Hz - °K  $(C/No)_{UP} = -172.253$  dBw/°K – (- 228.6 dBw/Hz - °K) **(C/No)UP = 56.347 dB/Hz**

#### **9. Relación (Eb/No)**<sub>UP</sub>

Rb = 76.8 kbps (modulación MSK)  $(C/NO)_{UP} = 56.347$  dB/Hz

 $(Eb/No)_{UP} = (C/No)_{UP} - 10 Log (R_b)$  $(Eb/No)_{UP} = 56.347 - 48.854$ **(Eb/No)UP = 7.493 dB**

## **4.5.8 Estación Vilavilani**

**1. PIRE de la estación terrena VSAT** Pt  $dBw = 0$  dBw  $G<sub>TX</sub>$  dB= 42.545 dB  $L_1BO$  (dB) = 2 dB  $L$ postHPA = = 3 dB Lacoplo  $UP = 1.7$  dB

> PIREET dBW = Pt dBw + GTX dB - LBO (dB) -  $L_{\text{postHPA(dB)}}$ . L<sub>acoplo</sub> UP dB **PIREET dBW = 35.845 dBw**

### **2. Flujo de potencia**

 $d = 36798.705 * 10<sup>3</sup>$ ΨdB = PIREET  $_{\texttt{dBW}}$  - 10 Log (4 $\square \texttt{d}^2$ )  $\Psi$ dB = 35.845 - 10 \* log [(4 \* 3.1416) \* (36798.705 \* 10<sup>3</sup>) <sup>2</sup>] **ΨdB = -126.46 dBw/m<sup>2</sup>**

#### **3.** Pérdidas en el espacio libre (Lfs)<sub>UP</sub>

 $d_{E.T-SAT} = 36798.705$  kms  $f_{UP} = 14.390$  GHz

 $L_{fs}$  UP dB = 92.4 + 20  $*$  log (d  $_{E.T-SAT}$ ) Km + 20  $*$  Log (f UP) GHz

 $L_{fs UP dB} = 92.4 + 20 * log (36798.705)$  Km + 20 \* Log (14.390) GHz **Lfs UP = 206.8779 dB** 

#### **4. Pérdidas totales**

 $L_{fs \, UP} = 206.8779 \, dB$  $L_{rain UP} = 2.9128 dB$ 

Ltotal  $UP = L$ fs UP + Lrain UP **Ltotal UP = 209.791 dB**

#### **5. Ganancia de la antena de recepción del satélite**

 $D = 1.0$  metros  $f = 14.390$  GHz

 $G_{sat dB}$  = 20 log (f(MHz)) + 20\* log D(mts) - 42.2  $G_{sat dB}$  = 20 log (14390) + 20\* log (1.0) - 42.2

**Gsat dB = 40.961 dB**

**6. Figura de mérito (G/T)SAT**  $(G/T)_{SAT}=G_{sat} - T_{SIS,Tx} - L_{point} - Lgo$ 

**(G/T)SAT= 9.499 dB**

# **7. Relación (C/T)**<sub>UP</sub>  $PIRE_{FT dBW} = 35.845 dBw$  $L_{total UP} = 209.791 dB$  $(G/T)_{SAT} = 9.499$  dB

 $(C/T)_{UP} = PIRE_{ET dBW} - L_{total UP} + (G/T)_{SAT}$ **(C/T)UP = -164.447 dBw/°K**

### 8. **Relación (C/No)**<sub>UP</sub>

 $(C/No)_{UP} = (C/T)_{UP}$  dBw/°K - K dBw/Hz - °K  $(C/No)_{UP} = -164.447$  dBw/°K – (- 228.6 dBw/Hz - °K)

#### **(C/No)UP = 64.153 dB/Hz**

#### **9. Relación (Eb/No)**<sub>UP</sub>

Rb = 76.8 kbps (modulación MSK)  $(C/NO)_{UP} = 64.153$  dB/Hz

 $(Eb/No)_{UP} = (C/No)_{UP} - 10 Log (R_b)$  $(Eb/No)_{UP} = 64.153 - 48.854$  $(Eb/No)_{UP} = 15.300 dB$ 

#### **4.5.9 Estación Caplina-Pachia**

## **1. PIRE de la estación terrena VSAT**

Pt  $dBw = 0$  dBw  $G$ <sub>TX</sub> dB= 42.545 dB  $L_1BO$  (dB) = 2 dB  $LpostHPA = 3 dB$ Lacoplo  $UP = 1.7$  dB

 $PIREF$  dBW = Pt dBw + GTX dB - LBO (dB) -  $L_{postHPA(dB)}$ . Lacoplo UP dB **PIREET dBW = 35.845 dBw**

## **2. Flujo de potencia**

 $d = 36794.619 * 10<sup>3</sup>$ ΨdB = PIREET  $_{\texttt{dBW}}$  - 10 Log (4 $\square$ d<sup>2</sup>)  $\Psi$ dB = 35.845 - 10 \* log [(4 \* 3.1416) \* (36794.619 \* 10<sup>3</sup>) <sup>2</sup>]

**ΨdB = -126.46 dBw/m<sup>2</sup>**

# **3.** Pérdidas en el espacio libre (Lfs)<sub>UP</sub>

 $d_{E.T-SAT} = 36794.619$  kms  $f_{UP} = 14.390$  GHz

 $L_{fs}$  UP dB = 92.4 + 20  $*$  log (d  $_{E.T-SAT}$ ) Km + 20  $*$  Log (f UP) GHz

 $L_{fs UP dB} = 92.4 + 20 * log (36794.619)$  Km + 20 \* Log (14.390) GHz  $L_{fs \text{UP}} = 206.8769 \text{ dB}$ 

#### **4. Pérdidas totales**

 $L_{fs \, UP} = 206.8769 \, dB$  $L_{rain UP} = 2.1986 dB$ 

Ltotal  $UP = L$ fs UP + Lrain UP **Ltotal UP = 209.075 dB**

#### **5. Ganancia de la antena de recepción del satélite**

 $D = 1.0$  metros  $f = 14.390$  GHz

 $G_{sat dB}$  = 20 log (f(MHz)) + 20\* log D(mts) - 42.2  $G_{sat dB}$  = 20 log (14390) + 20\* log (1.0) - 42.2

**Gsat dB = 40.961 dB**

**6. Figura de mérito (G/T)SAT**  $(G/T)_{SAT}=G_{sat} - T_{SIS,Tx} - L_{point} - Lgo$ 

**(G/T)SAT= 9.499 dB**

# **7. Relación (C/T)**<sub>UP</sub>  $PIRE_{FT dBW} = 35.845 dBw$  $L_{total UP} = 209.075 dB$  $(G/T)_{SAT} = 9.499$  dB

 $(C/T)_{UP} = PIRE_{ET dBW} - L_{total UP} + (G/T)_{SAT}$ **(C/T)UP = -163.732 dBw/°K**

### 8. **Relación (C/No)**<sub>UP</sub>

 $(C/No)_{UP} = (C/T)_{UP}$  dBw/°K - K dBw/Hz - °K  $(C/No)_{UP} = -163.732$  dBw/°K – (- 228.6 dBw/Hz - °K)

#### **(C/No)UP = 64.868 dB/Hz**

#### **9. Relación (Eb/No)**<sub>UP</sub>

Rb = 76.8 kbps (modulación MSK)  $(C/NO)_{UP} = 64.868$  dB/Hz

 $(Eb/No)_{UP} = (C/No)_{UP} - 10 Log (R_b)$  $(Eb/No)_{UP} = 64.868 - 48.854$ **(Eb/No)UP = 16.015 dB**

#### **4.6 DISEÑO DEL ENLACE DE BAJADA PARA EL ACCESO A INTERNET**

### **4.6.1 Estación Sama Grande**

**1. PIRE del satélite Intelsat 14 banda Ku**

**PIRESAT dBW = 49.1 dBw**

#### 2. Pérdidas en el espacio libre (Lfs)<sub>down</sub>

 $d_{\text{E.T-SAT}}$  = 36827.2 kms  $f_{down} = 11.840$  GHz  $L_{fs\,down\,dB}$  = 92.4 + 20  $*$  log (36827.2)  $_{km}$  + 20  $*$  Log (11.840) GHz

**Lfs down dB = 205.1904 dB** 

#### **3. Pérdidas totales**

 $L_{fs\,down} = 205.1904 dB$  $L_{rain down} = 0.2715 dB$  $L_{total down} = L_{fs down} + L_{rain down}$ 

**Ltotal down = 205.462 dB**

#### **4. Temperatura de ruido del sistema de recepción**

 $T_{N R x}$  ( $N =$  Tant Rx +  $T_{L N A}$  +  $T_0$ <sup>\*</sup> ( $F - 1$ )  $T_{N \text{ Rx}} (^{\circ}K) = 34^{\circ} + 200^{\circ} + 288^{\circ}$  \* (2.2 – 1)  $T_{N \text{ Rx}}$  ( ${}^{\circ}$ K) = 579.6°  $T_{N Rx}$  (dB  ${}^{\circ}$ K) = 10  $*$  log (579.6°)

 $T_{N.Rx}$  = 27.631 dB <sup>o</sup>K

#### **5. Figura de mérito (G/T)ET**

 $G_{Rx} = 40.851$  dB  $T_{N.Rx}$  = 27.631 dB <sup>o</sup>K  $L_{acoplo down} = 0.3 dB$  $L_{\text{OBO}} = 4.00 \text{ dB}$  $L_{point down} = 0.004 dB$  $L_{qo down} = 1.50 dB$  $(G/T)_{ET} = G_{Rx} - T_{NRx} - L_{acoplo down} - L_{OBO} - L_{point down} - L_{go down}$ 

**(G/T)ET = 7.415 dB**

## **6. Relación (C/No)down**

 $PIRE<sub>SAT dBW</sub> = 49.1 dBw$  $L_{\text{total down}} = 205.462 \text{ dB}$  $(G/T)_{ET} = 7.415$  dB K dBw/Hz - ºK =- 228.6 dBw/Hz - ºK

 $(C/NO)_{down} = PIRE_{SAT dBW} - L_{total down} + (G/T)_{ET} - K dBW/Hz - {}^{o}K$ 

**(C/No)down = 79.653 dB/Hz**

# **7. Relación (Eb/No)down**

 $R_{b\ down} = 256$  kbps (modulación QPSK)  $(Eb/No)_{down} = (C/No)_{down} - 10 Log (R<sub>b down</sub>)$  $(Eb/No)_{down} = 79.653 - 54.082$ 

**(Eb/No)down = 25.571 dB**

#### **4.6.2 Estación Tarucachi**

**1. PIRE del satélite Intelsat 14 banda Ku**

**PIRESAT dBW = 49.1 dBw**

#### 2. Pérdidas en el espacio libre (Lfs)<sub>down</sub>

```
d_{E.T-SAT} = 36793.722 kms
f_{down} = 11.840 GHz
Lfs down dB = 92.4 + 20 * log (36793.722) _{km} + 20 * Log (11.840) GHz
```
**Lfs down dB = 205.1825 dB** 

#### **3. Pérdidas totales**

 $L_{fs\,down} = 205.1825 \text{ dB}$  $L_{\text{rain down}} = 0.3362 \text{ dB}$  $L_{total down} = L_{fs down} + L_{rain down}$ 

**Ltotal down = 205.519 dB**

#### **4. Temperatura de ruido del sistema de recepción**

 $T_{N \text{ Rx}} ({}^{0}\text{K}) =$  Tant Rx +  $T_{LNA}$  +  $T_{o}^{*}$  (F-1)  $T_{N \text{ Rx}} (^0K) = 34^\circ + 200^\circ + 288^\circ \cdot (2.2 - 1)$  $T_{N \text{ Rx}}$  ( ${}^{\circ}$ K) = 579.6°  $T_{N \text{ Rx}}$  (dB  $^{\circ}$ K) = 10  $^{\star}$  log (579.6 $^{\circ}$ )

 $T_{N.Rx}$  = 27.631 dB <sup>o</sup>K

#### **5. Figura de mérito (G/T)ET**

 $G_{Rx} = 40.851$  dB  $T_{N \text{ Rx}} = 27.631 \text{ dB}$  °K  $L_{acoplo down} = 0.3$  dB  $L_{\text{OBO}} = 4.00$  dB  $L_{point down} = 0.004 dB$  $L_{\text{go down}} = 1.50 \text{ dB}$  $(G/T)_{ET} = G_{Rx} - T_{N Rx} - L_{acoplo down} - L_{OBO} - L_{point down} - L_{go down}$ 

**(G/T)ET = 7.415 dB**

**6. Relación (C/No)down**

 $PIRE<sub>SAT dBW</sub> = 49.1 dBw$  $L_{\text{total down}} = 205.519$  dB  $(G/T)_{ET} = 7.415$  dB K dBw/Hz -  $\textdegree$ K = 228.6 dBw/Hz -  $\textdegree$ K

 $(C/NO)_{down} = PIRE_{SAT dBW} - L_{total down} + (G/T)_{ET} - K dBW/Hz - {}^{0}K$ 

**(C/No)down = 79.901 dB/Hz**

#### **7. Relación (Eb/No)down**

 $R_{b\ down} = 256$  kbps (modulación QPSK)  $(Eb/No)_{down} = (C/No)_{down} - 10 Log (R<sub>b down</sub>)$  $(Eb/No)_{down} = 79.901 - 54.082$ 

**(Eb/No)down = 25.818 dB**

### **4.6.3 Estación Yabroco-Susapaya**

**1. PIRE del satélite Intelsat 14 banda Ku**

**PIRESAT dBW = 49.1 dBw**

#### 2. Pérdidas en el espacio libre (Lfs)<sub>down</sub>

 $d_{F \text{ T-SAT}} = 36791.953 \text{ km s}$  $f_{\text{down}} = 11.840$  GHz L<sub>fs down dB</sub> = 92.4 + 20  $*$  log (36791.953)  $_{km}$  + 20  $*$  Log (11.840) GHz

 $L_{fs\ down\ dB} = 205.1821\ dB$ 

#### **3. Pérdidas totales**

 $L_{fs\,down} = 205.1821 \text{ dB}$  $L_{rain down} = 1.2654 dB$  $L_{total down} = L_{fs down} + L_{rain down}$ 

**Ltotal downP = 206.447 dB**

#### **4. Temperatura de ruido del sistema de recepción**
$T_{N Rx}$  ( ${}^{o}K$ ) = Tant Rx +  $T_{LNA}$  +  $T_{o}$ <sup>\*</sup> (F-1)  $T_{N \text{ Rx}} (^0K) = 34^{\circ} + 200^{\circ} + 288^{\circ}$  \* (2.2 – 1)  $T_{N \text{ Rx}}$  ( $N$ ) = 579.6°  $T_{N \text{ Rx}}$  (dB  $^{\circ}$ K) = 10  $^{\star}$  log (579.6 $^{\circ}$ )

 $T_{N R x}$  = 27.631 dB <sup>o</sup>K

#### **5. Figura de mérito (G/T)ET**

 $G_{Rx} = 40.851$  dB  $T_{N R x}$  = 27.631 dB <sup>o</sup>K  $L_{acoplo down} = 0.3$  dB  $L<sub>OBO</sub> = 4.00 dB$  $L_{point down} = 0.004 dB$  $L_{qo down} = 1.50 dB$  $(G/T)_{ET} = G_{Rx} - T_{N Rx} - L_{acoplo down} - L_{OBO} - L_{point down} - L_{go down}$ 

 $(G/T)_{ET} = 7.415 dB$ 

#### **6. Relación (C/No)down**

 $PIRE<sub>SAT dBW</sub> = 49.1 dBw$ Ltotal down  $= 206.447$  dB  $(G/T)_{ET} = 7.415$  dB K dBw/Hz - ºK =- 228.6 dBw/Hz - ºK

 $(C/NO)_{down} = PIRE_{SAT dBW}$  -  $L_{total down} + (G/T)_{ET}$  -  $K$  dBw/Hz -  $\rm ^oK$ 

**(C/No)down = 78.972 dB/Hz**

#### **7. Relación (Eb/No)down**

Rb down = 256 kbps (modulación QPSK)  $(Eb/No)_{down} = (C/No)_{down}$  - 10 Log  $(R_{b\ down})$  $(Eb/No)_{down} = 78.972 - 54.082$ 

**(Eb/No)down = 24.889 dB**

#### **4.6.4 Estación Santa Cruz**

#### **1. PIRE del satélite Intelsat 14 banda Ku**

**PIRESAT dBW = 49.1 dBw**

#### 2. Pérdidas en el espacio libre (Lfs)<sub>down</sub>

 $d_{E.T-SAT} = 36793.910$  kms  $f_{down} = 11.840$  GHz  $L_{fs down dB} = 92.4 + 20 * log (36793.910)$  Km + 20 \* Log (11.840) GHz

**Lfs down dB = 205.1826 dB** 

#### **3. Pérdidas totales**

 $L_{fs\,down} = 205.1826 \text{ dB}$  $L_{rain down} = 1.7423 dB$  $L_{total down} = L_{fs down} + L_{rain down}$ 

**Ltotal down = 206.925 dB**

#### **4. Temperatura de ruido del sistema de recepción**

 $T_{N R x}$  ( ${}^{0}K$ ) = Tant Rx +  $T_{L N A}$  +  $T_{o}$ <sup>\*</sup> ( $F - 1$ )  $T_{N \text{ Rx}} (^0K) = 34^{\circ} + 200^{\circ} + 288^{\circ} * (2.2 - 1)$  $T_{N \text{ Rx}} ({}^{\circ}\text{K}) = 579.6{}^{\circ}$  $T_{N \text{ Rx}}$  (dB  $^{\circ}$ K) = 10  $^{\star}$  log (579.6 $^{\circ}$ )

 $T_{N R x}$  = 27.631 dB <sup>o</sup>K

#### **5. Figura de mérito (G/T)ET**

 $G_{Rx} = 40.851$  dB  $T_{N Rx}$  = 27.631 dB <sup>o</sup>K  $L_{acoplo down} = 0.3 dB$  $L<sub>OBO</sub> = 4.00 dB$  $L_{\text{point down}} = 0.004$  dB  $L_{qo down} = 1.50 dB$  $(G/T)_{ET} = G_{Rx} - T_{NRx} - L_{acoplo down} - L_{OBO} - L_{point down} - L_{go down}$ 

#### **(G/T)ET = 7.415 dB**

#### **6. Relación (C/No)down**

 $PIRE<sub>SAT dBW</sub> = 49.1 dBw$  $L_{\text{total down}} = 206.925 \text{ dB}$  $(G/T)_{ET} = 7.415$  dB K dBw/Hz -  $\textdegree$ K = 228.6 dBw/Hz -  $\textdegree$ K

 $(C/NO)_{down} = PIRE_{SAT dBW} - L_{total down} + (G/T)_{ET} - K dBW/Hz - {}^{o}K$ 

**(C/No)down = 78.495 dB/Hz**

#### **7. Relación (Eb/No)down**

Rb down = 256 kbps (modulación QPSK)  $(Eb/No)_{down} = (C/No)_{down}$  - 10 Log  $(R_{b\ down})$  $(Eb/No)_{down} = 78.495 - 54.082$ 

**(Eb/No)down = 24.412 dB**

#### **4.6.5 Estación Camilaca**

**1. PIRE del satélite Intelsat 14 banda Ku**

**PIRESAT dBW = 49.1 dBw**

#### 2. Pérdidas en el espacio libre (Lfs)<sub>down</sub>

 $d$   $E$  T-SAT = 36803.496 kms  $f_{down} = 11.840$  GHz L<sub>fs down dB</sub> = 92.4 + 20  $*$  log (36803.496) <sub>Km</sub> + 20  $*$  Log (11.840) GHz

**Lfs down dB = 205.1848 dB** 

#### **3. Pérdidas totales**

 $L_{fs\,down} = 205.1848 \text{ dB}$  $L_{\text{rain down}} = 2.0470 \text{ dB}$  $L_{total down} = L_{fs down} + L_{rain down}$  **Ltotal down = 207.232 dB**

#### **4. Temperatura de ruido del sistema de recepción**

 $T_{N Rx}$  ( ${}^{0}K$ ) = Tant Rx +  $T_{LNA}$  +  $T_{o}$ <sup>\*</sup> (F-1)  $T_{N Rx}$  (°K) = 34° + 200° + 288° \* (2.2 – 1)  $T_{N \text{ Rx}} ({}^{\circ}\text{K}) = 579.6{}^{\circ}$  $T_{N \text{ Rx}}$  (dB  $^{\circ}$ K) = 10  $^{\star}$  log (579.6 $^{\circ}$ )

**TN Rx = 27.631 dB ºK**

#### **5. Figura de mérito (G/T)ET**

 $G_{Rx} = 40.851$  dB  $T_{N Rx}$  = 27.631 dB <sup>o</sup>K  $L_{acoplo down} = 0.3$  dB  $L<sub>OBO</sub> = 4.00 dB$  $L_{\text{point down}} = 0.004$  dB  $L_{\text{go down}} = 1.50 \text{ dB}$  $(G/T)_{ET} = G_{Rx} - T_{N Rx} - L_{acoplo down} - L_{OBO} - L_{point down} - L_{go down}$ 

**(G/T)ET = 7.415 dB**

#### **6. Relación (C/No)down**

 $PIRE<sub>SAT dBW</sub> = 49.1 dBw$  $L_{total down} = 207.232$  dB  $(G/T)_{ET} = 7.415$  dB K dBw/Hz - ºK =- 228.6 dBw/Hz - ºK

 $(C/NO)_{down} = PIRE_{SAT dBW} - L_{total down} + (G/T)_{ET} - K dBW/Hz - {}^{o}K$ 

**(C/No)down = 78.188 dB/Hz**

#### **7. Relación (Eb/No)down**

Rb down = 256 kbps (modulación QPSK)  $(Eb/No)_{down} = (C/No)_{down}$  - 10 Log  $(R_{b\ down})$  **(Eb/No)down = 24.105 dB**

#### **4.6.6 Estación Borogueña-Ilabaya**

**1. PIRE del satélite Intelsat 14 banda Ku**

**PIRESAT dBW = 49.1 dBw**

#### 2. Pérdidas en el espacio libre (Lfs)<sub>down</sub>

 $d$   $_{E.T-SAT}$  = 36807.790 kms  $f_{down} = 11.840$  GHz L<sub>fs down dB</sub> = 92.4 + 20  $*$  log (36807.790)  $_{km}$  + 20  $*$  Log (11.840) GHz

**Lfs down dB = 205.1858 dB** 

#### **3. Pérdidas totales**

 $L<sub>fs down</sub> = 205.1858 dB$  $L_{\text{rain down}} = 0.0143 \text{ dB}$  $L_{total down} = L_{fs down} + L_{rain down}$ 

**Ltotal down = 205.200 dB**

#### **4. Temperatura de ruido del sistema de recepción**

 $T_{N Rx}$  (°K)= Tant Rx + T<sub>LNA</sub> + T<sub>o</sub>\* (F-1)  $T_{N Rx}$  (°K) = 34° + 200° + 288° \* (2.2 – 1)  $T_{N \text{ Rx}}$  ( $N = 579.6^{\circ}$  $T_{N \text{ Rx}}$  (dB  $^{\circ}$ K) = 10  $^*$  log (579.6 $^{\circ}$ )

 $T_{N R x}$  = 27.631 dB <sup>o</sup>K

#### **5. Figura de mérito (G/T)ET**

 $G_{Rx} = 40.851$  dB  $T_{N R x}$  = 27.631 dB <sup>o</sup>K  $L_{acoplo down} = 0.3 dB$  $L<sub>OBO</sub> = 4.00 dB$ 

 $L_{point down} = 0.004$  dB  $L_{\text{go down}} = 1.50 \text{ dB}$  $(G/T)_{ET} = G_{Rx} - T_{NRx}$  - Lacoplo down - LOBO - Lpoint down - Lgo down

**(G/T)ET = 7.415 dB**

#### **6. Relación (C/No)down**

 $PIRE<sub>SAT dBW</sub> = 49.1 dBw$  $L_{\text{total down}} = 205.200 \text{ dB}$  $(G/T)_{ET} = 7.415$  dB K dBw/Hz - ºK =- 228.6 dBw/Hz - ºK

 $(C/NO)_{down} = PIRE_{SAT dBW} - L_{total down} + (G/T)_{ET} - K dBW/Hz - {}^{0}K$ 

**(C/No)down = 80.219 dB/Hz**

**7. Relación (Eb/No)down**   $R_{b\ down} = 256$  kbps (modulación QPSK)  $(Eb/No)_{down} = (C/No)_{down} - 10 Log (R<sub>b down</sub>)$  $(Eb/No)_{down} = 80.219 - 54.082$ 

**(Eb/No)down = 26.137 dB**

- **4.6.7 Estación Alto Perú**
	- **1. PIRE del satélite Intelsat 14 banda Ku**

**PIRESAT dBW = 49.1 dBw**

2. Pérdidas en el espacio libre (Lfs)<sub>down</sub>

 $d$   $_{\text{E.T-SAT}}$  = 36770.822 kms  $f_{down} = 11.840$  GHz  $L_{fs\,down\,dB}$  = 92.4 + 20  $*$  log (36770.822)  $_{Km}$  + 20  $*$  Log (11.840) GHz

**Lfs down dB = 205.1771 dB** 

**3. Pérdidas totales**

 $L_{fs\,down} = 205.1771$  dB  $L_{rain down} = 8.8823 dB$  $L_{total down} = L_{fs down} + L_{rain down}$ 

**Ltotal down = 214.059 dB**

#### **4. Temperatura de ruido del sistema de recepción**

 $T_{N Rx}$  ( ${}^{0}K$ ) = Tant Rx +  $T_{LNA}$  +  $T_{o}$ <sup>\*</sup> (F-1)  $T_{N \text{ Rx}} (^{\circ}K) = 34^{\circ} + 200^{\circ} + 288^{\circ}$  \* (2.2 – 1)  $T_{N Rx}$  ( ${}^{0}K$ ) = 579.6 ${}^{0}$  $T_{N \text{ Rx}}$  (dB  $^{\circ}$ K) = 10  $^{\star}$  log (579.6 $^{\circ}$ )

 $T_{N.Rx}$  = 27.631 dB <sup>o</sup>K

### **5. Figura de mérito (G/T)ET**  $G_{Rx} = 40.851$  dB  $T_{N.Rx}$  = 27.631 dB <sup>o</sup>K  $L_{acoplo down} = 0.3$  dB  $L<sub>OBO</sub> = 4.00 dB$  $L_{point down} = 0.004 dB$  $L_{\text{go down}} = 1.50 \text{ dB}$  $(G/T)_{ET} = G_{Rx} - T_{N Rx} - L_{acoplo down} - L_{OBO} - L_{point down} - L_{go down}$

**(G/T)ET = 7.415 dB**

#### **6. Relación (C/No)down**

 $PIRE<sub>SAT dBW</sub> = 49.1 dBw$  $L_{total down} = 214.059$  dB  $(G/T)_{ET} = 7.415$  dB K dBw/Hz - ºK =- 228.6 dBw/Hz - ºK

 $(C/No)_{down} = PIRE_{SAT dBW} - L_{total down} + (G/T)_{ET} - K dBW/Hz - {}^{o}K$ 

**(C/No)down = 71.360 dB/Hz**

#### **7. Relación (Eb/No)down**

 $R_{b\ down} = 256$  kbps (modulación QPSK)  $(Eb/No)_{down} = (C/No)_{down} - 10 Log (R_{b down})$  $(Eb/No)_{down} = 71.360 - 54.082$ 

**(Eb/No)down = 17.278 dB**

#### **4.6.8 Estación Vilavilani**

**1. PIRE del satélite Intelsat 14 banda Ku**

**PIRESAT dBW = 49.1 dBw**

#### 2. Pérdidas en el espacio libre (Lfs)<sub>down</sub>

 $d_{E.T-SAT} = 36798.705$  kms  $f_{down} = 11.840$  GHz  $L_{fs down dB} = 92.4 + 20 * log (36798.705)$  Km + 20 \* Log (11.840) GHz

**Lfs down dB = 205.1837 dB** 

#### **3. Pérdidas totales**

 $L_{fs down} = 205.1837$  dB  $L_{rain down} = 2.5891$  dB  $L_{total down} = L_{fs down} + L_{rain down}$ 

**Ltotal down = 207.773 dB**

#### **4. Temperatura de ruido del sistema de recepción**

 $T_{N \text{ Rx}} ({}^{0}K) =$  Tant Rx +  $T_{LNA}$  +  $T_{o}^{*}$  (F-1)  $T_{N \text{ Rx}} (^{\circ}K) = 34^{\circ} + 200^{\circ} + 288^{\circ} * (2.2 - 1)$  $T_{N Rx}$  (°K) = 579.6°  $T_{N \text{ Rx}}$  (dB  $^{\circ}$ K) = 10  $^{\star}$  log (579.6 $^{\circ}$ )

 $T_{N.Rx}$  = 27.631 dB <sup>o</sup>K

**5. Figura de mérito (G/T)ET**  $G_{Rx} = 40.851$  dB

 $T_{N.Rx}$  = 27.631 dB <sup>o</sup>K  $L_{acoplo down} = 0.3$  dB  $L<sub>OBO</sub> = 4.00 dB$  $L_{point down} = 0.004 dB$  $L_{\text{go down}} = 1.50 \text{ dB}$  $(G/T)_{ET} = G_{Rx} - T_{NRx} - L_{acoplo down} - L_{OBO} - L_{point down} - L_{go down}$ 

#### **(G/T)ET = 7.415 dB**

#### **6. Relación (C/No)down**

 $PIRE<sub>SAT dBW</sub> = 49.1 dBw$  $L_{total down} = 207.773 dB$  $(G/T)_{ET} = 7.415$  dB K dBw/Hz -  $\textdegree$ K = 228.6 dBw/Hz -  $\textdegree$ K

 $(C/NO)_{down} = PIRE_{SAT dBW} - L_{total down} + (G/T)_{ET} - K dBW/Hz - {}^{0}K$ 

**((C/No)down = 77.647 dB/Hz**

#### **7. Relación (Eb/No)down**

Rb down = 256 kbps (modulación QPSK)  $(Eb/No)_{down} = (C/No)_{down}$  - 10 Log  $(R_{b \text{ down}})$  $(Eb/No)_{down} = 77.647 - 54.082$ 

**(Eb/No)down = 23.564 dB**

#### **4.6.9 Estación Caplina-Pachia**

**1. PIRE del satélite Intelsat 14 banda Ku**

**PIRESAT dBW = 49.1 dBw**

#### 2. Pérdidas en el espacio libre (Lfs)<sub>down</sub>

 $d_{\text{E.T-SAT}}$  = 36794.619 kms

 $f_{down} = 11.840$  GHz

 $L_{fs\,down\,dB}$  = 92.4 + 20  $*$  log (36794.619)  $_{Km}$  + 20  $*$  Log (11.840)  $_{GHz}$ 

**Lfs down dB = 205.1827 dB** 

#### **3. Pérdidas totales**

 $L_{fs down} = 205.1827$  dB  $L_{rain down} = 1.6332 dB$  $L_{total down} = L_{fs down} + L_{rain down}$ 

#### **Ltotal down = 206.816 dB**

#### **4. Temperatura de ruido del sistema de recepción**

 $T_{N Rx}$  ( ${}^{0}K$ ) = Tant Rx +  $T_{LNA}$  +  $T_{0}$ <sup>\*</sup> (F-1)  $T_{N \text{ Rx}} (^{\circ}K) = 34^{\circ} + 200^{\circ} + 288^{\circ} * (2.2 - 1)$  $T_{N Rx}$  (°K) = 579.6°  $T_{N Rx}$  (dB  ${}^{0}$ K) = 10  $*$  log (579.6°)

 $T_{N R x}$  = 27.631 dB <sup>o</sup>K

#### **5. Figura de mérito (G/T)ET**

 $G_{Rx} = 40.851$  dB  $T_{N Rx}$  = 27.631 dB <sup>o</sup>K  $L_{acoplo down} = 0.3$  dB  $L_{\text{OBO}} = 4.00$  dB  $L_{point down} = 0.004 dB$  $L_{\text{qo down}} = 1.50$  dB  $(G/T)_{ET} = G_{Rx} - T_{N Rx} - L_{acoplo down} - L_{OBO} - L_{point down} - L_{go down}$ 

**(G/T)ET = 7.415 dB**

#### **6. Relación (C/No)down**

 $PIRE<sub>SAT dBW</sub> = 49.1 dBw$  $L_{total down} = 206.816$  dB  $(G/T)_{ET} = 7.415$  dB K dBw/Hz -  $\textdegree$ K =- 228.6 dBw/Hz -  $\textdegree$ K  $(C/NO)_{down} = PIRE_{SAT dBW} - L_{total down} + (G/T)_{ET} - K dBW/Hz - {}^{0}K$ 

#### **(C/No)down = 78.603 dB/Hz**

#### **7. Relación (Eb/No)down**

 $R_{b\ down} = 256$  kbps (modulación QPSK)  $(Eb/No)_{down} = (C/No)_{down}$  - 10 Log  $(R_{b \text{ down}})$  $(Eb/No)_{down} = 78.603 - 54.082$ 

**(Eb/No)down = 24.521 dB**

#### **4.7 ANCHO DE BANDA REQUERIDO PARA ENLACE DE INTERNET**

El ancho de banda que se empleará para el enlace de Internet viene dado por las características técnicas del equipo VSAT implementado, tales como sus velocidades de transmisión y recepción, la codificación y el tipo de modulaciones implementadas.

#### **4.7.1 Ancho de banda para el UP-LINK**

Las características del equipo VSAT para transmisión de datos son: Velocidad de transmisión: Rb  $_{UP}$  = 76.8 kbps. Modulación empleada: MSK Eficiencia espectral de la modulación Γ = 1.29 Razón de código (FEC): ρ= 3/4

#### 4.7.1.1 Razón de bit transmitido

La razón de bit transmitido Rc corresponde a la razón de bit actual en un enlace dado mientras la conexión está activa. Se halla por medio de:  $Rc_{UP} = Rb_{UP}/\rho$ 

Rc <sub>UP</sub> =  $(76.8 * 10<sup>3</sup>)/(3/4)$ 

#### **Rc UP = 102.4 kbps**

4.7.1.2 Ancho de banda del UP-LINK

Se halla empleando la relación de bit transmitido Rc <sub>UP</sub> y la eficiencia espectral, según la siguiente expresión:

 $B_{UP} = RC$   $UP / Γ$ 

 $B_{UP} = 102.4 * 10^{3} / 1.29$ 

#### **BUP = 79.38 KHz**

#### **4.7.2 Ancho de banda para el DOWN-LINK**

Se realiza el mismo procedimiento empleado anteriormente para determinar ancho de banda. Esta vez se toman las características del equipo VSAT para recepción de datos:

 $Rb_{down} = 256$  kbps Modulación empleada: QPSK Eficiencia espectral de la modulación Γ = 1.0 Razón de código (FEC): ρ= ¾

#### 4.7.2.1 Razón de bit recibido

Utilizando la ecuación de Rc:

 $RC_{down} = Rb_{down}/\rho$ 

 $\text{Rc}$  <sub>down</sub> = (256.0  $*$  10<sup>3</sup>)/ (3/4)

**Rc down = 341.33 kbps**

#### 4.7.2.2 Ancho de banda para el DOWN-LINK

Tomando la Rc down hallada y la eficiencia espectral de la modulación empleada:

 $B_{down} = RC$  down/ Γ

 $B_{down} = 341.33 * 10<sup>3</sup>/ 1.0$ 

**Bdown = 341.33 KHz**

#### **4.7.3 Ancho de banda total del enlace**

El ancho de banda utilizado del transpondedor elegido es la sumatoria del ancho de banda de subida y del ancho de banda de bajada, así:  $B_{\text{Total}} = B_{\text{UP}} + B_{\text{down}}$ 

 $B_{Total}$  = 79.38 kHz + 341.33 kHz

**BTotal = 420.71 kHz**

#### **4.8 ANALISIS DE RESULTADOS**

#### **4.8.1 Resumen de pérdidas por lluvia en cada estación VSAT**

En la Tabla 43 se muestra los valores obtenidos de pérdidas por lluvia en el UP-LINK y en DOWN LINK de cada estación VSAT.

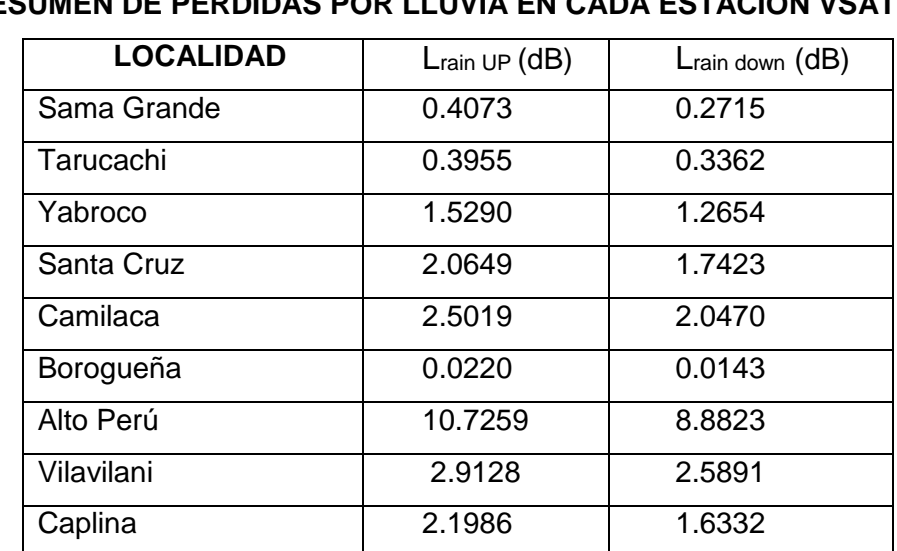

#### **TABLA 43**

**RESUMEN DE PERDIDAS POR LLUVIA EN CADA ESTACIÓN VSAT**

#### Análisis

Se puede observar que las menores pérdidas por lluvia se producen en la localidad de Borogueña- Ilabaya, donde el valor de precipitación más alto es de 5 mm/h en el mes de Enero, que originan pérdidas de 0.022 dB en el up link y 0.0143 dB en el down link. La localidad de Borogueña se encuentra en la costa de la Región Tacna y el clima es templado con escasez de lluvias.

Por otro lado, las pérdidas más altas por lluvai se producen en la localidad de Alto Perú, donde el valor de precipitación más alto es de 104 mm/h en el mes de Enero, que origina pérdidas de 10.7026 dB en el up link y 8.882 dB en el down link. La localidad de Alto Perú se encuentra en la zona alto andina de la Región Tacna y el clima es frio y lluvioso.

#### **4.8.2 Resumen de (C/No)UP y (C/No)down para cada estación VSAT**

En la Tabla 44 se muestra los valores obtenidos de la relación portadora a ruido (C/No), tanto en el en el up-link y en down link de cada estación VSAT.

## **LOCALIDAD (C/No)UP (C/No)down** Sama Grande 66.652 79.653 Tarucachi 66.672 79.901 Yabroco 1 65.539 1 78.972 Santa Cruz  $\begin{array}{|c|c|c|c|c|} \hline \text{65.002} & \text{78.495} \hline \end{array}$ Camilaca 64.563 78.188 Borogueña | 67.042 | 80.219 Alto Perú (1990) 196.347 (1997) 71.360 Vilavilani 64.153 77.647 Caplina 1 64.868 78.603

## **RESUMEN DE RELACIÓN (C/No)UP Y (C/No)down PARA CADA ESTACIÓN VSAT**

**TABLA 44**

#### Análisis

Por lo general, todas las estación VSAT seleccionadas tiene una buena relación (C/No) tanto en el enlace de subida y en el enlace de bajada. La estación Alto Perú con 56.347dB/Hz en el up link y 71.360 dB/Hz en el down link tiene el valor más bajo por tener un valor alto de pérdidas por lluvias.

En promedio, las estaciones VSAT tienen un valor promedio 65 dB/Hz.

#### **4.8.3 Resumen de (Eb/No)UP y (Eb/No)down para cada estación VSAT**

En la Tabla 45 se muestra los valores obtenidos de la relación (Eb/No) en el UP-LINK y en DOWN LINK de cada estación VSAT.

Se considera que una estación VSAT tiene un nivel de calidad de recepción/transmisión de datos cuando su relación (Eb/No) es mayor a 10 dB.

| <b>ESTACIÓN VSAT</b> |                       |             |
|----------------------|-----------------------|-------------|
| <b>LOCALIDAD</b>     | (Eb/No) <sub>UP</sub> | (Eb/No)down |
| Sama Grande          | 17.798                | 25.571      |
| Tarucachi            | 17.818                | 25.818      |
| Yabroco              | 16.685                | 24.889      |
| Santa Cruz           | 16.149                | 24.412      |
| Camilaca             | 15.709                | 24.105      |
| Borogueña            | 18.188                | 26.137      |
| Alto Perú            | 7.493                 | 17.278      |
| Vilavilani           | 15.300                | 23.564      |
| Caplina              | 16.015                | 24.521      |

**TABLA 45**

# **RESUMEN DE RELACIÓN (Eb/No)UP Y (Eb/No)down PARA CADA**

#### Análisis

La estación Alto Perú tiene el valor más bajo de (Eb/No) por tener un valor alto de pérdidas por lluvias (10.73 dB).

Por lo general, con excepción de la estación Alto Perú, las estaciones VSAT de la red propuesta tienen un valor promedio de (Eb/No) =16 dB para el enlace de subida, mayor a 10 dB. Para el enlace de bajada, las estaciones VSAT de la red propuesta tienen un valor promedio de (Eb/No) = 24 dB.

#### **4.9 COMPARACIÓN DE VSAT CON OTRAS TECNOLOGÍAS**

Teniendo en cuenta las ventajas y desventajas de la red VSAT diseñada, a continuación, se compara VSAT con las tecnologías de Radioenlace por microondas y la transmisión por fibra óptica, para evaluar la conveniencia de implementar nuestra red en la zona de Estudio. Para ello, se hace una comparación de las principales características de cada tecnología a emplear.

En primer lugar, es propio definir los criterios que se tendrán en cuenta para realizar la comparación. Un aspecto importante está referido a los requerimientos del cliente (lo que espera el usuario del servicio) y partiendo de este hecho se recoge la información necesaria que ayuda a determinar la valoración de los diferentes criterios.

Así, se han identificado los parámetros más importantes que dan lugar a la calificación:

- Económico: Referido a los costos de implementación y operación de la red.
- Fiabilidad: Orientado a la calidad y buen funcionamiento de la red, respecto a las especificaciones del cliente.
- Mantenimiento: Relacionado con la prevención y detección de fallas en el sistema, y los intervalos de revisión de la misma.
- Cobertura: Cantidad de usuarios que pueden contar con el servicio, además de la capacidad de expansión.
- Vigencia de la tecnología: Referido a que la tecnología incorpora los últimos adelantos de la ingeniería.

Una vez definidos los parámetros de comparación, se dispone a realizar el análisis de cada punto.

#### **4.9.1 Económico**

- **VSAT**: Existe estabilidad en los costos de operación de la red durante un largo periodo de tiempo, además se evitan las restricciones que impone una red pública en cuanto aprecios y puntos de acceso. El único segmento del que los usuarios de la red no pueden ser propietarios es del segmento espacial, pero sus precios son muy estables. Sin embargo, las inversiones iniciales son elevadas.
- **Radioenlace por microondas:** La inversión inicial realizada para una red de este tipo es alta, consecuencia de la adquisición e instalación de los equipos y se requiere de varios permisos para su instalación. También cabe anotar que, dadas las características del área rural, es una solución conveniente económicamente hablando debido a las distancias manejadas por cada terminal (fincas).
- **Transmisión por fibra óptica:** Para el caso de la zona rurales muy difícil su instalación al no existir la infraestructura necesaria para realizar la conexión de una red. Además, los costos de los repuestos son normalmente costosos.

#### **4.9.2 Fiabilidad**

- **VSAT:** El punto más crítico de la red está en el satélite. Toda la red depende de la disponibilidad del satélite, sin embargo, el problema no es muy grave pues si él problema está en un transpondedor un simple cambio de frecuencia y/o polarización lo soluciona. En caso de ser todo el satélite bastaría con reorientar las antenas a otro satélite.
- **Radioenlace por microondas:** Una transmisión fiable de penderá del diseño de las antenas en cuanto a potencia y eciencia. Por lo general, se logra llegar a un equilibrio entre la potencia designada y el factor económico. En el diseño también debe tenerse en cuenta el manejo de frecuencias para evitar cualquier tipo de interferencia. De esta forma, una antena más elaborada puede garantizar buena potencia y bajos niveles de interferencia, permitiendo la comunicación entre puntos la mayor parte del tiempo.
- **Transmisión por fibra óptica:** Tiene un gran ancho de banda y es completamente inmune a interferencia electromagnética, reduciendo bastante los errores de transmisión. No seve afectado por el número de usuarios que usen la red en el momento.

#### **4.9.3 Mantenimiento**

- **VSAT:** El mantenimiento de la red debe ser realizado por personal calificado en operación de equipos de comunicación satelital. Otro aspecto tiene que ver con la adquisición de repuestos, los cuales no son difíciles de conseguir.
- **Radioenlace por microondas:** Las antenas pueden ser arregladas dependiendo de su tipo. Entre más compleja y avanzada sea, su mantenimiento y reparación se complicará; aunque la mayoría de los repuestos se puede conseguir a nivel nacional.
- **Transmisión por fibra óptica óptica:** La manipulación de la fibra óptica es muy compleja, además se necesita mayor especialización y

equipos adecuados para el óptimo funcionamiento de una red de este tipo.

#### **4.9.4 Cobertura**

- **VSAT:** La cobertura ofrecida por una red VSAT es bastante amplia, ya que esta no depende de la distancia que haya entre punto y punto. Asimismo, la red es fácilmente ampliable y pueden existir gran cantidad de usuarios para la misma red sin que decaiga la calidad del servicio.
- **Radioenlace por microondas:** Similar al caso de la red VSAT, la distancia y el número de usuarios no son factores influyentes en la prestación del servicio, aunque podría haber problemas con **las** señales manejadas si los equipos son de poca calidad.
- **Transmisión por fibra óptica óptica:** Debido a las características de la fibra y al poco uso dado a esta tecnología en gran parte del país, implementar una red de este tipo es muy complicado, más aún si los nodos no están geográficamente cerca entre sí.

#### **4.9.5 Vigencia de la tecnología**

- **VSAT:** Al no ser una tecnología muy explotada por los habitantes de las áreas rurales, resulta muy atractiva para estos, gracias a la gran cantidad de funciones que se pueden realizar y también a la alta calidad de todos los servicios.
- **Radioenlace por microondas:** Su novedad radica en el empleo de nuevas tecnologías en antenas, es decir, diseño, construcción y material es de fabricación. Esto va referido a software más especializado para el diseño de las antenas, sistemas de construcción más precisos y materiales que cumplen todas las normas y los estándares de calidad para un adecuado funcionamiento de las antenas.
- **Transmisión por fibra óptica:** Es una técnica muy innovadora debido a la poca utilización que se le ha dado en el país. Su gran ancho de

banda, la calidad del servicio y las velocidades en la comunicación son puntos favorables para la fibra óptica.

#### **4.9.6 Evaluación final**

Al analizar las características de las tres tecnologías seleccionadas, se puede concluir que la tecnología VSAT es la solución más adecuada para prestar servicios de telecomunicación en áreas rurales con alta calidad y costos razonables para los clientes.

#### **CONCLUSIONES**

Observando las tablas con los valores obtenidos de los cálculos efectuados para determinar las pérdidas atmosféricas en los enlaces satelitales de las estaciones terrenas ubicadas en localidades del Departamento de Tacna, se pueden obtener las siguientes conclusiones:

- Que a mayor intensidad de las precipitaciones pluviales, se obtiene una mayor atenuación en la relación (C/No) tanto en el enlace de subida como en el enlace de bajada.
- Con respecto al comportamiento de la atenuación en función de la frecuencia, se puede apreciar que a medida que la frecuencia aumenta ante la presencia de precipitación pluvial, la señal radioeléctrica del enlace satelital se deteriora en mayor cantidad.
- Con los resultados obtenidos que se encuentran en las tablas de las pérdidas atmosféricas, se confirma lo planteado en las bases teóricas, donde se muestra la dependencia de la lluvia y la frecuencia de operación que afectan la calidad de los enlaces satelitales, es decir, que mayor intensidad de lluvia representa una mayor atenuación para los enlaces satelitales, y que a medida que se aumenta la frecuencia de operación la señal radioeléctrica se ve afectada en mayor cantidad.
- Con excepción de la estación Alto Perú, las estaciones VSAT de la red propuesta tienen un valor de (Eb/No) >10 dB tanto para el enlace de subida, como para el enlace de bajada, lo que indica la calidad de los enlaces VSAT.
- De la comparación de las tecnologías posibles a implementar en localidades remotas, la tecnología VSAT es la solución más adecuada para prestar servicios de telecomunicación en áreas rurales con alta calidad.

#### **RECOMENDACIONES**

El estudio de las pérdidas atmosféricas en un elace satelital es importante para el diseño de radioenlaces ya que se puede lograr la optimización de los ya existentes, en función de contrarrestar el efecto de la lluvia que altera la propagación de la energía electromagnética interrumpiendo la transmisión en los mismos.

Se requiere utilizar las herramientas informáticas (p.ejem. EXCEL), para optimizar los cálculos de las pérdidas atmosféricas, dado que las expresiones matemáticas utilizadas son muy complejas y a medida que se van empleando incrementan el error en el cáculo.

Es recomendable utilizar los modelos estadísticos desarrollados por la UIT según las diferentes Recomendaciones UIT-R del CCIR, a fin de tomar en cuenta las consideraciones técnicas para un mejor cálculo de los parámetros requeridos.

#### **REFERENCIA BIBLIOGRÁFICA**

Bava, J. y Sanz, A. (1999). Microondas y recepcion satel/tal. Buenos Aires, Argentina:

Caballero, A. (2003). Metodología de la investigación científica. Lima, Perú: edit. UDEGRAF S.A.

Cisneros, D. (2013). Diseño de una solución de comunicaciones para la localidad de Nuevo Loreto usando arquitectura punto-multipunto mediante transporte satelital y acceso inalámbrico. Lima, Perú: Pontificia Universidad Católica del Perú.

Giraldo, A. y Castillo, A. (2006). Estudio de factibilidad de un sistema VSAT de comunicaciones para televisión y multimedia. Quindio, Colombia: Universidad de Quindio.

Hernández, J. (2000). Sistemas de comunicación por satélite. Utilización en los sistemas de navegación aeronaúticos. Madrid, España: Universidad Politécnica de Madrid.

Recomendación UIT-R 838 (1998). Modelo de la atenuación específica debida a la lluvia para los métodos de predicción. Ginebra, Suiza.

Rosado, C. (2000). Comunicación Por Satélite. Principios Tecnologías y Sistemas. México: Edit. LIMUSA S.A.

Tomasi, W. (2002). Sistemas de comunicación electrónica. México: edit. Prentice Hall Hispanoamericana S.A

Unión Internacional de Telecomunicaciones, CCIR (1985). Manual sobre Telecomunicaciones por Satélite. Ginebra, Suiza.

Valdivia, R. (2009). Elaborando la tesis (Una propuesta) Tomo II. Tacna, Perú: edit. Universidad Privada de Tacna.

#### DIRECCIONES URL

Redes Satelitales [Online]. Recuperado de: http://www.monografias.com/trabajos29/redes-satelitales

Sistemas de Comunicación por Satélite [Online]. Recuperado de: http://materias.fi.uba.ar/6679/apuntes/Redes\_Satelitales\_v2.pdf

Internet por Satélite [Online]. Recuperado de: http://www.hispasat.com/Detail.aspx?sectionsId=42&lang=es

VSAT [Online]. Recuperado de: http://www.upv.es/satelite/trabajos/pract\_4/vsat\_hpg.htm

LyngSat Network [Online]. Recuperado de: http://www.lyngsat.com

Hoja Técnica Equipo VSAT Gilat Skystar Advantage [Online]. Recuperado de:http://www.gilat.com/Products\_SkystarAdvantage\_TechnicalSpecs.asp

Consorcio INTELSAT [Online]. Recuperado de: http://www.intelsat.com

Datos climáticos mundiales [Online]. Recuperado de: https://es.ckimate-data.org

## **ANEXO 1 ESPECIFICACIONES TÉCNICAS DEL EQUIPAMIENTO VSAT**

### **ANEXO 2**

## **NOMOGRAMAS PARA LA DETERMINACIÓN DE LOS COEFICIENTES DE ATENUACIÓN POR LLUVIA Y CUADRO RESUMEN DEL CÁLCULO DE LAS PÉRDIDAS POR LLUVIA**